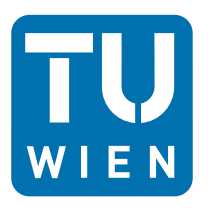

Diplomarbeit

# <span id="page-0-0"></span>**Beurteilung der Zuströmung im Schaufelgitterwindkanal mittels integraler Strukturlänge und Anisotropie-Invarianzkarte**

ausgeführt zum Zwecke der Erlangung des akademischen Grades eines Diplom-Ingenieurs unter der Leitung von

Ao. Univ. Prof. Dipl.-Ing. Dr. techn. Reinhard Willinger

E302

Institut für Energietechnik und Thermodynamik Forschungsbereich Strömungsmaschinen

eingereicht an der Technischen Universität Wien

**Fakultät für Maschinenwesen und Betriebswissenschaften**

von

Stephan Derflinger 0825420

> Reindlmühl 34/2 4814 Neukirchen

Reindlmühl, im Dezember 2014

# <span id="page-1-0"></span>**Eidesstattliche Erklärung**

Ich, Stephan Derflinger, Matrikel-Nr. 0825420, erkläre hiermit an Eides statt, dass ich meine Diplomarbeit zum Thema

> *Beurteilung der Zuströmung im Schaufelgitterwindkanal mittels integraler Strukturlänge und Anisotropie-Invarianzkarte*

selbstständig verfasst und keine anderen als die angegebenen Quellen und Hilfsmittel benutzt habe, wobei ich alle wörtlichen und sinngemäßen Zitate als solche gekennzeichnet habe. Die Arbeit wurde bisher keiner anderen Prüfungsbehörde vorgelegt und auch nicht veröffentlicht.

Reindlmühl, im Dezember 2014

Stephan Derflinger

# <span id="page-2-0"></span>**Danksagung**

An erster Stelle richte ich meinen Dank an Herrn *Ao. Univ. Prof. Dipl.-Ing. Dr. techn. Reinhard Willinger* für die Möglichkeit bereits meine Bachelorarbeit und nun weiterführend meine Diplomarbeit unter seiner gewissenhaften Betreuung zu einem hoch interessanten Themengebiet anfertigen zu können, sowie für die nützlichen Beiträge, Anregungen und Hilfestellungen zu diesen Arbeiten.

Bedeutender Dank gilt meiner Familie, meinen Eltern die mir das Maschinenbaustudium ermöglicht haben und mich mit deren Unterstützung in jeder Hinsicht auf meinem Weg begleitet haben.

Meiner Freundin Nadine danke ich besonders für ihre Begleitung durch mein Studium. Sie hat immer vollstes Verständnis für diese zeitintensive Ausbildung gezeigt und ist mir in den schwierigen Zeiten selbstlos beigestanden.

# <span id="page-3-0"></span>**Abstract**

As part of this master thesis the inflow in the linear blade cascade wind tunnel of the Institute is measured by HWA (Hot Wire Anemometry). For this purpose, there are  $9 \times 28$  measurement points about 10*mm* after the end of the upper and lower tongue with the one-dimensional measurement and  $7 \times 28$  sampled data points in the three-dimensional measurement.

The one-dimensional velocity measurements are used to determine the integral scale which put simply the diameter of flow vortices represent.

In addition, the Reynolds stresses are calculated from the three-dimensional velocity measurements and evaluated using a so-called anisotropy invariant map.

First of corresponding probe calibrations are performed to obtain accurate results later. The wind tunnel with the associated experimental setup, including measurement technique used is described in detail. The theory for the analysis and the calculation steps are also discussed.

# <span id="page-4-0"></span>**Kurzfassung**

Im Rahmen dieser Diplomarbeit wird die Zuströmung im linearen Schaufelgitterwindkanal des Institutes mittels HWA (Hot Wire Anemometry) gemessen. Es werden hierzu 9×28 Messpunkte ungefähr 10*mm* nach dem Ende der oberen und unteren Zunge bei der 1D-Messung und 7 × 28 Messpunkte bei der 3D-Messung abgetastet.

Die 1D-Geschwindigkeitsmessungen dienen zur Bestimmung der integralen Strukturlängen welche vereinfacht gesagt die Durchmesser der Strömungswirbel darstellen.

Darüber hinaus werden aus den 3D-Geschwindigkeitsmessungen die Reynolds-Spannungen ermittelt und anhand einer sogenannten Anisotropie-Invarianzkarte ausgewertet.

Um exakte Ergebnisse zu erhalten werden vorweg entsprechende Sondenkalibrierungen vorgenommen. Der verwendete Windkanal mit Versuchsaufbau sowie die verwendete Messtechnik wird genau beschrieben. Die Theorie zur Auswertung und dessen Berechnungsschritte werden ebenfalls erörtert.

# <span id="page-5-0"></span>**Inhaltsverzeichnis**

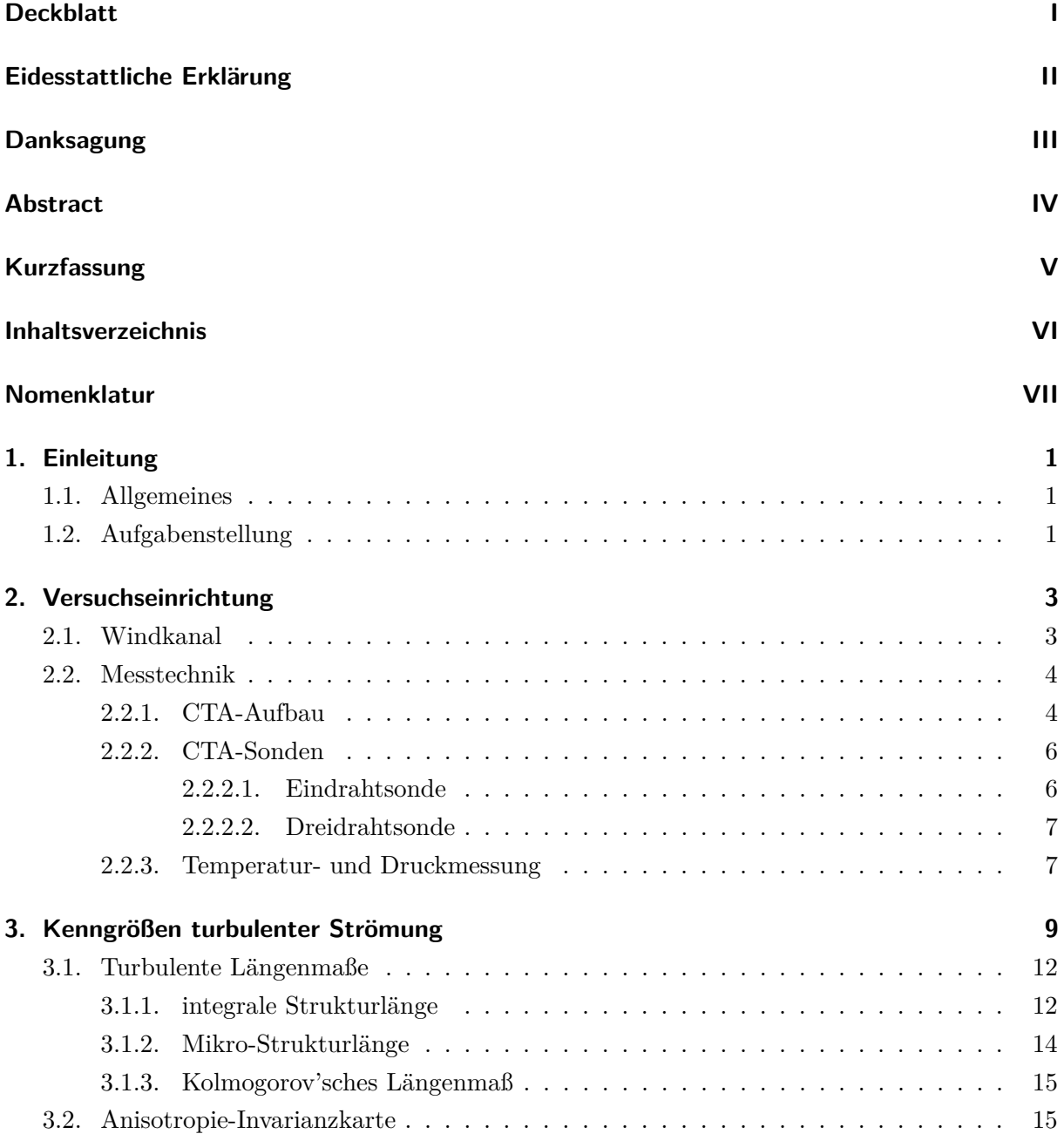

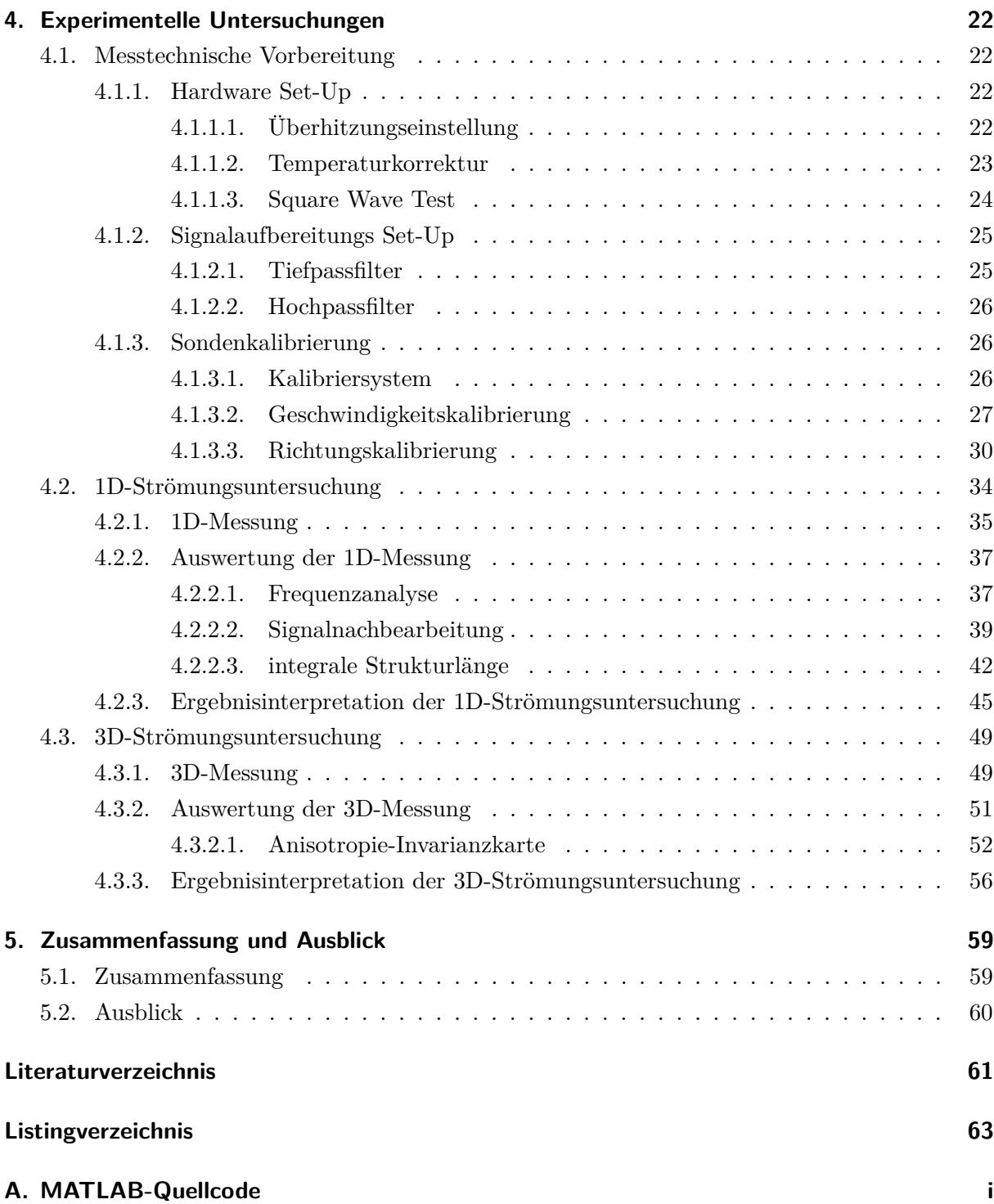

# <span id="page-7-0"></span>**Nomenklatur**

# **Variablen mit lateinischer Notation**

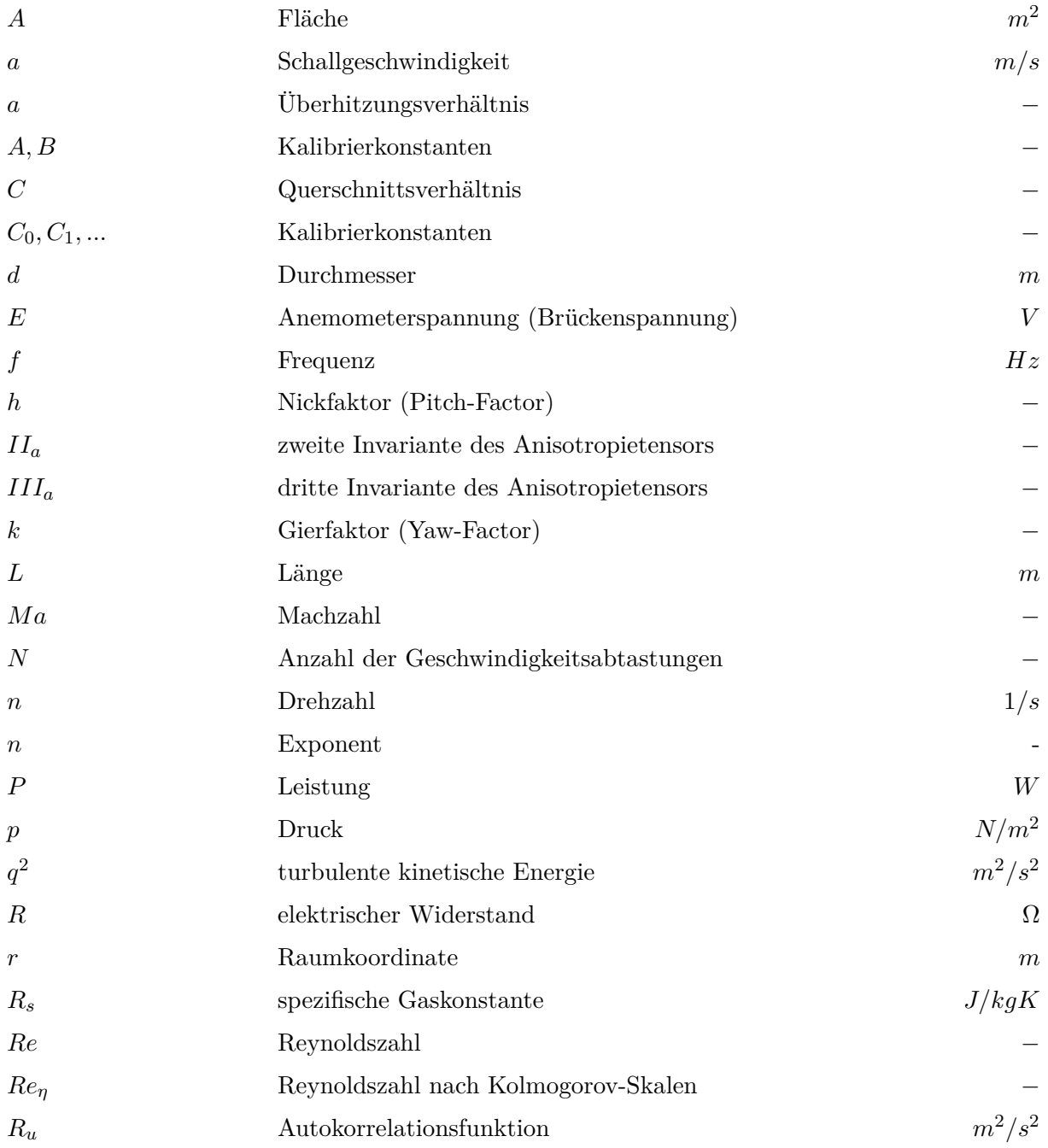

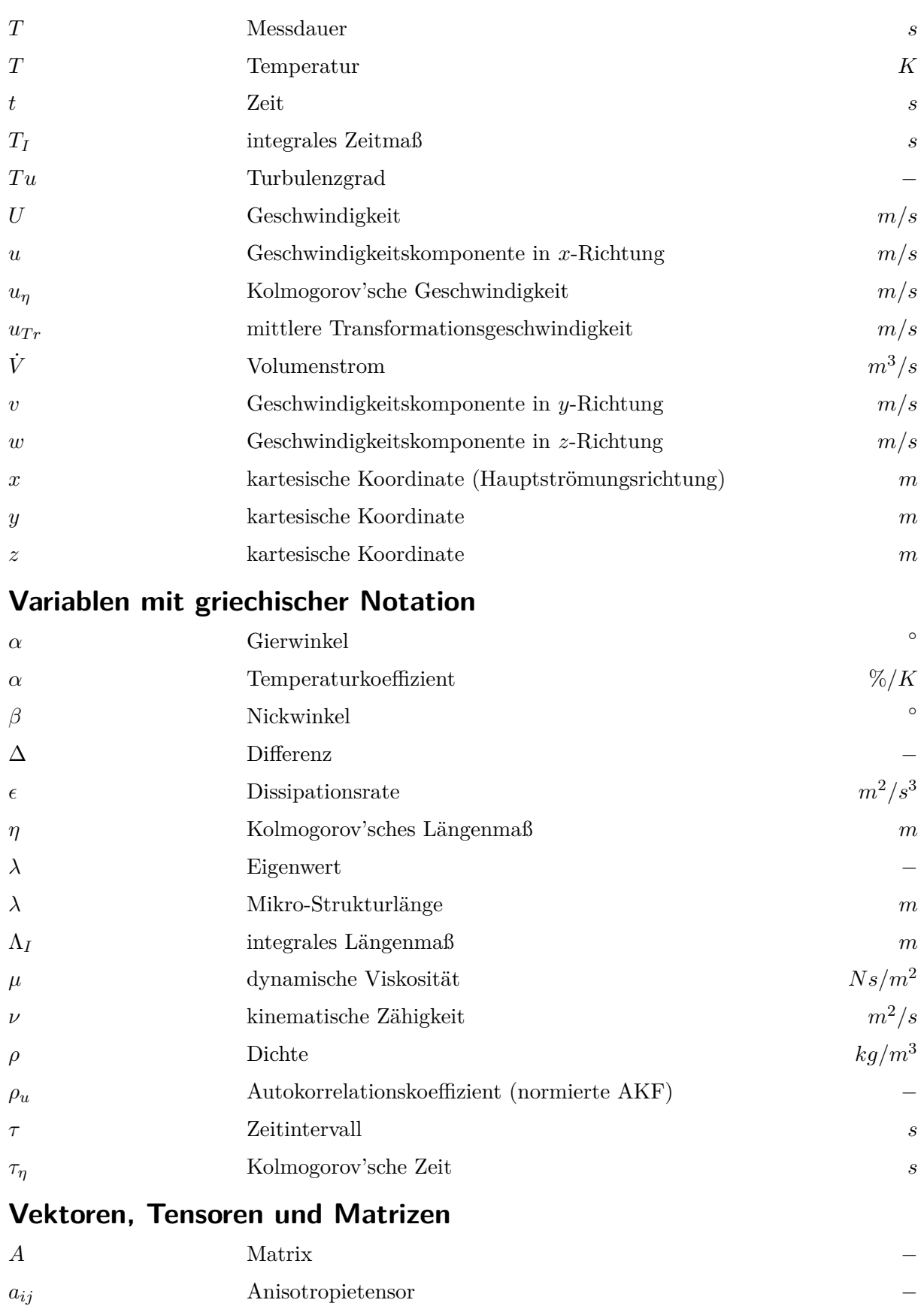

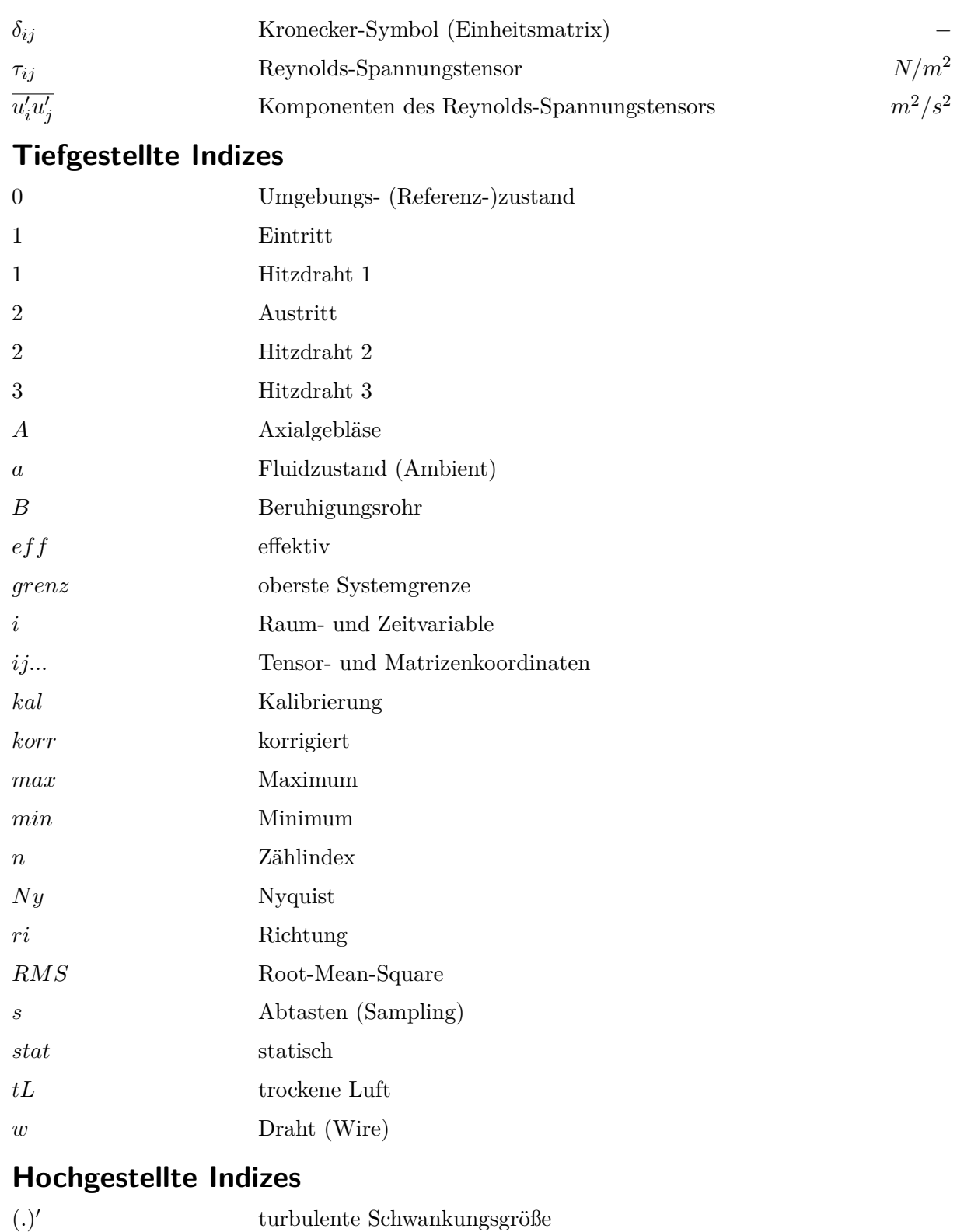

# **Abkürzungen**

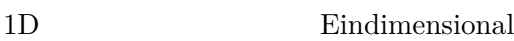

(*.*) zeitlich gemittelte Größe

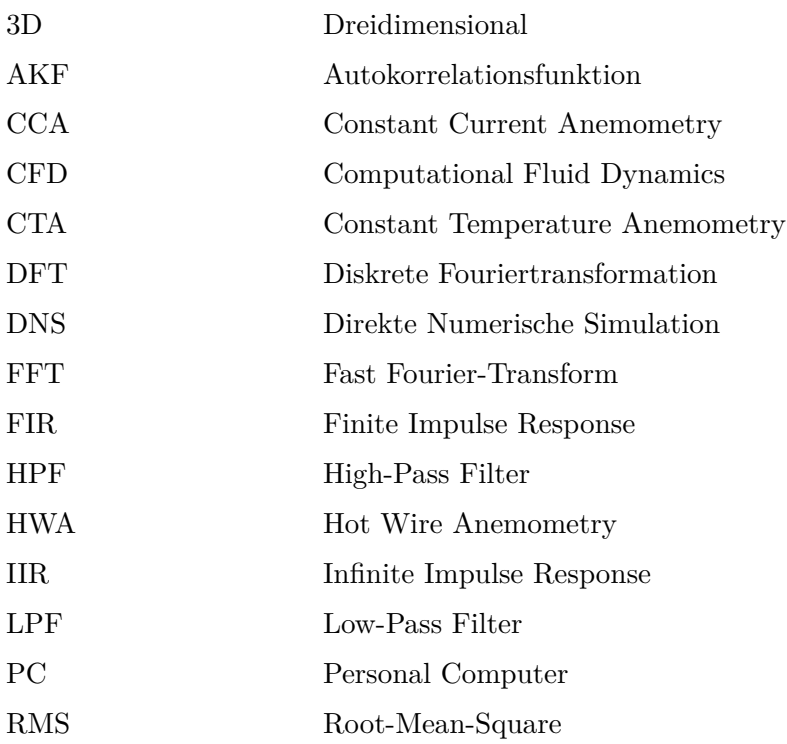

# <span id="page-11-0"></span>**1. Einleitung**

### <span id="page-11-1"></span>**1.1. Allgemeines**

Die vorliegende Arbeit beschäftigt sich mit der Auswertung von turbulenten Strömungen. In der Natur sowie in technischen Anwendungen sind die meisten Strömungen turbulent [\[12\]](#page-71-1). Insbesondere in der Technik bei grundlegenden Strömungsuntersuchungen ist eine aussagekräftige Beurteilung der Strömung zur Begleitung sowie Optimierung von Computer gestützten Simulationen mittels CFD-Modellen (Computational Fluid Dynamics Modellen) essentiell. Turbulente Strömungen weisen hochkomplexe Strukturen auf, weshalb dieses Phänomen bis heute noch nicht als selbstverständlich betrachtet werden kann und deshalb auch in Zukunft eines der interessantesten und wichtigsten noch ungelösten Probleme in der klassischen Physik darstellt. Wesentliche Merkmale der turbulenten Strömung sind neben deren Räumlichkeit und Instationarität das Vorhandensein von Wirbeln [\[20\]](#page-72-0). Experimentelle, hochauflösende Geschwindigkeitsmessungen mittels HWA (Hot Wire Anemometry) ermöglichen in weiterer Folge durch deren statistische Auswertung eine sehr exakte Beschreibung der vorhandenen Turbulenz. Darüber hinaus kann mittels HWA aber auch die Strömungstemperatur, um nur ein Beispiel zu nennen, gemessen werden [\[3\]](#page-71-2). Neben der Möglichkeit zur Charakterisierung der Strömung durch Berechnung des Turbulenzgrades, der Schiefe oder der Wölbung [\[6\]](#page-71-3), bieten sich in weiterer Folge das integrale Längenmaß sowie die Anisotropie-Invarianzkarte an. Die beiden Letzteren sollen in dieser Arbeit ausführlich behandelt werden.

### <span id="page-11-2"></span>**1.2. Aufgabenstellung**

Im Rahmen dieser Diplomarbeit wird die Zuströmung im linearen Schaufelgitterwindkanal des Institutes für Energietechnik und Thermodynamik mittels HWA, genauer der CTA (Constant Temperature Anemometry) gemessen. Es werden hierzu 9 × 28 Messpunkte ungefähr 10*mm* nach dem Ende der oberen und unteren Zunge bei der 1D-Messung und 7 × 28 Messpunkte bei der 3D-Messung abgetastet. Wobei in weiterer Folge die Messungen im oberen und unteren Randbereich (1. und 28. Messreihe) für die Auswertung nicht herangezogen werden sollen.

Die 1D-Geschwindigkeitsmessungen dienen zur Bestimmung der integralen Längenmaße, welche vereinfacht gesagt die Durchmesser der Strömungswirbel darstellen. Diese Maße werden speziell

### 1.2. AUFGABENSTELLUNG

bei CFD-Rechnungen als Eintrittsrandbedingungen, zur Berechnung der turbulenten Dissipationsrate, benötigt. In entsprechender Fachliteratur werden Richtwerte für diese Randbedingung angegeben, jedoch sind diese für möglichst realitätsnahe Simulationsergebnisse im Schaufelgitterwindkanal keine optimale Voraussetzung. Aus diesem Grund ist eine exakte Analyse der tatsächlich vorliegenden Wirbelabmessungen unumgänglich.

Darüber hinaus werden mit den 3D-Geschwindigkeitsmessungen die Reynolds-Spannungen ermittelt und in einer Anisotropie-Invarianzkarte ausgewertet. Zur Berechnung der turbulenten Dissipationsrate sind nicht nur das integrale Längenmaß, sondern auch die turbulente kinetische Energie notwendig. Deren Berechnung kann vereinfacht unter der Annahme von isotroper Turbulenz erfolgen. Anhand der Anisotropie-Invarianzkarte ist eine eindeutige Beurteilung der vorliegenden Strömung, bezüglich (an)isotropen Verhalten, möglich. So kann letztlich überprüft werden, ob diese vereinfachende Annahme zulässig ist oder nicht.

Um exakte Ergebnisse zu erhalten werden vorweg entsprechende Sondenkalibrierungen vorgenommen. Der verwendete Windkanal und Versuchsaufbau sowie die verwendete Messtechnik wird genau beschrieben. Die Theorie zur Auswertung und dessen Berechnungsschritte werden ebenfalls erörtert.

### <span id="page-13-0"></span>**2. Versuchseinrichtung**

Die experimentelle Strömungsuntersuchung erfolgt im Labor des Instituts für Energietechnik und Thermodynamik an einem linearen Schaufelgitterwindkanal mit entsprechender Messtechnik zur Erfassung der Strömungsgeschwindigkeit an beliebig festgelegten Punkten in einem rechteckigen Querschnitt nach dem Ende der Zungen. Der Aufbau des Windkanals sowie die verwendeten Messgeräte sollen in diesem Kapitel erörtert werden.

### <span id="page-13-1"></span>**2.1. Windkanal**

In Abbildung [2.1](#page-13-2) ist der Aufbau des verwendeten Schaufelgitterwindkanals schematisch dargestellt.

<span id="page-13-2"></span>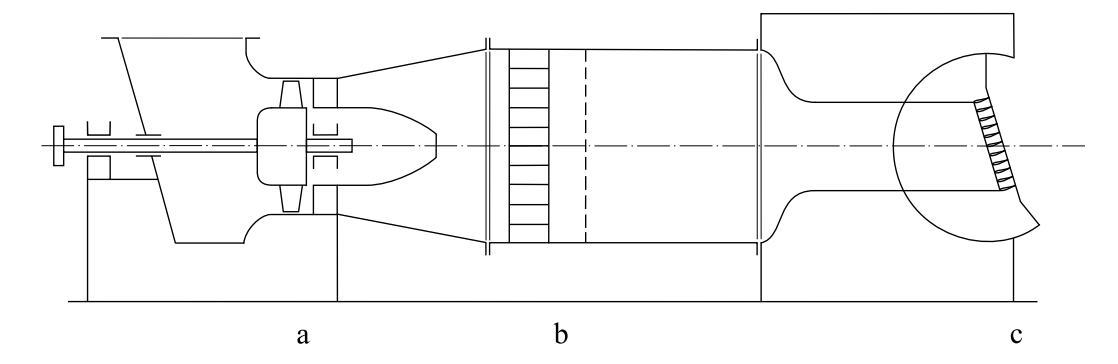

Abbildung 2.1.: schematischer Aufbau des Windkanals; a Axialgebläse mit Diffusor, b Gleichrichter mit Turbulenzsieb, c Wiege mit Schaufelgitter [\[19\]](#page-72-1)

Es handelt sich hier um einen im Druckbetrieb arbeitenden Niedergeschwindigkeitswindkanal. Als Arbeitsmedium dient Luft, welche aus der Umgebung über eine Filterkammer außerhalb des Gebäudes angesaugt wird. Die angesaugte Luft gelangt über einen geschlossenen Zuströmkanal zu einem Axialgebläse (Außendurchmesser *d<sup>A</sup>* = 630*mm*) mit verstellbarer Vorleitreihe und nachgeschaltetem Diffusor. Das Gebläse, angetrieben von einem Drehstrommotor mit einer Nennleistung von  $P = 30kW$  bei  $n = 3000U/min$ , liefert einen Volumenstrom  $\dot{V} = 3.0m^3/s$ . Dieser wird nach dem Durchtritt durch einen Strömungsgleichrichter und direkt anschließendem Turbulenzsieb in eine Beruhigungsstrecke (*d<sup>B</sup>* = 1200*mm*) gedrückt. Damit eine möglichst gleichmäßige Anströmung des Schaufelgitters mit dünnen Zuströmgrenzschichten sowie geringem Turbulenzgrad erreicht wird, muss die Strömung stark beschleunigt werden. Dies wird mit einem Übergangsstück von rundem auf rechteckigen Querschnitt erreicht. Der rechteckige Austrittsquerschnitt beträgt 150*mm*×540*mm*. Aus dem Verhältnis aus Beruhigungsrohrquerschnitt  $A_1 \approx 1,13\cdot10^6 mm^2$  zu Austrittsquerschnitt  $A_2 \approx 8,1\cdot10^4 mm^2$  folgt ein Querschnittsverhältnis von *C* = *A*1*/A*<sup>2</sup> ≈ 14. Die Druckerhöhung liegt bei ∆*p* = 13*mbar* [\[19\]](#page-72-1).

Für die Charakterisierung der Anströmung des nachgeschalteten Schaufelgitters ist dieses, um Platz für die Messsonde zu schaffen, demontiert. Optimal wäre hingegen eine Messung mit eingebautem Schaufelgitter, um etwaige Rückstauungseffekte miterfassen zu können. Die drehbar auf Rollen gelagerte Messwiege aus Plexiglas wird außerdem in horizontaler Ausrichtung belassen, dies würde eine ebene Zuströmung zum Schaufelgitter bedeuten.

Nach eingestelltem Betriebszustand ergeben sich außerhalb der Grenzschichten maximale Strömungsgeschwindigkeiten  $u = 42m/s$  woraus sich eine Machzahl  $Ma = u/a \approx 0.12$  (örtliche Schallgeschwindigkeit bei 20◦*C* Lufttemperatur *a* = 343*m/s*) errechnen lässt. Da diese unter einem Grenzwert von  $Ma = 0, 2$  liegt, kann näherungsweise von inkompressiblen Bedingungen ausgegangen werden.

### <span id="page-14-0"></span>**2.2. Messtechnik**

Da bei einer experimentellen Untersuchung von turbulenten Strömungen durch Messung der zeitlich gemittelten Geschwindigkeit (siehe Kapitel [2.2.3\)](#page-17-1) nicht viel Information gewonnen werden kann, bedient man sich hier einem weit verbreiteten Verfahren, der sogenannten Hitzdrahtmesstechnik, mit welchem hochfrequente Geschwindigkeitsfluktuationen exakt erfasst werden können. Zurückzuführen ist dies auf das geringe Volumen des Hitzdrahtes, welches eine geringe thermische Trägheit mit sich bringt. Man unterscheidet grundsätzlich zwei Typen, CCA (Constant Current Anemometry) und CTA (Constant Temperature Anemometry), wobei bei diesen Messungen ein CTA-System der Firma DANTEC Dynamics zum Einsatz kommt. Hierbei wird mittels variabler Heizleistung, welche mit einer Wheatston'schen Brücke realisiert wird, die Hitzdrahttemperatur konstant gehalten. Die dazu benötigte Spannung ist proportional der Strömungsgeschwindigkeit [\[19\]](#page-72-1).

#### <span id="page-14-1"></span>**2.2.1. CTA-Aufbau**

Der grundlegende Aufbau des verwendeten CTA-Systems ist in Abbildung [2.2](#page-15-0) ersichtlich.

Für die 1D-Geschwindigkeitsmessung dient eine DANTEC 55P11 Hitzdrahtsonde (Single-Sonde) und alternativ für die 3D-Geschwindigkeitserfassung eine DANTEC 55P91 Triple-Sonde, welche über einen Sondenhalter im Strömungsfeld positioniert wird. Das automatische, vertikale Anfahren bestimmter Messpunkte ermöglicht eine Traversierung, angesteuert mittels einer ISEL

<span id="page-15-0"></span>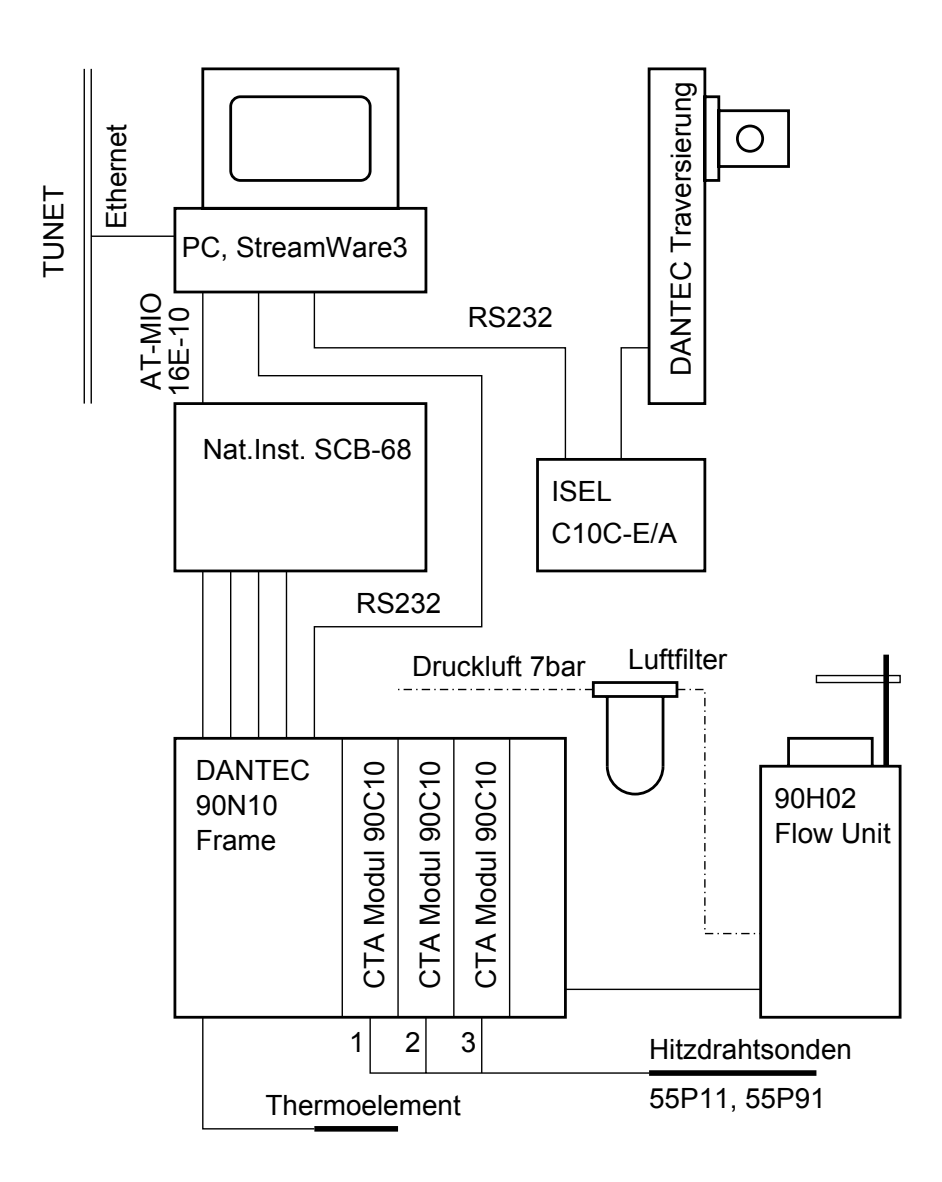

Abbildung 2.2.: Konfiguration der CTA-Messeinrichtung [\[19\]](#page-72-1)

C10C-E/A Schrittmotorsteuerung und einer am PC installierten Anwendersoftware. Die Verbindung der Sonden mit dem zentralen Kernelement, dem DANTEC 90N10 Frame mit den drei CTA-Modulen 90C10, wird über ein bzw. drei jeweils 4*m* lange BNC-Kabel hergestellt. Die Anbindung des 90N10 Frame an den PC erfolgt durch die zwischengeschaltete National Instrument SCB-68 Anschlussbox und die AT-MIO-16E-10 Analog/Digital Wandlerkarte. Zusätzlich ist die ISEL C10C-E/A Steuerung und der 90N10 Frame durch eine RS232 Schnittstelle mit dem PC verbunden. Zur Versorgung der 90H02 Flow Unit mit Druckluft für die Sondenkalibrierung wird ein 7*bar* Druckluftanschluss des Labors mit einer zusätzlichen Filtereinheit herangezogen, wobei der Druckaufbau für eine hohe Güte der Kalibrierung möglichst konstant sein soll, genaueres siehe Kapitel [4.1.3.1.](#page-36-2) Zur Temperaturkompensation ist eine Erfassung der Strömungstemperatur mittels Thermoelement vorgesehen. Die Handhabung der gesamten Messtechnik erfolgt über die am PC installierte Software StreamWare3, ebenfalls von der Firma DANTEC. Den Datentransfer vom PC zu anderen Geräten ermöglicht eine Ethernetverbindung zum TU-Netzwerk.

### <span id="page-16-0"></span>**2.2.2. CTA-Sonden**

Es gibt eine Vielzahl von verschiedenen Sonden. Grundsätzlich erfolgt eine Auswahl nach Art des Strömungsmediums und der Anzahl der zu messenden Geschwindigkeitskomponenten. Das Einsatzgebiet von den hier verwendeten Drahtsonden liegt in Luft und anderen Gasen bei Strömungsgeschwindigkeiten von wenigen *cm/s* bis zur Schallgeschwindigkeit, in nichtleitenden Flüssigkeiten bei geringeren Geschwindigkeiten. Für eindimensionale Messungen verwendet man Single-Sonden, Dual- und Triple-Sonden finden Anwendung bei zwei- und dreidimensionalen Strömungsmessungen [\[10\]](#page-71-4).

#### <span id="page-16-1"></span>**2.2.2.1. Eindrahtsonde**

Erste Wahl für den hier vorliegenden Anwendungsfall ist die Miniatursonde DANTEC 55P11 mit Platin beschichtetem Wolframdraht, dessen Durchmesser bei einer Länge von 1*,* 25*mm* 5*µm* beträgt, siehe Abbildung [2.3.](#page-16-2) Wie bereits erwähnt, resultiert aus dem geringen Drahtvolumen eine hochfrequente Messauflösung der Strömungsgeschwindigkeit. Weitere klassische Vorteile dieser Sonde sind die Möglichkeit zur Reparatur und deren geringe Anschaffungskosten. Es sei aber hier angemerkt, dass die begrenzte mechanische Festigkeit sowie die Empfindlichkeit bezüglich des Anhaftens von mitgeführten Fremdpartikeln am Draht nicht zu vernachlässigen sind [\[10\]](#page-71-4). Die Montage der Sonde, zur Bestimmung der eindimensionalen, unidirektionalen Strömungsgeschwindigkeit, erfolgt hierzu parallel zur Hauptströmungsrichtung des Windkanals.

<span id="page-16-2"></span>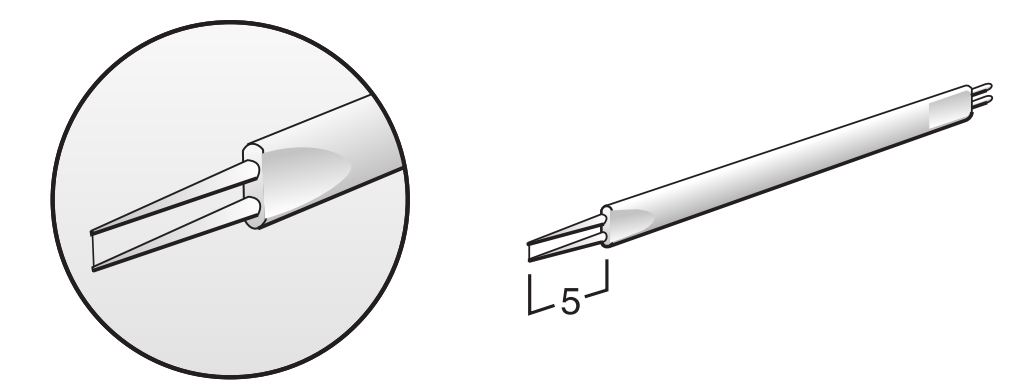

Abbildung 2.3.: DANTEC 55P11 Single-Sonde [\[10\]](#page-71-4)

#### <span id="page-17-0"></span>**2.2.2.2. Dreidrahtsonde**

Grundsätzlich sind bei dieser Art von Sonden drei Drähte zueinander orthogonal angeordnet. So können in einem dreidimensionalen, instationären Strömungsfeld alle drei Geschwindigkeitskomponenten des kartesischen Koordinatensystems (*x, y, z*) bestimmt werden, welche in weiterer Folge für die Ermittlung der Komponenten des Reynolds'schen Spannungstensors von Bedeutung sind, siehe Kapitel [3.2.](#page-25-1) Der resultierende Geschwindigkeitsvektor muss jedoch innerhalb eines Kegels, dessen totaler Öffnungswinkel 70◦ beträgt, liegen. Die Sondenachse muss wiederum parallel zur Hauptströmungsrichtung des Windkanals angeordnet sein. Die Gesamtlänge eines Drahtes beträgt 3*mm*. Durch die Goldplattierung der beiden Enden verkürzt sich die effektive Drahtlänge auf 1*,* 25*mm*, der Drahtdurchmesser dieses Bereiches beträgt analog zur Eindrahtsonde 5*µm*. Die spezielle Ausführung der Drahtenden dient der Reduktion der von den Gabeln ausgehenden Störeinflüsse (z. B. Wärmeverlust und Störung der Strömung) [\[10\]](#page-71-4). Die verwendete Sonde, DANTEC 55P91, ist in Abbildung [2.4](#page-17-2) dargestellt.

<span id="page-17-2"></span>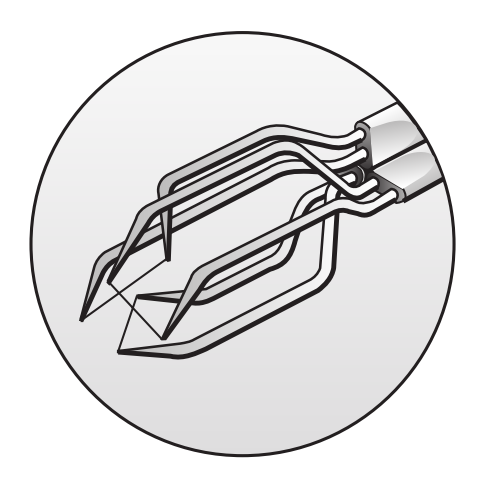

Abbildung 2.4.: DANTEC 55P91 Triple-Sonde [\[10\]](#page-71-4)

#### <span id="page-17-1"></span>**2.2.3. Temperatur- und Druckmessung**

Während der durchgeführten CTA-Messungen erfolgt zusätzlich eine Messung des Umgebungsdruckes *p*<sup>0</sup> (Absolutdruck), mittels Taschenbarometer, sowie der Umgebungstemperatur *T*0. Die Temperatur in der Strömung *T<sup>a</sup>* kann anhand eines Pt100 Temperaturfühlers erfasst werden. Ebenso wird der Totaldruck *pa*, hierfür dient ein Pitotrohr, und der statische Druck *pa,stat*, mittels statischer Wandbohrung, in der Strömung bestimmt. Unter Verwendung einer mit Lab-VIEW erstellten Software werden diese Parameter zur Berechnung der mittleren Strömungsgeschwindigkeit *U*, welche einen Referenzwert zur CTA-Messung darstellt, herangezogen. Für die Dokumentation der Experimente werden zudem die Druckdifferenzen  $p_a - p_0$ ,  $p_a - p_{a,stat}$  und die Strömungstemperatur am Bildschirm ausgegeben.

Bedient man sich keiner Berechnungssoftware, so kann die Strömungsgeschwindigkeit manuell aus der Druckdifferenz  $p_a - p_{a,stat}$  rasch berechnet werden:

$$
U = \sqrt{\frac{2\left(p_a - p_{a,stat}\right)}{\rho_{tL}}} \tag{2.1}
$$

Worin hier $\rho_{tL}$  die Dichte der trockenen Luft darstellt, welche anhand der idealen Gasgleichung

$$
\rho_{tL} = \frac{p_{a,stat}}{R_{s,tL}T_a} = konst.
$$
\n(2.2)

bestimmt werden kann.

# <span id="page-19-0"></span>**3. Kenngrößen turbulenter Strömung**

Bei der Turbulenz handelt es sich grundsätzlich um einen stochastischen Prozess, da beispielsweise, aufgrund von Instabilitäten und unkontrollierbaren Änderungen von Anfangs- und Randbedingungen, bei der mehrmaligen Durchführung von ein und demselben Experiment unterschiedliche turbulente Strömungsformen resultieren. Bei der laminaren Strömung hingegen ist der Geschwindigkeitsverlauf reproduzierbar. Um Turbulenz daher aussagekräftig beurteilen und beschreiben zu können, bedient man sich statistischer Größen: Die mittlere Strömungsgeschwindigkeit, mittlere Schwankungsintensität, Wahrscheinlichkeitsverteilungen, charakteristische Längen, Korrelationen und Spektren, um die Wichtigsten zu nennen. Ein weiteres Merkmal ist, neben dem stochastischen Charakter, dass die Energie der Turbulenz hauptsächlich in den größeren Wirbeln gebunden ist. Diese Energie, welche wiederum kontinuierlich aus der Hauptströmung entnommen wird, wird an immer kleinere Wirbel übergeben. Dieser Zerfall in immer kleinere Strukturen aufgrund der Energieweitergabe erfolgt nach der sogenannten Energiekaskade, siehe Abbildung [3.1.](#page-19-1) Die turbulente Energie in den kleinsten verbleibenden Wirbeln dissipiert durch Reibungsvorgänge letztendlich in Wärme.

<span id="page-19-1"></span>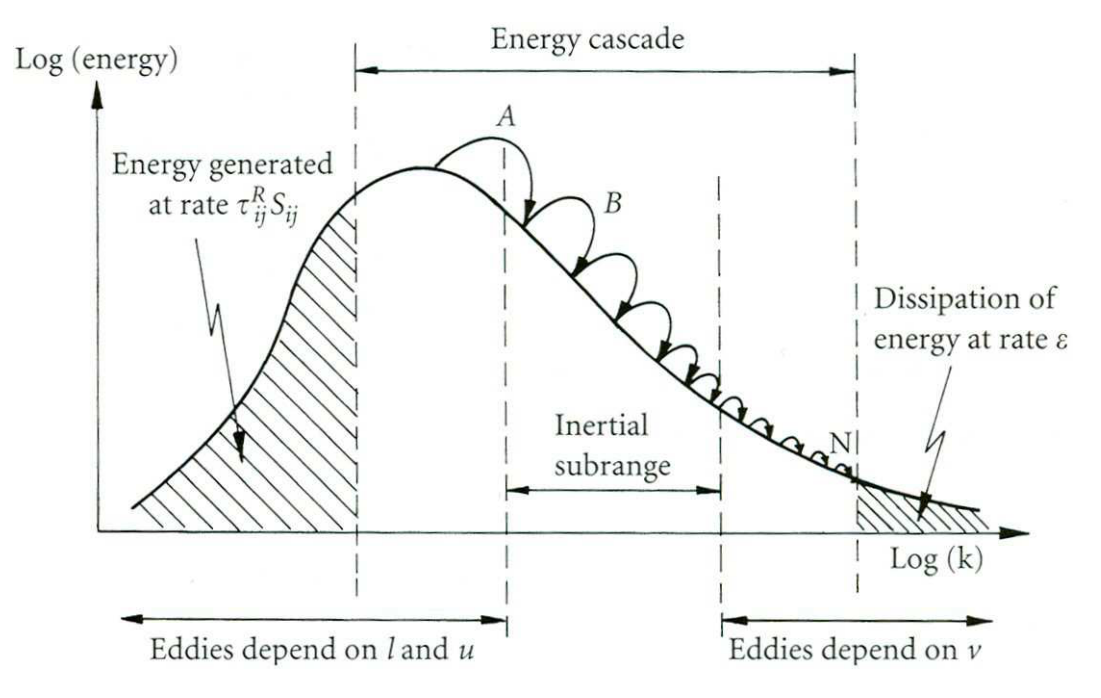

Abbildung 3.1.: symbolische Darstellung der Energiekaskade [\[5\]](#page-71-5)

Die statistische Theorie basiert im Allgemeinen auf der Vorstellung, dass der zeitlich gemittelten Strömung turbulente Bewegungen, welche sich aus den Bewegungen von unterschiedlich großen

Strukturen zusammengesetzt haben, überlagert sind. Der Versuch, die turbulente Strömung nun zu charakterisieren, führt unter anderem auf folgende Fragestellungen: Wie korrelieren bestimmte Strömungsvariablen in turbulenten Strömungen, was sind typische Längenmaße und welche Frequenzen sind zu finden [\[17\]](#page-72-2).

Grundlegende Größen zur Beschreibung von turbulenten Strömungen, sowie einige statistische Begriffe der Turbulenztheorie, sollen im folgenden Abschnitt näher erläutert werden. Für weitere Informationen sei auf *Rotta* [\[15\]](#page-72-3) und *Hinze* [\[8\]](#page-71-6) verwiesen.

Man unterscheidet im Allgemeinen zwischen laminarer und turbulenter Strömung. Übersteigt die Reynoldszahl ihren kritischen Wert, so spricht man von turbulenter Strömung. Die Bewegung der Fluidelemente ist nicht mehr geradlinig sondern unregelmäßig in alle Raumrichtungen zerstreut. Zurückzuführen ist diese Entdeckung auf *Osborne Reynolds* im Jahre 1883. Die Reynoldszahl

$$
Re = \frac{\rho L u}{\mu} \tag{3.1}
$$

beschreibt das Verhältnis zwischen Trägheitskraft zu Reibungskraft. Darin bedeutet *u* die Strömungsgeschwindigkeit und *L* die charakteristische Länge, z. B. den Rohrdurchmesser.

Die Geschwindigkeitskomponenten (*u*, *v* und *w*) aller drei Raumrichtungen lassen sich durch Aufspalten in einen Mittelwert  $\overline{u}, \overline{v}, \overline{u}$  und einen Schwankungswert  $u', v', w'$ , bekannt unter Reynolds'scher Ansatz, einfach beschreiben:

<span id="page-20-1"></span>
$$
u = \overline{u} + u', \ v = \overline{v} + v', \ w = \overline{w} + w' . \tag{3.2}
$$

Die Schwankungsterme können in der Praxis durch Subtraktion der Mittelwerte von den gemessenen Geschwindigkeiten ermittelt werden. Die zeitlichen Mittelwerte werden nach *Scholz et al.* [\[17\]](#page-72-2) mit Gleichung [\(3.3\)](#page-20-0) bestimmt. Dabei berechnet man das arithmetische Mittel einer großen Anzahl *N* von Werten einer stochastischen Funktion, hier *u*(*t*). Für die Raumrichtungen *y* und *z* bzw. die Geschwindigkeiten *v* und *w* gilt selbiges.

<span id="page-20-0"></span>
$$
\overline{u} = \lim_{N \to \infty} \frac{1}{N} \sum_{n=1}^{N} u_n(t)
$$
\n(3.3)

Bei numerischen Berechnungen werden hingegen die zeitlichen oder räumlichen Mittelwerte, siehe [\[20\]](#page-72-0) Reynoldsmittelung, verwendet.

Die Turbulenzintensitäten

$$
u_{RMS} = \sqrt{\overline{u'^2}}, \ v_{RMS} = \sqrt{\overline{v'^2}}, \ w_{RMS} = \sqrt{\overline{w'^2}} \tag{3.4}
$$

sind als RMS- oder Effektiv-Werte der fluktuierenden Geschwindigkeitskomponenten definiert, welche den Wurzelwerten der mittleren Turbulenzenergien entsprechen. Meist werden Intensitäten jedoch normiert angegeben [\[17\]](#page-72-2), siehe Gleichung [\(3.5\)](#page-21-0) und [\(3.8\).](#page-21-1)

Eine Möglichkeit Aussagen über die Beschaffenheit der Strömung zu treffen besteht in der Ermittlung des Turbulenzgrades

<span id="page-21-0"></span>
$$
Tu = \sqrt{\frac{\frac{1}{3}(\overline{u'^2} + \overline{v'^2} + \overline{w'^2})}{u^2 + v^2 + w^2}}
$$
(3.5)

welcher das Verhältnis aus den quadratisch gemittelten Schwankungswerten zu den mittleren Geschwindigkeiten darstellt. Der Turbulenzgrad ist ein Maß für die Gesamtintensität der turbulenten Strömung.

Im Falle von **isotroper Turbulenz** gilt

$$
\overline{u'^2} = \overline{v'^2} = \overline{w'^2} = \text{konst.} \tag{3.6}
$$

d. h. die Mittelwerte der quadrierten Schwankungskomponenten sind im gesamten Strömungsfeld gleich und richtungsunabhängig (Translations- und Rotationsinvarianz). Des Weiteren gilt für die Schubspannungen, Erklärungen hierzu in Kapitel [3.2,](#page-25-1)

$$
\overline{u'v'} = \overline{v'w'} = \overline{w'u'} = 0.
$$
\n(3.7)

Unter Berücksichtigung der Bedingungen für isotrope Turbulenz vereinfacht sich der Turbulenzgrad zu

<span id="page-21-1"></span>
$$
Tu = \frac{\sqrt{u'^2}}{u} \qquad [17]. \tag{3.8}
$$

Ergänzend sei erwähnt, dass bei **homogener Turbulenz** alle statistischen Eigenschaften (Mittelwerte der quadrierten Schwankungskomponenten) im gesamten Strömungsfeld gleich (Translationsinvarianz) sind:

$$
\overline{u'^2} = konst., \ \overline{v'^2} = konst., \ \overline{w'^2} = konst. \quad [17]. \tag{3.9}
$$

Zur genaueren Beschreibung der Struktur einer turbulenten Strömung werden, wie bereits erwähnt, weitere kinematische Parameter benötigt: Zeit- und Längenmaße. Das Wirbelspektrum

#### 3.1. TURBULENTE LÄNGENMAßE

ist durch das größte geometrische Längenmaß im Strömungsfeld (z. B. Windkanalaustrittsquerschnitt) und das Kolmogorov-Längenmaß der kleinsten vorkommenden Wirbel begrenzt. In Abbildung [3.1](#page-19-1) ist diese Begrenzung in Form der Energiekaskade, die die Produktion, den Transfer und letztlich die Dissipation der turbulenten kinetischen Energie über der Wellenzahl beschreibt, dargestellt.

Nicht nur die turbulenten Längenmaße sondern auch die Anisotropie-Invarianzkarte nach *Lumley* und *Newman* [\[13\]](#page-71-7) liefert einen bedeutenden Beitrag zum Verständnis der turbulenten Strömung. Auch diese Thematik soll in einem eigenen Kapitel [3.2](#page-25-1) detailliert erörtert werden.

Es gibt noch eine Vielzahl an Möglichkeiten, um Aufschluss über die Beschaffenheit einer vorhandenen Strömung zu erhalten, z. B. anhand einer Spektralanalyse (z. B. mittels Welch-Verfahren) oder anderer statistischer Funktionen (statistische Momente: Schiefe, Kurtosis, etc.) usw. Da sich diese Arbeit aber hauptsächlich auf die Ermittlung von Randbedingungen für CFD-Rechnungen konzentriert, werden diese nicht näher erörtert.

### <span id="page-22-0"></span>**3.1. Turbulente Längenmaße**

#### <span id="page-22-1"></span>**3.1.1. integrale Strukturlänge**

Die integrale Strukturlänge (integrales Längenmaß) wird auch gerne als integrale Korrelationslänge bezeichnet. In englischsprachiger Literatur nennt man diese "macro scale" oder "integral scale". Die Berechnung erfolgt anhand experimenteller Daten. Man betrachtet hierzu die Korrelation der Geschwindigkeitsschwankungen an einem Ort zu unterschiedlichen Zeitpunkten *τ<sup>i</sup>* (Autokorrelation) oder an verschiedenen Orten *r<sup>i</sup>* zu gleicher Zeit (Raumkorrelation). Es können somit alle Funktionen von Raum und Zeit räumlich und/oder zeitlich korreliert werden [\[17\]](#page-72-2).

Mit Hilfe der Korrelationsfunktion kann also eine Aussage über die Kopplung turbulenter Bewegungen, welche zeitlich oder räumlich voneinander getrennt sind, getroffen werden. Bei dem in dieser Arbeit durchgeführtem Experiment wird mittels einer zeitlichen Autokorrelation jeweils ein Schwankungswert  $u'$  in Hauptströmungsrichtung (*x*-Richtung) um das Zeitintervall  $\tau$  verschoben und schließlich mit sich selbst verglichen, siehe Abbildung [3.2.](#page-23-0) Daraus resultiert eine Abnahme der Ähnlichkeit mit fortschreitender Zeit, siehe Abbildung [3.3.](#page-23-1) In formaler Schreibweise folgt nach *Bendat* und *Piersol* [\[1\]](#page-71-8) sowie *Bruun* [\[3\]](#page-71-2) für die Autokorrelationsfunktion (AKF)

$$
R_u(\tau) = \lim_{T \to \infty} \frac{1}{T} \int_0^T u'(t) u'(t + \tau) dt . \tag{3.10}
$$

Durch Normierung der Autokorrelationsfunktion erhält man den Autokorrelationskoeffizienten  $\rho_u(\tau)$ . Integriert man nun  $\rho_u(\tau)$  bis keine Übereinstimmung mit dem Ausgangswert des Schwankungswertes mehr vorliegt, so erhält man das integrale Zeitmaß ("integral time-scale")

$$
T_I = \int_0^\infty \rho_u(\tau) d\tau \quad \text{mit} \quad \rho_u(\tau) = \frac{R_u(\tau)}{R_u(0)}.
$$
 (3.11)

Als Integrationsintervall wird hier  $[0, \infty]$  angegeben, in der Praxis gilt in der Regel  $[0, 1.$ Nulldurchgang], worauf jedoch erst später in Kapitel [4.2.2](#page-47-0) Bezug genommen wird. Man kann das integrale Zeitmaß als mittlere Lebensdauer eines energietragenden Wirbels deuten. Multipliziert mit der mittleren örtlichen Strömungsgeschwindigkeit gibt dies das gesuchte integrale Längenmaß

$$
\Lambda_I = \overline{u} \int_0^\infty \rho_u(\tau) \, d\tau \tag{3.12}
$$

<span id="page-23-0"></span>in Hauptströmungsrichtung, welches die Abmessungen momentan einheitlich bewegter Fluidmassen oder zum besseren Verständnis noch vereinfachter ausgedrückt den quantitativen, mittleren Durchmesser der Wirbel repräsentiert. Die auf diese Weise berechneten Wirbel haben den höchsten turbulenten kinetischen Energiegehalt.

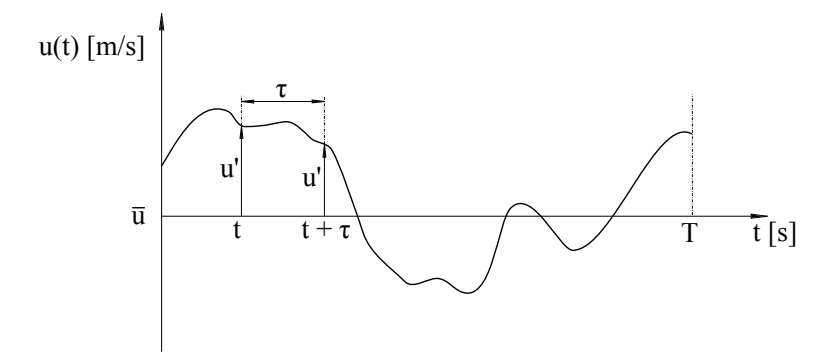

<span id="page-23-1"></span>Abbildung 3.2.: Geschwindigkeitsverlauf einer turbulenten Strömung

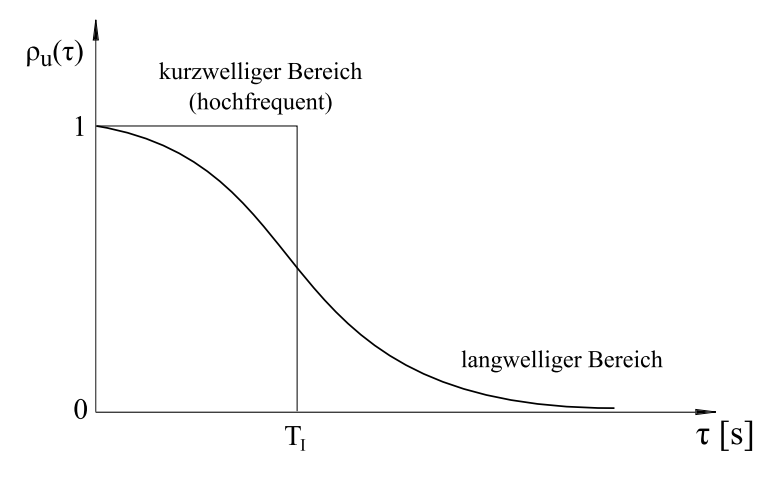

Abbildung 3.3.: Autokorrelationskoeffizient  $\rho_u(\tau)$  mit zugehörigem integralen Zeitmaß  $T_I$  [\[3\]](#page-71-2)

Die Berechnung des turbulenten Längenmaßes wäre auch mittels Kreuzkorrelationsmethode möglich, jedoch müssten hierfür zwei Hitzdrahtsonden in die Strömung eingebracht werden. Durch die Platzierung der zweiten Sonde weiter stromaufwärts kann eine fehlerhafte Messung, aufgrund von Strömungsstörung, der weiter stromabwärts liegenden Sonde nicht ausgeschlossen werden. In diesem Fall wäre die Kreuzkorrelation als Korrelation zweier gleicher physikalischer Größen an zwei verschiedenen Orten zu verschiedenen Zeiten definiert. Im Allgemeinen ist diese aber als Korrelation zweier unterschiedlicher Größen an zwei verschiedenen Orten oder zu verschiedenen Zeiten definiert [\[17\]](#page-72-2).

Zur Korrelation sei noch angemerkt, dass das Verfahren der Autokorrelation zur Gruppe der Punktkorrelationen, die beispielsweise als Geschwindigkeitskorrelationen die Elemente des Reynolds-Spannungstensors bilden, gehört. Darüber hinaus werden in der Turbulenztheorie im Allgemeinen Eulersche Korrelationen angewandt. Da diese an festen Punkten in der Strömung bestimmt werden, lassen sie nur Aussagen über den Verlauf der mittleren Zusammenhänge im umgebenden Strömungsbereich zu. Lagrange'sche Korrelationen sind hingegen an bestimmte Fluid-Elemente gebunden und beschreiben deren Bewegungskohärenz in der Zeit. Da es kaum Möglichkeiten gibt in einem mitbewegten System zu messen, werden diese Korrelationen in der Praxis nur in DNS-Rechnungen, z. B. bei Diffusionsphänomenen, bestimmt [\[17\]](#page-72-2).

#### <span id="page-24-0"></span>**3.1.2. Mikro-Strukturlänge**

Das oben erläuterte integrale Längenmaß gibt Aufschluss über den großräumigen niederfrequenten Anteil der Turbulenzstrukturen, liefert jedoch keine Information bezüglich der hochfrequenten Vorgänge in der Strömung. Der hochfrequente Teil, genauer der Dissipationsbereich (Abbildung [3.1\)](#page-19-1), lässt sich dem Scheitelbereich bei kleinem *τ* der Korrelationskurve zuordnen, siehe Abbildung [3.3,](#page-23-1) da die kleinsten Wirbel die geringste Lebensdauer aufweisen.

Dieses Längenmaß ist im Englischen unter "micro scale" bekannt. Weitere Namensgebungen sind z. B. Dissipations-Länge oder Taylor-Längenmaß.

Die Mikro-Strukturlänge

$$
\lambda = \frac{\sqrt{2}\sqrt{u'^2}}{\frac{1}{u_{Tr}}\sqrt{\left(\frac{\partial u'}{\partial t}\right)^2}}
$$
(3.13)

beruht auf einer Taylor-Reihenentwicklung des Korrelationskoeffizienten und Anwendung der Taylor-Hypothese, worauf aber hier nicht näher eingegangen werden soll. Grundsätzlich ist *λ* als mittlere Abmessung dieser bereits dissipierenden Wirbel zu verstehen. Typische Werte liegen im Bereich von wenigen Millimetern [\[17\]](#page-72-2).

#### <span id="page-25-0"></span>**3.1.3. Kolmogorov'sches Längenmaß**

Das Kolmogorov'sche Längenmaß ist die kleinste charakteristische Strukturlänge der Turbulenz und somit kleiner als das Taylor-Längenmaß [\[17\]](#page-72-2). Eine turbulente Strömung ist bei sehr großen Reynoldszahlen in kleinen Skalen im Mittel homogen und isotrop, d. h. die Turbulenz ist im statistischen Gleichgewicht. Trifft man weiter die Annahme, dass auf den kleinsten Skalen der Energietransport nur von der Viskosität *ν* und der Dissipationsrate (die der transportierten Gesamtenergie entspricht) abhängt, so lässt sich die Geschwindigkeit

$$
u_{\eta} = (\nu \epsilon)^{1/4} \tag{3.14}
$$

die Zeit

$$
\tau_{\eta} = \left(\frac{\nu}{\epsilon}\right)^{1/2} \tag{3.15}
$$

und schließlich auch das Kolmogorov'sche Längenmaß

$$
\eta = \left(\frac{\nu^3}{\epsilon}\right)^{1/4} \tag{3.16}
$$

zur Abschätzung dieser Wirbelklasse einführen [\[11\]](#page-71-9). Die aus den Kolmogorov-Skalen gebildete Reynoldszahl ist  $Re_\eta = \eta u_\eta / \nu = 1$ . Daraus lässt sich ableiten, dass dies die kleinsten Längen-, Geschwindigkeits- und Zeitskalen der turbulenten Strömung sind auf denen letztlich die Dissipation, d. h. die Umsetzung in thermische Energie, der noch verbliebenen kinetischen Energie erfolgt [\[11\]](#page-71-9).

### <span id="page-25-1"></span>**3.2. Anisotropie-Invarianzkarte**

Anisotropie bedeutet, dass die Drehbewegung von turbulenten Strukturen (Wirbeln) um eine Raumachse ausgeprägter ist als um die beiden anderen. Isotropie bedeutet hingegen, dass die turbulenten Schwankungsbewegungen in alle drei Raumrichtungen annähernd gleich groß sind, wie bereits oben bei isotroper Turbulenz angesprochen. Die Struktur der Turbulenz ist dabei im Wesentlichen durch den Grad der (An)Isotropie der Reynolds-Spannungen festgehalten, bei Anisotropie sind die Einträge auf der Hauptdiagonalen stark unterschiedlich. Aus dem Reynolds-Spannungstensor lässt sich in weiterer Folge der sogenannte Anisotropietensor ableiten. Letztlich können die Invarianten des Anisotropietensors berechnet werden. Diese sind Skalare, welche eingetragen in der Anisotropie-Invarianzkarte eine übersichtliche Quantifizierung der turbulenten

Strömung ermöglichen. Invarianten sind also ein Maß für den Grad der Anisotropie des Spannungstensors.

Der Reynolds-Spannungstensor *τij* für inkompressible Strömungen (*ρ* = *konst.*) folgt aus der zeitlichen Mittlung der Impulsbilanz in *x*-, *y*- und *z*-Richtung. Die Geschwindigkeitskomponenten und der Druck *p* werden zudem durch den Reynolds'schen Ansatz, siehe Gleichung [\(3.2\),](#page-20-1) ersetzt. Gleichung [\(3.17\)](#page-26-0) zeigt die Impulsbilanz in *x*-Richtung, analog dazu werden diese in *y*- und *z*-Richtung gebildet.

<span id="page-26-0"></span>
$$
\frac{\partial u}{\partial t} + u \frac{\partial u}{\partial x} + v \frac{\partial u}{\partial y} + w \frac{\partial u}{\partial z} = -\frac{1}{\rho} \frac{\partial p}{\partial x} + \nu \left( \frac{\partial^2 u}{\partial x^2} + \frac{\partial^2 u}{\partial y^2} + \frac{\partial^2 u}{\partial z^2} \right)
$$
(3.17)

Nach einigen Zwischenschritten, auf welche hier nicht eingegangen werden soll und daher auf entsprechende Literatur von *Willinger* [\[20\]](#page-72-0), *Rotta* [\[15\]](#page-72-3) und anderen verwiesen wird, lautet der Reynolds-Spannungstensor:

$$
\tau_{ij} = -\rho \, \overline{u'_i u'_j} = (-\rho) \begin{pmatrix} \overline{u'^2} & \overline{u'v'} & \overline{u'w'} \\ \overline{v'u'} & \overline{v'^2} & \overline{v'w'} \\ \overline{w'u'} & \overline{w'v'} & \overline{w'^2} \end{pmatrix} . \tag{3.18}
$$

<span id="page-26-1"></span>Wie die einzelnen Komponenten des Spannungstensors letztlich auf ein Fluidpartikel einwirken, wird in Abbildung [3.4](#page-26-1) veranschaulicht.

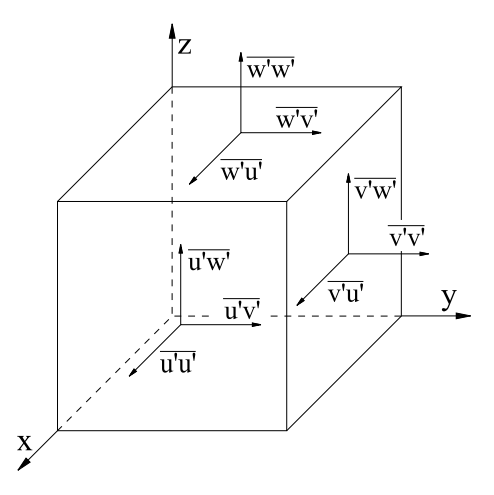

Abbildung 3.4.: Reynolds-Spannungen an einen Fluidpartikel

Bei den folgenden Ausführungen wird mehrmals der Ausdruck "Reynolds-Spannungstensor" verwendet, gemeint wird jedoch die Notation  $\overline{u'_i u'_j}$  welche im eigentlichen Sinne keine Spannung darstellt. Darüber hinaus werden  $\overline{u'_i u'_j}$  fälschlicherweise "Reynolds-Spannungen" bzw. die Terme

der Diagonale  $(\overline{u'_i u'_j} \forall i = j)$  "Normalspannungen" und die restlichen  $(\overline{u'_i u'_j} \forall i \neq j)$  "Schubspannungen" genannt. Die Tensor- und Matrizenkoordinaten entsprechen den Raumachsen bzw. den Strömungsrichtungen: *ij...* = *x, y, z* = *u, v, w*.

Die Invariantentheorie von *Lumley* und *Newman* [\[13\]](#page-71-7) basiert auf der Analogie des Reynolds-Spannungstensors zum strukturmechanischen Spannungstensor, beide Tensoren sind symmetrisch. Ziel ist es, den Reynolds-Spannungstensor so umzuwandeln, dass keine Schubspannungen mehr auftreten. Dies ist bei symmetrischen Tensoren durch eine Drehung um dessen Hauptachse möglich, man diagonalisiert den Tensor. Dabei ergeben sich lediglich für die Normalspannungskomponenten von null verschiedene Werte. Vorausgesetzt wird dazu, dass der Spannungstensor positiv semidefinit ist, d. h. dass *n* Eigenwerte *λ* größer bzw. gleich null existieren müssen:  $\lambda_n(\overline{u'_i u'_j}) \geq 0$ , mit  $n = 3$  im dreidimensionalen Raum. Daraus resultieren unter Berücksichtigung, dass dessen Normalspannungen in jedem Fall größer als die Schubspannungen sein müssen, folgende Bedingungen:

<span id="page-27-1"></span>
$$
\overline{u_i'u_i'} \ge 0, \quad \overline{u_i'u_i'} + \overline{u_j'u_j'} \ge 2\left|\overline{u_i'u_j'}\right| \quad \text{und} \quad DET(\overline{u_i'u_j'}) \ge 0 \tag{3.19}
$$

*Lumley* und *Newman* [\[13\]](#page-71-7) trennen den Reynolds-Spannungstensor in einen isotropen Anteil  $q^2\delta_{ij}/3$  und einen anisotropen Anteil  $q^2a_{ij}$  auf, siehe Gleichung [\(3.20\),](#page-27-0) wobei hierin  $a_{ij}$  dimensionslos ist und als Anisotropietensor bezeichnet wird.

<span id="page-27-0"></span>
$$
\overline{u_i'u_j'} = q^2 a_{ij} + q^2 \frac{\delta_{ij}}{3} \tag{3.20}
$$

In Gleichung [\(3.20\)](#page-27-0) ist die turbulente kinetische Energie

$$
q^2 = \overline{u'_i u'_i} \tag{3.21}
$$

als die Summe der Diagonalelemente des Spannungstensors zu deuten. In der Mathematik wird die Summe der Diagonalelemente einer Matrix *A* als Spur (*Sp*(*A*) = *aiai*) bezeichnet. Zum Anisotropietensor sei angemerkt, dass dessen Spur stets null ist (Spurfreiheit). Bei isotroper Turbulenz werden hingegen alle Elemente des Tensors zu null. Des Weiteren wird an dieser Stelle das sogenannte Kronecker-Symbol

$$
\delta_{ij} = \begin{cases} 1 & \text{für } i = j \\ 0 & \text{für } i \neq j \end{cases}
$$
 (3.22)

eingeführt. Es beschreibt eine Einheitsmatrix, dessen Diagonalkomponenten aus Einsen bestehen und deren Rest mit Nullen besetzt ist.

Aus Gleichung [\(3.20\)](#page-27-0) folgt nach Umformung der Anisotropietensor

$$
a_{ij} = \frac{\overline{u_i'u_j'}}{q^2} - \frac{1}{3}\delta_{ij} \tag{3.23}
$$

Mittels der dazu gebildeten skalaren Invarianten

<span id="page-28-0"></span>
$$
II_a = a_{ij}a_{ji} \tag{3.24}
$$

und

<span id="page-28-1"></span>
$$
III_a = a_{ij}a_{jk}a_{ki} \tag{3.25}
$$

lässt sich die Turbulenzanisotropie quantifizieren.

Die Berechnung der Invarianten nach den Gleichungen [\(3.24\)](#page-28-0) und [\(3.25\)](#page-28-1) ist eher unkonventionell, gewöhnlich werden diese anders berechnet. Da sich der Unterschied aber lediglich auf einen Faktor, genauer 1*/*2 für *II<sup>a</sup>* und 1*/*3 bei *III<sup>a</sup>* beläuft, haben *Lumley* und *Newman* [\[13\]](#page-71-7) diesen vernachlässigt.

Die Bezeichnung "invariant" rührt daher, dass die Invarianten auch bei einer Rotation des Reynolds-Spannungstensors erhalten bleiben [\[17\]](#page-72-2). Genaueres findet sich bei *Jovanovic* [\[9\]](#page-71-10).

Anhand der dimensionslosen Invarianten *II<sup>a</sup>* und *III<sup>a</sup>* lässt sich im weiteren Sinne die sogenannte Anisotropie-Invarianzkarte konstruieren, siehe Abbildung [3.5.](#page-29-0)

Die Umrandung dieses "Segels" stellt die Grenzen, gemäß der gestellten Bedingungen [\(3.19\),](#page-27-1) eines jeden physikalisch realisierbaren Turbulenzzustandes dar. Innerhalb dieses Bereichs kann also die Dynamik jeder turbulenten Strömung charakterisiert werden, benachbarte Punkte weisen demnach ein ähnliches physikalisches Verhalten auf.

#### Erörterung der Anisotropie-Invarianzkarte:

**Axialsymmetrische Turbulenz** wird durch die linke und rechte Begrenzungslinie in Abbildung [3.5](#page-29-0) dargestellt. Den Ausgangspunkt bildet die isotrope Turbulenz. Da der Anisotropietensor  $a_{ij} = 0$  ist, sind folglich auch die Invarianten  $II_a = 0$  und  $III_a = 0$ .

Der rechte Ast geht, ausgehend von den Ursprungskoordinaten (0*/*0), in ein turbulentes Verhalten über, welches eine Dominanz der axialen Schwankungskomponente gegenüber den beiden anderen symmetrischen Komponenten aufweist, bis schließlich nur mehr diese als einzige Turbulenzkomponente verbleibt (**Ein-Komponenten-Turbulenz**). Dieses Verhalten kann bei der

<span id="page-29-0"></span>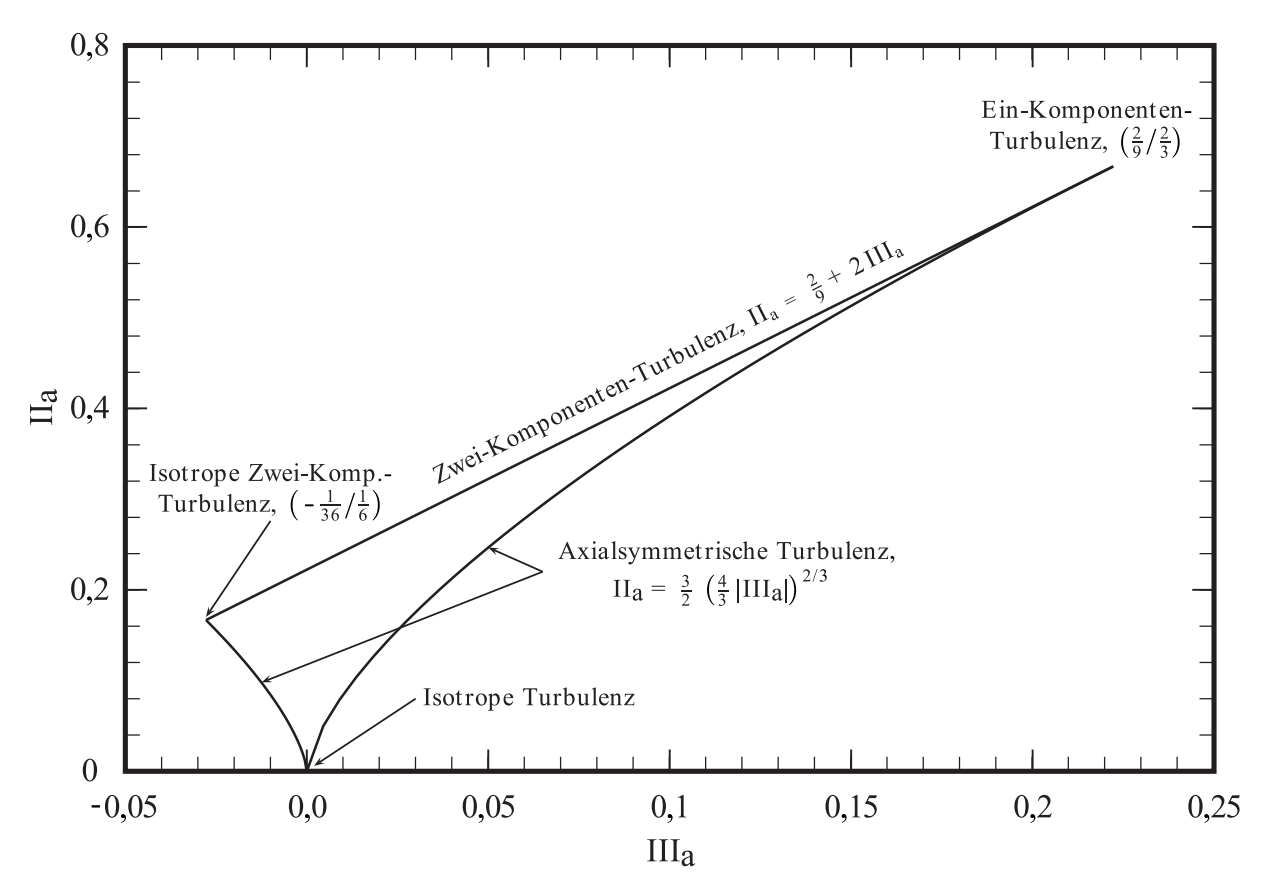

Abbildung 3.5.: Anisotropie-Invarianzkarte des Tensors *aij* [\[13\]](#page-71-7)

<span id="page-29-1"></span>Expansion, bezogen auf die Querrichtung, mit einem axialsymmetrischen Diffusor einer zuvor mittels Sieb erzeugten homogenen Turbulenz realisiert werden, siehe Abbildung [3.6](#page-29-1) a.

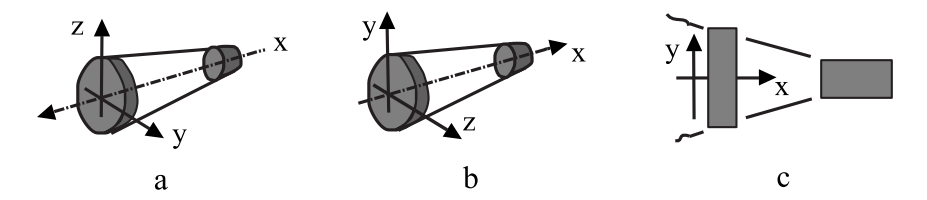

Abbildung 3.6.: a axialsymmetrische Expansion in Querrichtung, b axialsymmetrische Kontraktion in Querrichtung, c zweidimensionale Distorsion [\[16\]](#page-72-4)

Der linke Ast repräsentiert eine kontrahierende Strömung (Abbildung [3.6](#page-29-1) b), wie sie z. B. in einer axialsymmetrischen Düse zur Strömungsbeschleunigung vorkommt. Hier ist die axiale Fluktuationskomponente, gegenüber den beiden anderen symmetrischen Komponenten, weniger stark ausgebildet. Am Ende der linken Kurve, bei der **isotropen Zwei-Komponenten-Turbulenz**, verschwindet die axiale Komponente vollständig.

Bei axialsymmetrischer Turbulenz existieren somit nur Diagonalelemente im Anisotropietensor, wobei zwei davon gleich groß sind [\[17\]](#page-72-2):

$$
a_{ij} = \begin{pmatrix} b & 0 & 0 \\ 0 & -\frac{1}{2}b & 0 \\ 0 & 0 & -\frac{1}{2}b \end{pmatrix} .
$$
 (3.26)

Aus den Invarianten des Anisotropietensors

$$
II_a = \frac{3}{2}b^2, \quad III_a = \frac{3}{4}b^3 \tag{3.27}
$$

ergibt sich der Zusammenhang

$$
II_a = \frac{3}{2} \left( \frac{4}{3} |III_a| \right)^{\frac{2}{3}}
$$
\n(3.28)

zur Konstruktion der unteren Kontur (axialsymmetrische Turbulenz) in der Karte. *III<sup>a</sup> >* 0 ergibt den rechten Ast,  $III_a < 0$ den Linken.

**Zwei-Komponenten-Turbulenz** bildet die obere Begrenzung der Karte. Gekennzeichnet ist dieser Bereich bzw. diese Gerade dadurch, dass eine Schwankungsgröße im Vergleich zu den beiden anderen vernachlässigbar klein ist. Den linken Endpunkt dieser Gerade bildet die isotrope Zwei-Komponenten-Turbulenz, den rechten die Ein-Komponenten-Turbulenz, wie bereits bei der axialsymmetrischen Turbulenz erwähnt. Dieses Turbulenzverhalten findet sich z. B. bei einer Strömung in unmittelbarer Wandnähe. Dabei strebt eines der Diagonalelemente (die wandnormale Komponente) sowie die Schubspannungselemente des Reynolds-Spannungstensors gegen null [\[17\]](#page-72-2).

Der Anisotropietensor der Zwei-Komponenten-Turbulenz

$$
a_{ij} = \begin{pmatrix} b & 0 & 0 \\ 0 & -b + \frac{1}{3} & 0 \\ 0 & 0 & -\frac{1}{3} \end{pmatrix}
$$
 (3.29)

mit seinen Invarianten

$$
II_a = 2b^2 - \frac{2}{3}b + \frac{2}{9}, \quad III_a = b^2 - \frac{1}{3}b \tag{3.30}
$$

gibt die Geradengleichung

$$
II_a = \frac{2}{9} + 2III_a \tag{3.31}
$$

zur Konstruktion der oberen Berandung.

**Grenzzustände**: Wie bereits bei der axialsymmetrischen Turbulenz und der Zwei-Komponenten-Turbulenz erörtert, treffen sich diese "Begrenzungslinien" in gemeinsamen Endpunkten.

Der linke Schnittpunkt, durch die isotrope Zwei-Komponenten-Turbulenz definiert, ist durch

$$
a_{ij} = \begin{pmatrix} \frac{1}{6} & 0 & 0 \\ 0 & \frac{1}{6} & 0 \\ 0 & 0 & -\frac{1}{3} \end{pmatrix}
$$
 (3.32)

gegeben. Hieraus folgen die Koordinaten des linken Endpunktes:

$$
II_a = \frac{1}{6}, \quad III_a = -\frac{1}{36} \ . \tag{3.33}
$$

Beim rechten Grenzfall, durch die Ein-Komponenten-Turbulenz definiert, lautet der Anisotropietensor

$$
a_{ij} = \begin{pmatrix} \frac{2}{3} & 0 & 0 \\ 0 & -\frac{1}{3} & 0 \\ 0 & 0 & -\frac{1}{3} \end{pmatrix}
$$
 (3.34)

mit den zugehörigen Koordinaten des Schnittpunktes

$$
II_a = \frac{2}{3}, \quad III_a = \frac{2}{9} \ . \tag{3.35}
$$

**Ebene Streckung** stellt den dritten möglichen Sonderfall einer turbulenten Strömung dar. Die rotationsfreie, ebene Streckung liegt in der Anisotropie-Invarianzkarte auf der vertikalen Achse vom Ursprung (0*/*0) bis zur Zwei-Komponenten-Turbulenz vor. Die zweidimensionale achsensymmetrische Distorsion ist in Abbildung [3.6](#page-29-1) c dargestellt.

### <span id="page-32-0"></span>**4. Experimentelle Untersuchungen**

### <span id="page-32-1"></span>**4.1. Messtechnische Vorbereitung**

Bevor mit den 1D- und 3D-Messungen begonnen werden kann, müssen zunächst diverse Systemeinstellungen und Sondenkalibrierungen vorgenommen werden. Es soll in diesem Kapitel ein Überblick gegeben werden. Auf Basiseinstellungen, welche ohne Änderungen übernommen werden, wird nicht genauer eingegangen. Generell sind die folgenden Informationen aus Quelle [\[10\]](#page-71-4) entnommen, weshalb auf eine spezifische Quellenangabe verzichtet wird.

#### <span id="page-32-2"></span>**4.1.1. Hardware Set-Up**

#### <span id="page-32-3"></span>**4.1.1.1. Überhitzungseinstellung**

Die Einstellung der Drahtüberhitzung (statischer Brückenabgleich) legt die Arbeitstemperatur des Hitzdrahtes fest. Mit dem Überhitzungsverhältnis

$$
a = \frac{R_w - R_0}{R_0} \t\t(4.1)
$$

worin  $R_w$  der elektrische Sondenwiderstand bei der Arbeitstemperatur  $T_w$  und  $R_0$  der Widerstand bei Umgebungstemperatur (Referenztemperatur) *T*<sup>0</sup> ist, kann *T<sup>w</sup>* aus

<span id="page-32-4"></span>
$$
T_w - T_0 = \frac{a}{\alpha_0} \tag{4.2}
$$

errechnet werden. *α*<sup>0</sup> ist der Temperaturkoeffizient der Sonde, ermittelt aus dem Drahtwiderstand bei *T*0. Der Sondenwiderstand sowie der Widerstand des Anschlusskabels bei Umgebungstemperatur wird üblicherweise vom Hersteller angegeben und braucht somit nicht separat gemessen werden. Wenn Messungen im Stömungsmedium Luft erfolgen, wird nach Hersteller für das Überhitzungsverhältnis *a* = 0*,* 8 angenommen.

Für ein besseres Verständnis der Hitzdrahtmessungen wird anhand der Daten einer 55P11 Sonde die Drahttemperatur bei  $T_0 = 20^{\circ}C$ ,  $\alpha_0 = 0,36\%$ <sup>o</sup> $C$  und  $a = 0,8$  ermittelt.

Es folgt aus Gleichung [\(4.2\)](#page-32-4) die Drahttemperatur im Betriebszustand

$$
T_w = T_0 + \frac{a}{\alpha_0} = 20^{\circ}C + \frac{0,8}{0,0036\frac{1}{\circ C}} = 242,222^{\circ}C. \tag{4.3}
$$

Die praktische Anwendung der Überhitzungseinstellung hängt von den Temperaturschwankungen während des "Set-Up's", der Kalibrierung und des Experiments ab. Da die Lufttemperatur vom Set-Up bis zu den durchgeführten Messungen Schwankungen unterliegt, welche außerhalb eines Bereichs von ±0*,* 5 ◦*C* liegen, bedient man sich der Temperaturkorrektur.

#### <span id="page-33-0"></span>**4.1.1.2. Temperaturkorrektur**

Die bereits beschriebene Überhitzungseinstellung wird einmal vorgenommen und bleibt von der Sondenkalibrierung, siehe Kapitel [4.1.3,](#page-36-1) bis zur Versuchsdurchführung unverändert. Die Luftversorgung der Kalibriervorrichtung erfolgt über ein Druckluftsystem des Labors wodurch ein Temperaturunterschied zum Luftstrahl des Windkanals unvermeidbar ist. Außerdem führt der Betrieb des Windkanals mit zunehmender Einschaltdauer ebenfalls zu einem Temperaturanstieg des Strömungsmediums, da sich dessen Bauteile erwärmen und somit der Kühlungseffekt abnimmt. Darüber hinaus kann nicht vorausgesetzt werden, dass die Temperatur der angesaugten Umgebungsluft während des Experiments konstant bleibt. Diese Temperaturdrift ist mit einer verminderten oder erhöhten Kühlung des Hitzdrahtes verbunden, was letztlich Schwankungen der Anemometerspannung während des Betriebs der Messtechnik hervorruft. Dies führt zu einer Abweichung der gemessenen zur tatsächlichen Strömungsgeschwindigkeit. Um diesem Fehler vorzubeugen, muss die Anemometerspannung entsprechend korrigiert werden. Hierzu wird mittels einem Thermoelement die Temperatur des Strömungsmediums permanent erfasst und eine sogenannte Temperaturkompensation durchgeführt, welche jedoch automatisch vom verwendeten Softwarepaket realisiert wird.

Zur Temperaturkorrektur muss die Strömungstemperatur *T<sup>a</sup>* gemeinsam mit der Anemometerspannung *E* erfasst werden. Die korrigierte CTA-Spannung *Ekorr* wird mittels folgender Gleichung bestimmt:

$$
E_{korr} = E \left(\frac{T_w - T_0}{T_w - T_a}\right)^{0,5} \tag{4.4}
$$

Der Exponent  $n = 0, 5$  ist von der Temperaturschwankung abhängig und muss bei einer manuellen Korrektur entsprechend angepasst werden. Je höher die Temperaturänderung desto kleiner ist der Exponent, im Zehntelbereich, zu wählen. Aus *Ekorr* kann letztlich die tatsächliche Strömungsgeschwindigkeit im Windkanal frei von Temperatureinflüssen errechnet werden.

#### <span id="page-34-0"></span>**4.1.1.3. Square Wave Test**

Der "Square Wave Test" (dynamischer Brückenabgleich) dient einerseits dazu, das stabile Arbeiten der Regelschleife zu überprüfen und andererseits der Bestimmung der maximal möglichen Abtastfrequenz der Strömungsgeschwindigkeit, d. h. ob die Frequenzbandbreite für diesen Anwendungsfall ausreichend groß ist. Vereinfacht gesagt wird dabei ein, vom System unabhängig generierter, Rechteckimpuls an die Messbrücke (Wheatston'sche Brücke) angelegt und dessen Frequenz so lange gesteigert, bis die Brücke diesem Signal nicht mehr folgen kann.

Zur Durchführung des Tests wird die zu erwartende maximale Strömungsgeschwindigkeit, hier ungefähr *u* = 40*m/s*, festgelegt und anschließend das Rechtecksignal an die Brücke angelegt. Das Unterschwingen der Frequenzgangkurve darf nicht mehr als 15% des maximalen Ausschlags betragen und beim Ausklingen auch nur einen Nulldurchgang aufweisen. Für die Ermittlung der Frequenzbandbreite bzw. der Grenzfrequenz *fgrenz*, siehe Gleichung [\(4.5\),](#page-34-1) wird schließlich ∆*t* und der Faktor 1*,* 3 für Drahtsonden herangezogen. ∆*t* ist die Zeit, die die Regelschleife benötigt, um die Frequenzgangkurve auf 3% des maximalen Wertes zu dämpfen.

<span id="page-34-1"></span>
$$
f_{grenz} = \frac{1}{1,3\,\Delta t} \tag{4.5}
$$

Die Antwortkurve der Brücke kann durch Einstellen der Signalverstärkung ("Gain") und des Verstärkungsfilters verändert werden. Eine hohe Signalverstärkung bewirkt eine große Bandbreite aber birgt ein größeres Risiko einer instabilen Regelschleife, weshalb bei den meisten Anwendungen eine geringere Signalversstärkung gewählt wird. Für den hier verwendeten Sondentyp wird eine Grenzfrequenz  $f_{grenz} = 80kHz$  ermittelt. Dies entspricht einer Zeit  $\Delta t = 9,6154 \cdot 10^{-6} s$ bis die Brücke mit den oben genannten Bedingungen wieder ausbalanciert ist. Typische Square Wave Tests siehe Abbildung [4.1.](#page-34-2)

<span id="page-34-2"></span>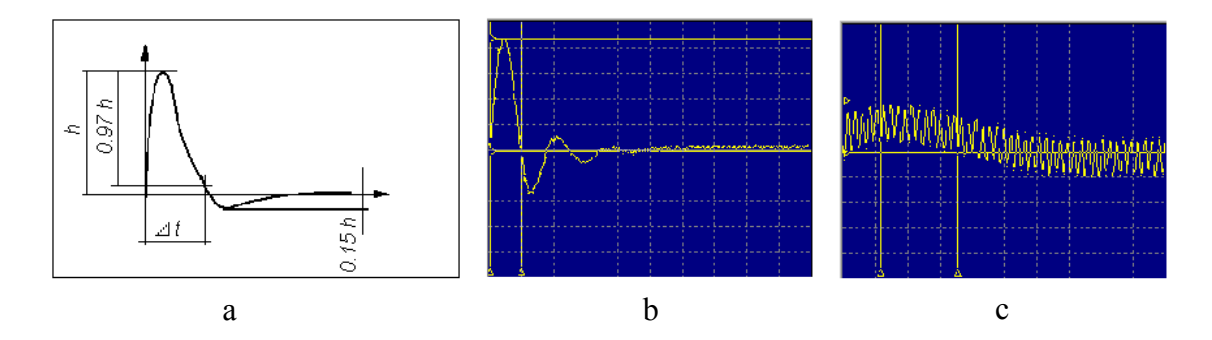

Abbildung 4.1.: Square Wave Test; a korrekt, b zu hohe Verstärkung, c zu langes Sondenkabel (10*m* statt 5*m*)

Bei der Durchführung der 1D- und 3D-Messungen wird eine Abtastfrequenz ("sampling frequency") von *f<sup>s</sup>* = 50*kHz* gewählt, welche deutlich unter der Grenzfrequenz liegt. Üblicherweise soll die Abtastfrequenz mindestens doppelt so hoch wie die maximal vorkommende Frequenz in der Strömung sein:  $f_s = 2f_{max}$ . Bei einer Messdauer von einer Sekunde ergeben sich  $N = 50000$ aufgezeichnete Geschwindigkeitswerte.

#### <span id="page-35-0"></span>**4.1.2. Signalaufbereitungs Set-Up**

#### <span id="page-35-1"></span>**4.1.2.1. Tiefpassfilter**

Der Tiefpassfilter sperrt alle Frequenzanteile oberhalb einer manuell gesetzten Grenzfrequenz. Ziel ist es unter anderem, elektronische Geräusche aus dem Signal zu entfernen, sowie das Zurückfalten von höheren Frequenzen (Aliasing-Effekte) zu verhindern. Vereinfacht ausgedrückt kommt es beim Alias-Effekt zu der Vortäuschung einer Frequenz, welche im Signal aber nicht vorhanden ist. Dieser Effekt tritt jedoch nur bei der diskreten Fouriertransformation (DFT) durch die konjugierte Symmetrie des Spektrums bezüglich der Nyquistfrequenz *fN y* = *fs/*2 auf [\[18\]](#page-72-5). Der Filter selbst muss so steil als möglich sein um eine klar definierte "Sperrschranke" zu erhalten. Forschungsanemometer haben üblicherweise einen Abfall von −60*dB/decade*. Die Einstellung des Filters richtet sich nach den höchsten in der Strömung vorkommenden Frequenzen. Man soll diesen so nahe als möglich an die Grenzfrequenz ("cut-off frequency")  $f_{\text{green}} = 2f_{\text{max}}$ heran setzen, siehe Abbildung [4.2.](#page-35-2) Es ist hier wieder die Beziehung 2*fmax* zu erkennen, wonach somit gilt:  $f_s = f_{grenz}$ .

<span id="page-35-2"></span>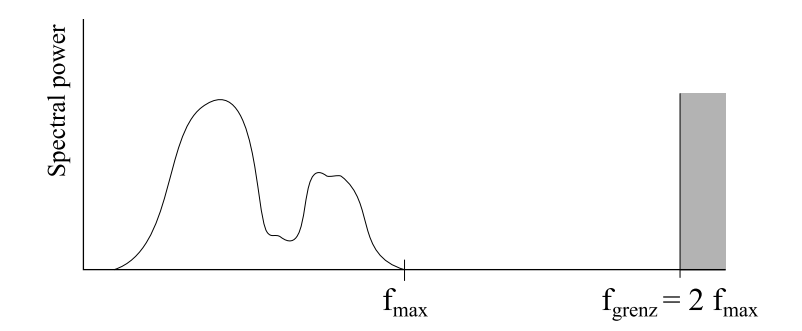

Abbildung 4.2.: Grenzfrequenz des Tiefpassfilters

Der Tiefpassfilter wird sowohl bei der 1D- als auch der 3D-Messung auf eine Frequenz von  $f_{\text{green}z} = 10kHz$  gesetzt, welche jedoch deutlich unter der Abtastfrequenz  $f_s = 50kHz$  liegt. Dies bedeutet aber lediglich eine Reduktion des Informationsgehaltes der Messung bei hohen Frequenzen, welcher ohnehin nicht mehr der Strömung selbst zuzuordnen ist, sondern eher auf überlagerte Störungen, ausgehend von der Messtechnik selbst, hindeutet.
### <span id="page-36-1"></span>**4.1.2.2. Hochpassfilter**

Will man zur Quantifizierung eines Signals dieses z. B. einer Spektralanalyse mittels schneller Fouriertransformation (FFT) unterziehen, so können tieffrequente Störungen zu unrealistischen Ergebnissen führen. Der Hochpassfilter wird daher angewendet, wenn Fluktuationen mit sehr geringer Frequenz, welche z. B. vom "Pumpen" des Windkanals herrühren können, entfernt werden sollen. Tieffrequent ist so zu deuten, dass die Signalfluktuationen auf einer Zeitskala liegen, die länger als die eigentliche Messdauer ist. Dies führt bei Analysen auf FFT-Basis zu ungewollt hohen Amplituden bei niedrigen Frequenzen. Da der Hochpassfilter das Signal stationär macht, soll er aber grundsätzlich nicht angewendet werden. Es sei an dieser Stelle nochmals verdeutlicht, dass unter der gesetzten Grenzfrequenz des Hochpassfilters keine brauchbaren spektralen Informationen mehr enthalten sind. Des Weiteren sind diese Filter mit "scharfen", niedrigen Grenzfrequenzen schwierig zu realisieren und haben oft eine große Phasenverschiebung. Sie müssen daher mit großer Vorsicht behandelt werden. Eine bessere Lösung stellt die Programmierung eines "Butterworth-Filters" dar, worauf später noch genauer eingegangen werden soll.

Ein Richtwert für die Wahl der unteren Grenzfrequenz des Hochpassfilters kann mit Hilfe der Messdauer  $T = 1s$  bestimmt werden, siehe Gleichung  $(4.6)$ .

<span id="page-36-0"></span>
$$
f_{grenz} = \frac{5}{2T} = \frac{5}{2 \cdot 1s} = 2,5Hz
$$
\n(4.6)

### <span id="page-36-2"></span>**4.1.3. Sondenkalibrierung**

### **4.1.3.1. Kalibriersystem**

Bevor mit den Messungen begonnen werden kann, müssen die Hitzdrahtsonden kalibriert werden. Dies kann entweder in einem eigenen Windkanal mit einem statischen Pitotrohr oder in einem, eigens dafür vorgesehenen, Sondenkalibriergerät erfolgen. Die Vorteile des Kalibriergerätes liegen, neben geringeren Schwankungen der Strömungstemperatur, in der Realisierbarkeit eines großen Geschwindigkeitsbereichs von wenigen *cm/s* bis zu 100*m/s*, einer hohen Genauigkeit der eingestellten Strömungsgeschwindigkeiten (±0*,* 5%) sowie der Möglichkeit einer Richtungskalibrierung, weshalb für die hier durchgeführten Experimente nur die DANTEC 90H02 Flow Unit in Frage kommt. Die Ermittlung der Freistrahlgeschwindigkeit dieses Gerätes erfolgt auf Basis des Druckabfalls beim Düsenaustritt, der Freistrahl selbst ist durch einen sehr geringen Turbulenzgrad (*<* 0*,* 2%) gekennzeichnet. Die Luftversorgung erfolgt über ein 7*bar* Druckluftnetz des Labors mit zwischengeschaltetem Feinstaubfilter. Es sei angemerkt, dass ein Druckluftnetz mit großem Volumen zu bevorzugen ist, da dieses leichter Druckschwankungen, hervorgerufen durch andere Verbraucher, kompensieren kann. Grundsätzlich gilt das Kalibriersystem bzw. die Kalibrierung selbst nicht als Teil der Messkette und ist generell für die Durchführung von Experimenten jeglicher Art mit entsprechender Genauigkeit unumgänglich.

Ziel der folgenden Kalibrierungen ist es, einen Zusammenhang zwischen der Brückenspannung und der Strömungsgeschwindigkeit herzustellen.

#### **4.1.3.2. Geschwindigkeitskalibrierung**

Bei der Geschwindigkeitskalibrierung wird die Sonde bekannten Geschwindigkeiten *U* ausgesetzt und die dazugehörige Brückenspannung *E* aufgenommen. Werden diese Punkte (*E/U*) in ein Diagramm eingetragen und mit einer Kurve angenähert (Regressionsfunktion), dann repräsentiert diese Kurve die Übertragungsfunktion zur Konvertierung der gemessenen Spannungen in Geschwindigkeiten. Da während der Kalibrierung auch geringe Temperaturschwankungen des Fluids auftreten, welche die Brückenspannung verfälschen, bietet das Kalibriersystem von DANTEC durch die Einstellung "Apply temperature correction" bereits bei der Kalibrierung eine Korrektur der Brückenspannung *Ekorr* an, siehe Kapitel [4.1.1.2.](#page-33-0) Die Software kann nun anhand dieser Temperatureinfluss freien Spannungen mit den zugehörigen Geschwindigkeiten *U* die Konstanten eines Polynoms 4. Ordnung bestimmen. Die gewonnene Polynomfunktion nähert die Ausgangspunkte (*Ekorr/U*) so an, dass die Abweichung dieser Regressionsfunktion von den Punkten (der Fehler) minimal wird. Berechnet man aus dieser Polynomfunktion im umgekehrten Sinne wieder die Geschwindigkeit *Ukal*, dann liegt diese hinreichend nahe bei *U*. Die Temperaturkorrektur inklusive Kurvenanpassung kann mit einem Forschungsanemometer vollautomatisch durchgeführt werden. Es sollen im Folgenden aber die Hintergründe näher gebracht werden.

<span id="page-37-0"></span>Zunächst muss die Sonde im Kalibriergerät mit der selben Drahtorientierung, wie sie später auch im Experiment verwendet wird, eingespannt werden, siehe Abbildung [4.3.](#page-37-0)

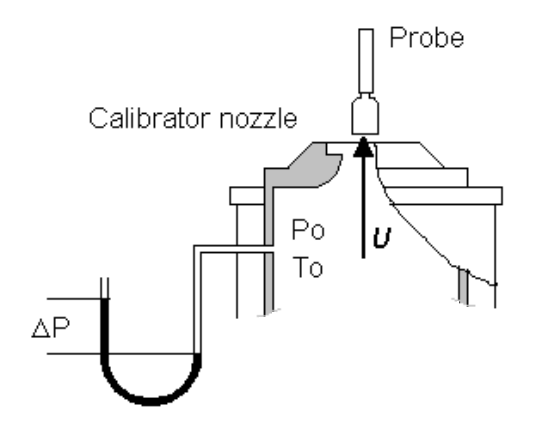

Abbildung 4.3.: Sondenausrichtung DANTEC 55P11

Allgemein gilt:

- Eindrahtsonden: Sondengabeln parallel zur Strömung.
- Dreidrahtsonden: Sondenachse parallel zur Strömung.

Fortgefahren wird mit der Einstellung: Kalibrierung mit Temperaturkorrektur. Dabei wird die zuvor festgelegte Überhitzungseinstellung (Kapitel [4.1.1.1\)](#page-32-0) übernommen. Alternativ könnte die Kalibrierung auch mit einer aktuellen Überhitzungseinstellung durchgeführt werden. Nach dem Festlegen von *Umin,kal* = 10*m/s* und *Umax,kal* = 90*m/s* bei der Eindrahtsondenkalibrierung sowie der Dreidrahtsondenkalibrierung wird noch die Anzahl der Kalibrierpunkte (jeweils 10) gesetzt. Der festgelegte Bereich muss die bei den Experimenten zu erwartenden Geschwindigkeiten vollständig abdecken. Nach DANTEC werden mindestens 10 Punkte und eine logarithmische Geschwindigkeitsverteilung empfohlen. Schließlich werden die definierten Freistrahlgeschwindigkeiten *U* von der Software mittels einiger Iterationen so genau wie möglich angenähert und zusammen mit der gemessenen Brückenspannung *E*, der Fluidtemperatur *T<sup>a</sup>* sowie dem Totaldruck *p<sup>a</sup>* des Freistrahls erfasst. Anhand der Referenztemperatur *T*0, bei der die Kalibrierung bzw. bei der die Überhitzungseinstellung vorgenommen wird, kann mittels Gleichung [\(4.4\)](#page-33-1) die Brückenspannung korrigiert werden.

Die ermittelten Strömungsparameter der Eindrahtsonde (55P11) sind in Tabelle [4.1](#page-38-0) aufgeführt, die Daten der Dreidrahtsonde (55P91) in Tabelle [4.2.](#page-39-0) Die Tabellen beinhalten zudem die bereits automatisch korrigierten Brückenspannungen *Ekorr* sowie die in weiterer Folge aus der Regressionsfunktion berechneten Kalibriergeschwindigkeiten *Ukal* deren Abweichungen von den tatsächlichen Geschwindigkeiten *U* im Toleranzbereich liegen.

| U      | $\,E$ | $T_a$                   | $p_{a}$ | $E_{korr}$ | $U_{kal}$ |
|--------|-------|-------------------------|---------|------------|-----------|
| [m/s]  | [V]   | $\lceil^{\circ}C\rceil$ | [kPa]   | [V]        | [m/s]     |
| 10,176 | 2,071 | 27,335                  | 100,068 | 2,067      | 10,181    |
| 12,629 | 2,134 | 27,327                  | 100,074 | 2,130      | 12,628    |
| 16,147 | 2,207 | 27,333                  | 100,076 | 2,203      | 16,102    |
| 20,483 | 2,285 | 27,329                  | 100,074 | 2,281      | 20,526    |
| 26,432 | 2,371 | 27,331                  | 100,074 | 2,367      | 26,469    |
| 33,510 | 2,456 | 27,320                  | 100,076 | 2,452      | 33,492    |
| 43,337 | 2,554 | 27,277                  | 100,076 | 2,549      | 43,284    |
| 55,365 | 2,651 | 27,181                  | 100,071 | 2,645      | 55,312    |
| 69,533 | 2,747 | 26,985                  | 100,076 | 2,739      | 69,671    |
| 89,406 | 2,854 | 26,588                  | 100,076 | 2,843      | 89,348    |

<span id="page-38-0"></span>Tabelle 4.1.: Geschwindigkeitskalibrierparameter: DANTEC 55P11

Die entlang der Punkte (*Ekorr/U*) verlaufende Kalibrierkurve (siehe Abbildung [4.4](#page-40-0) und [4.5\)](#page-41-0) wird, wie bereits erwähnt, von der Software automatisch durch ein Polynom 4. Ordnung, Gleichung [\(4.7\),](#page-39-1) gebildet. Der Regressionsfehler liegt hier unter 1%.

<span id="page-39-0"></span>

| $U_{-}$ | $T_a$                   | $p_a$  | $E_{1korr}$ | $E_{2korr}$ | $E_{3korr}$ | $U_{1kal}$ | $U_{2kal}$ | $U_{3kal}$                     |
|---------|-------------------------|--------|-------------|-------------|-------------|------------|------------|--------------------------------|
| [m/s]   | $\lceil^{\circ}C\rceil$ | [kPa]  | V           | V           | V           | [m/s]      | [m/s]      | $\left\lceil m/s \right\rceil$ |
| 10,095  | 26,719                  | 99,145 | 2,022       | 2,017       | 2,033       | 10,114     | 10,119     | 10,109                         |
| 12,995  | 26,695                  | 99,142 | 2,095       | 2,090       | 2,108       | 12,943     | 12,932     | 12,968                         |
| 16,356  | 26,676                  | 99,139 | 2,168       | 2,162       | 2,180       | 16,361     | 16,351     | 16,328                         |
| 20,771  | 26,653                  | 99,145 | 2,247       | 2,240       | 2,261       | 20,805     | 20,832     | 20,811                         |
| 26,158  | 26,623                  | 99,148 | 2,328       | 2,318       | 2,342       | 26,207     | 26,229     | 26,223                         |
| 33,612  | 26,579                  | 99,148 | 2,420       | 2,407       | 2,434       | 33,603     | 33,562     | 33,598                         |
| 43,258  | 26,512                  | 99,148 | 2,517       | 2,503       | 2,531       | 43,155     | 43,145     | 43,161                         |
| 55,442  | 26,388                  | 99,145 | 2,619       | 2,603       | 2,633       | 55,371     | 55,374     | 55,345                         |
| 69,508  | 26,178                  | 99,148 | 2,717       | 2,698       | 2,731       | 69,725     | 69,763     | 69,750                         |
| 89,438  | 25,764                  | 99,148 | 2,827       | 2,803       | 2,840       | 89,344     | 89,322     | 89,337                         |

Tabelle 4.2.: Geschwindigkeitskalibrierparameter: DANTEC 55P91

<span id="page-39-1"></span>
$$
U = C_0 + C_1 E_{korr} + C_2 E_{korr}^2 + C_3 E_{korr}^3 + C_4 E_{korr}^4 \tag{4.7}
$$

Die Kurvenanpassung kann auch mittels Potenzgesetz, Gleichung [\(4.8\),](#page-39-2) geschehen. Unter Potenzgesetz versteht man hier das King'sche Gesetz, das den erzwungenen Wärmeübergang an einem querangeströmten Zylinder (inkompressible Strömung) näherungsweise beschreibt.

<span id="page-39-2"></span>
$$
E^2 = A + B U^n \tag{4.8}
$$

*C*<sup>0</sup> bis *C*<sup>4</sup> sowie *A* und *B*, in den Funktionen [\(4.7\)](#page-39-1) und [\(4.8\),](#page-39-2) sind die Kalibrierkonstanten der Regressionsfunktionen.

Wenn die Kalibrierung einen großen Geschwindigkeitsbereich abdecken muss, dann können die Punkte (*Ekorr/U*) mit dem Potenzgesetz weniger genau approximiert werden. Bei Verwendung des Polynomansatzes kann es jedoch bei Geschwindigkeiten außerhalb des Kalibrierbereichs zu Oszillationen kommen.

In Abbildung [4.4](#page-40-0) ist die automatisch erstellte Geschwindigkeitskalibrierkurve mit den zugehörigen Kalibrierkonstanten der Eindrahtsonde dargestellt. Bei Sonden mit mehr als nur einem Draht muss dementsprechend für jeden der Drähte eine eigene Kalibrierung erfolgen. Die Kurven der Dreidrahtsonde sind der Abbildung [4.5](#page-41-0) zu entnehmen.

<span id="page-40-0"></span>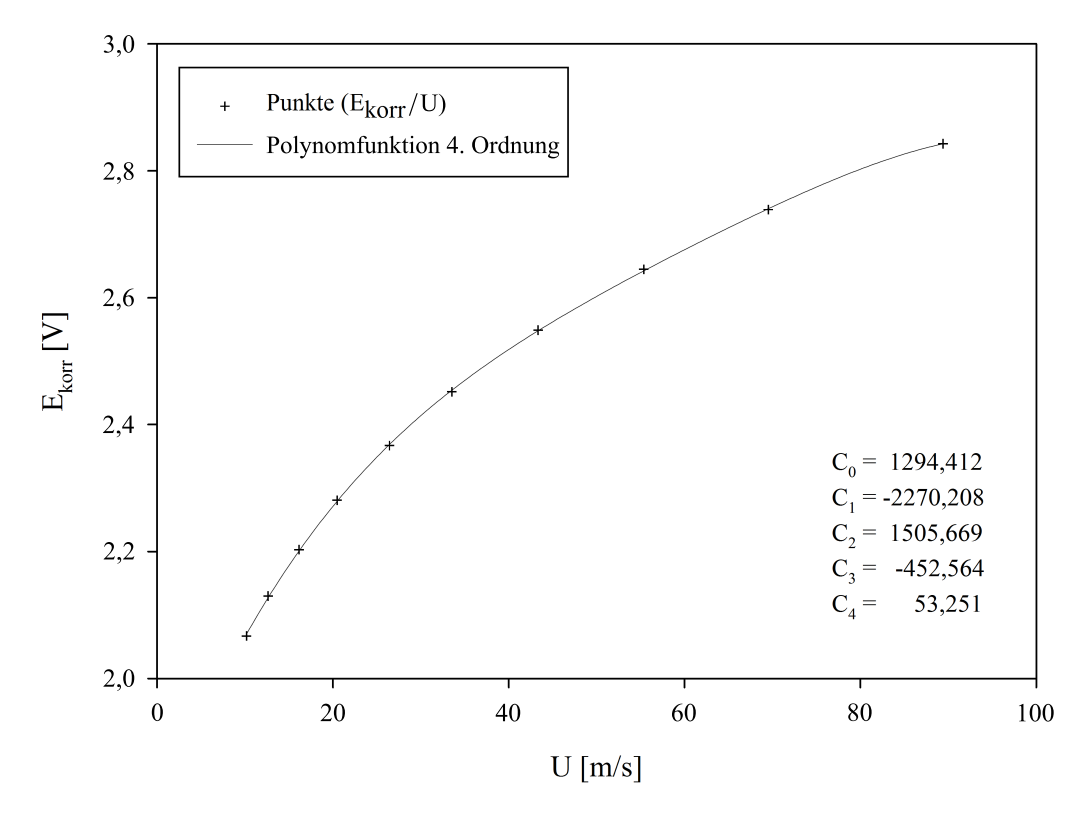

Abbildung 4.4.: Geschwindigkeitskalibrierkurve: DANTEC 55P11

#### **4.1.3.3. Richtungskalibrierung**

Die Richtungskalibrierung dient zur Bestimmung der individuellen Richtungsempfindlichkeitskoeffizienten (Nickfaktor *h* und Gierfaktor *k*) von Mehrdrahtsonden. Diese werden benötigt, um die Kalibriergeschwindigkeiten aus Funktion [\(4.7\)](#page-39-1) oder [\(4.8\)](#page-39-2) in deren Richtungskomponenten zu zerlegen.

Diese Koeffizienten beruhen auf der Tatsache, dass die Wärmeabfuhr nicht nur vom Geschwindigkeitsvektor normal auf den Hitzdraht, wie es bei der Geschwindigkeitskalibrierung vorausgesetzt wird, sondern auch von den Komponenten in *y*- und *z*-Richtung, welche auf die Hitzdrahtgabeln einwirken, abhängig ist, siehe Abbildung [4.6.](#page-41-1) Dieser Einfluss der zusätzlichen Kühlung aufgrund der Wärmeabfuhr an den Gabeln wird durch die Neigung des Geschwindigkeitsvektors um den Winkel *α* über den Gierfaktor und um den Winkel *β* anhand des Nickfaktors beschrieben.

In 3D-Strömungen kann somit nur mittels individueller Richtungs- und Geschwindigkeitskalibrierung der Hitzdrähte die Richtung und der Betrag der Strömungsgeschwindigkeit bestimmt werden.

<span id="page-41-0"></span>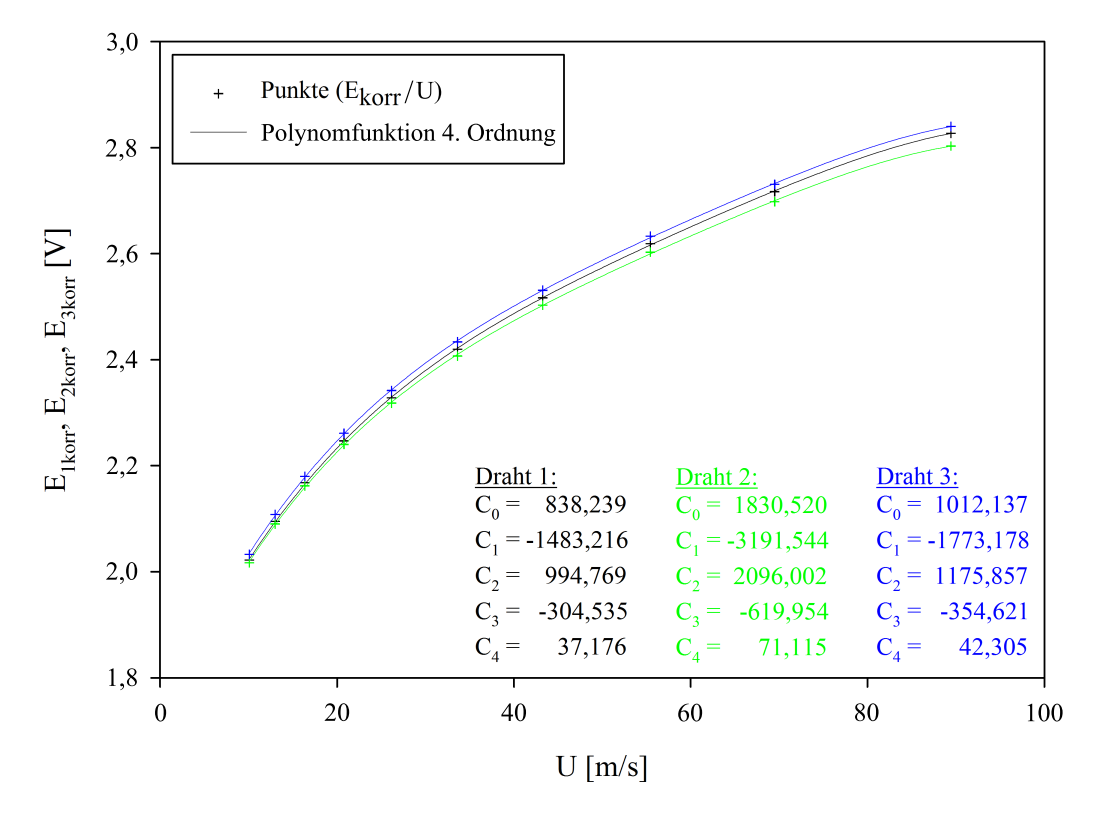

<span id="page-41-1"></span>Abbildung 4.5.: Geschwindigkeitskalibrierkurven: DANTEC 55P91

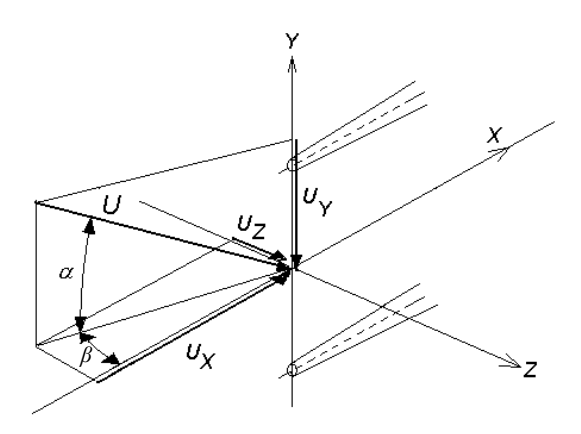

Abbildung 4.6.: Geschwindigkeitskomponenten und Winkel

Seitens der Hersteller werden für Anwendungen, bei denen weniger Genauigkeit gefragt ist, Standardwerte für diese Faktoren bereitgestellt. Als Richtwert kann für goldplattierte Drahtsonden  $k^2 = 0,0225$  und  $h^2 = 1,04$  notiert werden. Bei Dreidrahtsonden sind für jeden einzelnen Draht diese Koeffizienten zu bestimmen. Hierfür wird für das Kalibriergerät ein spezieller Aufsatz benötigt, welcher es ermöglicht, die *x*-Achse der Sonde aus der Hauptströmungsrichtung des Freistrahls um den Winkel *β* zu schwenken. Anschließend ist die Sonde um deren *x*-Achse

in mehreren Schritten eine volle Umdrehung (360◦ ) zu rotieren. Um eine korrekte Ermittlung der Koeffizienten *h* und *k* zu bewerkstelligen ist es notwendig, ein Sondenkoordinatensystem in Bezug zur Ausrichtung dieser einzuführen. Die Richtungskalibrierung beruht prinzipiell auf der Geschwindigkeitskalibrierung wohingegen diese aber nur eine Geometrieabhängigkeit aufweist und somit normalerweise nur einmal während der gesamten Sondenlebensdauer erforderlich ist. Die Vorgehensweise zur Kalibrierung sei im Folgenden aber trotzdem kurz zusammengefasst.

<span id="page-42-0"></span>Das Sondenkoordinatensystem wird entsprechend dem Herstellervorschlag definiert und ist der folgenden Abbildung [4.7](#page-42-0) zu entnehmen.

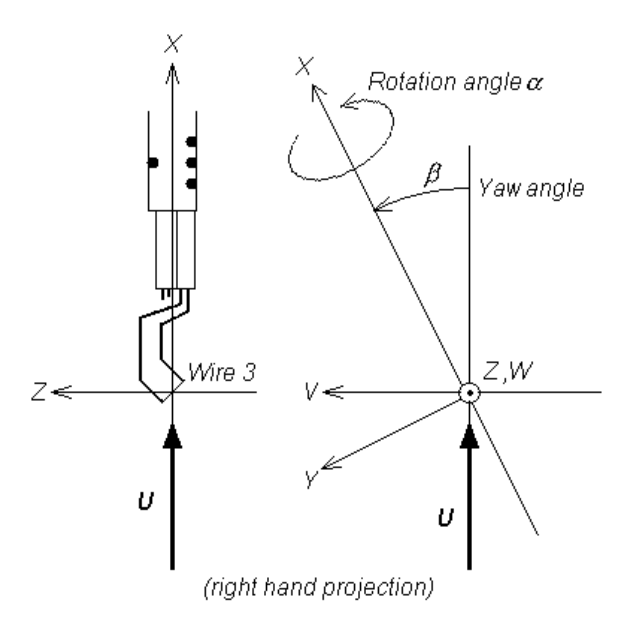

Abbildung 4.7.: Sondenkoordinatensystem DANTEC 55P91

Nach der Montage der Sonde im Rotationshalter, die *x*-Achse der Sonde ist parallel zur Hauptströmungsrichtung, ist der maximal mögliche Gierwinkel *βmax* = 30◦ einzustellen. Der Freistrahl des Kalibriergerätes soll nun auf die später bei den Experimenten zu erwartende Geschwindigkeit (ca. 40*m/s*) eingestellt werden. Man kann sich alternativ auch an der mittleren Kalibriergeschwindigkeit  $U_{ri,kal} = 1/2(U_{min,kal} + U_{max,kal})$  orientieren. Nun kann mit der Kalibriermessung begonnen werden. Es müssen dazu die Spannungen *E*1, *E*<sup>2</sup> und *E*3, beginnend bei einem Rotationswinkel von  $\alpha = 0^{\circ}$ , in beispielsweise 24 Schritten zu je 15<sup>°</sup> bis eine volle Umdrehung erreicht ist, aufgenommen werden. Die Brückenspannungen mit den zugehörigen Rotationswinkeln sowie den tatsächlichen Strömungsgeschwindigkeiten  $U(\alpha = \beta = 0)$  sind der Tabelle [4.3](#page-43-0) zu entnehmen. Unter tatsächlicher Strömungsgeschwindigkeit ist die anhand des Druckabfalls bestimmte Freistrahlgeschwindigkeit zu verstehen.

Die Spannungen in Abhängigkeit der Winkel graphisch dargestellt gibt Abbildung [4.8.](#page-44-0) Die annähernd gleichen Maxima und Minima der Spannungen der drei Drähte über den gesamten Verlauf sind kennzeichnend für eine sehr präzise Sondenfertigung. Die Winkel, an denen jeweils eine der

<span id="page-43-0"></span>

| $\alpha$               | $E_{1}$ | $E_2$ | $E_3$ | U(0)   | $\alpha$               | $E_1$ | $E_2$ | $E_3$ | U(0)   |
|------------------------|---------|-------|-------|--------|------------------------|-------|-------|-------|--------|
| $\lceil{^\circ}\rceil$ | [V]     | [V]   | [V]   | m/s    | $\lceil{^\circ}\rceil$ | [V]   | [V]   | [V]   | [m/s]  |
| $\overline{0}$         | 2,340   | 2,571 | 2,532 | 40,501 | 180                    | 2,568 | 2,325 | 2,515 | 40,492 |
| 15                     | 2,297   | 2,562 | 2,560 | 40,419 | 195                    | 2,572 | 2,374 | 2,483 | 40,423 |
| 30                     | 2,281   | 2,548 | 2,580 | 40,494 | 210                    | 2,575 | 2,421 | 2,444 | 40,481 |
| 45                     | 2,297   | 2,529 | 2,593 | 40,515 | 225                    | 2,574 | 2,462 | 2,396 | 40,487 |
| 60                     | 2,338   | 2,502 | 2,601 | 40,423 | 240                    | 2,571 | 2,495 | 2,347 | 40,466 |
| 75                     | 2,387   | 2,471 | 2,604 | 40,404 | 255                    | 2,563 | 2,519 | 2,308 | 40,432 |
| 90                     | 2,434   | 2,431 | 2,603 | 40,484 | 270                    | 2,550 | 2,539 | 2,294 | 40,450 |
| 105                    | 2,473   | 2,384 | 2,596 | 40,505 | 285                    | 2,532 | 2,554 | 2,316 | 40,498 |
| 120                    | 2,505   | 2,334 | 2,587 | 40,509 | 300                    | 2,509 | 2,565 | 2,360 | 40,407 |
| 135                    | 2,530   | 2,292 | 2,575 | 40,471 | 315                    | 2,477 | 2,573 | 2,411 | 40,452 |
| 150                    | 2,547   | 2,272 | 2,560 | 40,522 | 330                    | 2,438 | 2,579 | 2,460 | 40,498 |
| 165                    | 2,559   | 2,286 | 2,539 | 40,499 | 345                    | 2,392 | 2,579 | 2,502 | 40,443 |

Tabelle 4.3.: Richtungskalibrierparameter: DANTEC 55P91

drei Brückenspannungen minimal ist und die beiden anderen Brückenspannung ungefähr den selben Betrag aufweisen, sind charakteristisch für eine der drei Hauptströmungsrichtungen. Die Hauptströmungsrichtungen beziehen sich hier nicht auf das Koordinatensystem der Sonde, siehe Abbildung [4.7,](#page-42-0) sondern auf ein Koordinatensystem auf dessen Achsen die drei Drähte ausgerichtet sind.

Schließlich können aus den Beziehungen [\(4.9\)](#page-43-1) und [\(4.10\)](#page-43-2) nach entsprechender Umformung die Quadrate der Gierfaktoren  $k_1^2$ ,  $k_2^2$  und  $k_3^2$  sowie die der Nickfaktoren  $h_1^2$ ,  $h_2^2$  und  $h_3^2$  für jeden einzelnen Draht in allen Winkelpositionen bestimmt werden.

<span id="page-43-1"></span>
$$
U(\alpha)^{2} = U(0)^{2}(\cos^{2}\alpha + k^{2}\sin^{2}\alpha) \quad \text{mit} \quad \beta = 0
$$
 (4.9)

<span id="page-43-2"></span>
$$
U(\beta)^{2} = U(0)^{2}(\cos^{2}\beta + h^{2}\sin^{2}\beta) \text{ mit } \alpha = 0 \qquad (4.10)
$$

Bildet man nun noch die arithmetischen Mittelwerte aus den einzelnen Faktoren, so erhält man die gesuchten Sensibilitätsfaktoren *k* <sup>2</sup> und *h* 2 für die gesamte Dreidrahtsonde. Aus *k* <sup>2</sup> und *h* 2 zusammen mit den kalibrierten Geschwindigkeiten können die Geschwindigkeiten *U*1, *U*<sup>2</sup> und *U*<sup>3</sup> im Drahtkoordinatensystem ausgedrückt werden. Die kalibrierten Geschwindigkeiten werden mit den Brückenspannungen *E*1, *E*<sup>2</sup> und *E*<sup>3</sup> der einzelnen Drähte aus der bereits ermittelten Geschwindigkeitskalibrierfunktion [\(4.7\)](#page-39-1) berechnet. Anhand *U*1, *U*<sup>2</sup> und *U*<sup>3</sup> erfolgt letztlich die Bestimmung der Geschwindigkeiten *u*, *v* und *w* im Sondenkoordinatensystem.

<span id="page-44-0"></span>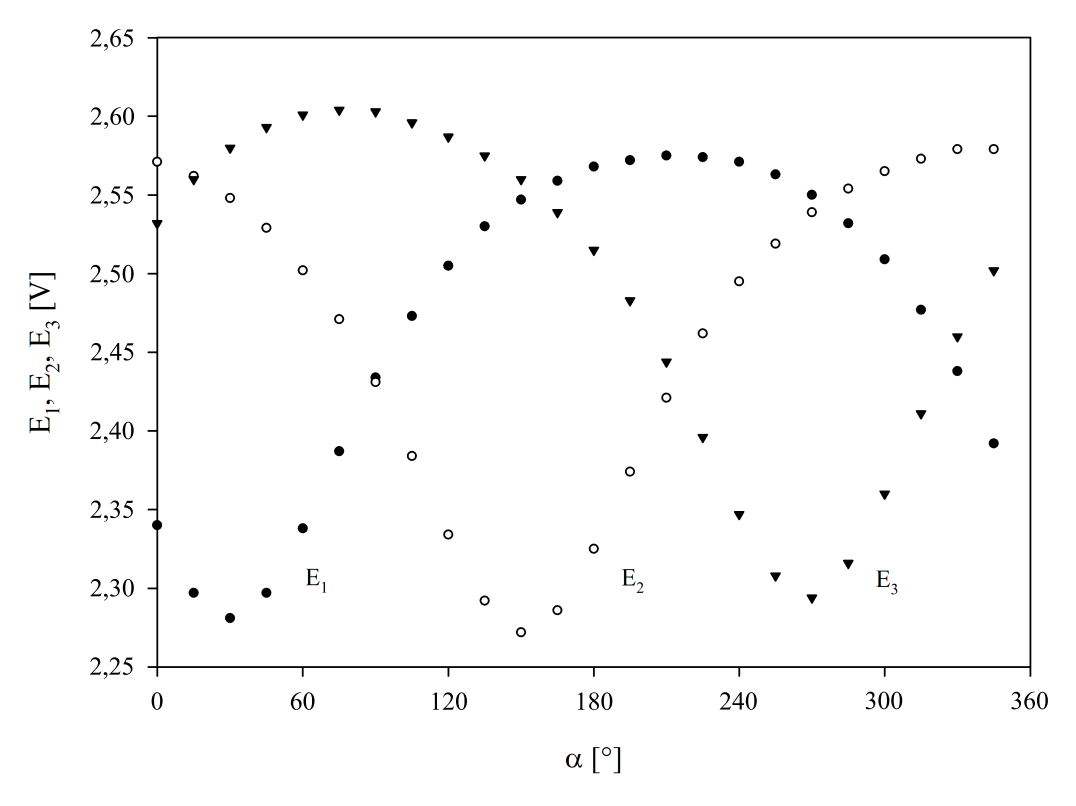

Abbildung 4.8.: Richtungskalibrierpunkte: DANTEC 55P91

### **4.2. 1D-Strömungsuntersuchung**

Zur Bestimmung der integralen Strukturlänge, Kapitel [3.1.1,](#page-22-0) ist die Untersuchung der Strömung in Hauptrichtung durchzuführen. Die mittleren Strömungsgeschwindigkeiten  $\overline{v}$  und  $\overline{w}$ , wie aus den 3D-Messungen in Kapitel [4.3](#page-59-0) hervorgeht, sind im direkten Vergleich zur mittleren Geschwindigkeit in *x*-Richtung ungefähr um den Faktor 10 kleiner, sodass Gleichung [\(3.12\)](#page-23-0) zur Bestimmung der integralen Strukturlängen keine realistischen Werte mehr liefern würde. Beim Vergleich der Turbulenzintensität *uRMS*, aus welcher letztlich die Autokorrelationsfunktion [\(3.10\)](#page-22-1) gebildet wird, mit der zugehörigen mittleren Geschwindigkeit *u* lässt sich nun folgende Bedingung

$$
\overline{u} \gg u_{RMS} \tag{4.11}
$$

für die Berechnung einführen. Diese ist für die Strömung in *y*- und *z*-Richtung nicht erfüllt.

Die Messungen erfolgen hierzu unter Annahme von Isotropie mit einer einfachen Hitzdrahtsonde (DANTEC 55P11 Eindrahtsonde).

### **4.2.1. 1D-Messung**

Die Messungen werden an 9 × 28 Punkten im 150*mm* × 540*mm* großen Austrittsquerschnitt ungefähr 10*mm* nach dem Ende der Zungen, analog zu den Messungen von *Mijailovic* [\[14\]](#page-72-0), durchgeführt. Die erste und letzte Messreihe (1. und 28. Reihe) liegen zudem noch unmittelbar auf Höhe der oberen und unteren Kanalbegrenzungsfläche, d. h. hinter den Enden der Zungen, wo in der Regel keine Messsonden angebracht werden können. Die 1. und 28. Messreihe sollen daher nicht in die Auswertung miteinbezogen werden. Es wird also die ungestörte Abströmung des Windkanals mit Vernachlässigung der unmittelbaren Randbereiche sowie keinen nachfolgenden Einbauten, wie z. B. Leitschaufeln, untersucht. Die Aufteilung der Messpunkte mit zugehörigem Koordinatensystem ist Abbildung [4.9](#page-46-0) zu entnehmen.

Die erläuterten Positionen im Strömungsfeld werden durch einen in *y*- und *z*-Richtung verstellbaren Aufbau angefahren. Der Aufbau ist massiv ausgeführt um einerseits Verformungen, aufgrund strömungsbedingter Kräfte, und andererseits um auftretende Schwingungen bzw. deren Resonanzzustände im Betriebsbereich des Windkanals zu vermeiden. Zudem befindet sich der Sondenhalteraufbau in ausreichendem Abstand hinter dem Hitzdraht selbst um eine Störung der Strömung, hervorgerufen durch Rückstauungseffekte, zu unterbinden. Die horizontale Ausrichtung (*z*-Achse) erfolgt anhand einer manuellen, mechanischen Verstellung mit einer Positioniergenauigkeit im Zehntelmillimeterbereich. Die vertikale Positionierung (*y*-Achse) von 0*mm* bis 540*mm* wird mit einer automatischen Traversierung, angesteuert mittels CTA-Software (StreamWare), ebenfalls mit einer Genauigkeit von ±0*,* 1*mm* realisiert. Den angeführten Genauigkeitsangaben darf aber keine große Bedeutung zugemessen werden, da die Ausrichtung der Endpositionen im Strömungsfeld nur mit einer Genauigkeit im Millimeterbereich durchgeführt werden kann.

Die *x*-Achse der Sonde, Abbildung [4.6,](#page-41-1) wird bei der Montage im Windkanal parallel zu dessen Hauptströmungsrichtung *x* ausgerichtet. Die Drahtachse wird horizontal ausgerichtet, was aber für die Messung selbst nicht relevant ist.

Nach der Messung können die Daten, bestehend aus 50000 Geschwindigkeitswerten je Messposition (insgesamt 234) bei einer einsekündigen Messdauer, mittels der CTA-Software (StreamWare) in 9 DAT-Dateien (.dat) ausgegeben werden. Die 9 Dateien sind den 9 vertikalen Spalten mit jeweils 26 horizontalen Reihen, auf denen sich die Messpositionen befinden, zuzuordnen. Diese Daten werden mit Microsoft Excel oder einer freien Büro-Software wie z. B. OpenOffice in eine Datei zusammengefasst und formatiert. Dies ermöglicht eine rasche Auswertung mit dem in dieser Arbeit verwendeten Programm MATLAB R2013b. MATLAB ist eine höhere Programmiersprache für mathematische Probleme.

<span id="page-46-0"></span>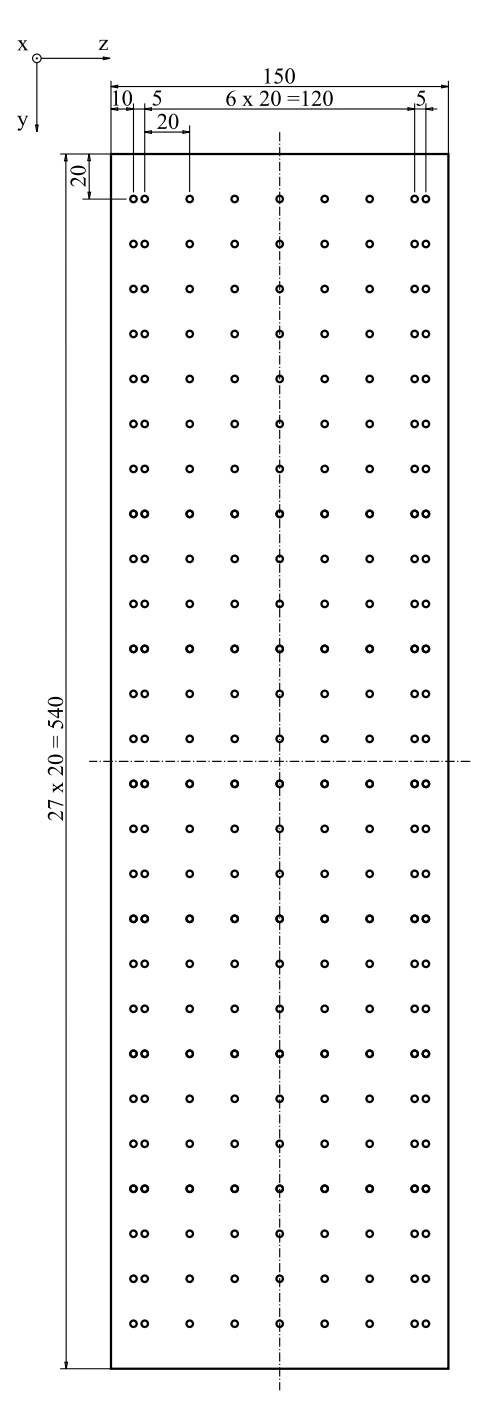

Abbildung 4.9.: Messpunktaufteilung mit Koordinatensystem: 1D-Messung

Wie in Kapitel [2.2.3](#page-17-0) bereits angesprochen, werden Umgebungs- und Strömungsparameter für die Bestimmung der gemittelten Strömungsgeschwindigkeit als Referenz zur Kontrolle der CTA-Messung parallel erfasst. Diese sind Tabelle [4.4](#page-47-0) zu entnehmen.

<span id="page-47-0"></span>Tabelle 4.4.: Umgebungs- und Zuströmgrößen der 1D-Messung

$$
T_0 = 29,3^{\circ}C
$$
  
\n
$$
p_0 = 1000,4mbar
$$
  
\n
$$
T_a = 32,4^{\circ}C
$$
  
\n
$$
p_a - p_0 = 1183Pa
$$
  
\n
$$
p_a - p_{a,stat} = 1182Pa
$$
  
\n
$$
U = 45,51m/s
$$

### **4.2.2. Auswertung der 1D-Messung**

Bevor mit der Berechnung der turbulenten Längenmaße fortgefahren werden kann, müssen die Geschwindigkeits-Zeit-Verläufe jeder einzelnen Messung mit einer FFT in den Frequenzbereich überführt werden. Hierfür gibt es zwei Gründe:

- Nach Definition der integralen Strukturlänge, Gleichung [\(3.12\),](#page-23-0) ist diese nur für stochastische Signale gültig. Handelt es sich um ein periodisches Signal, so entwickelt die normierte Autokorrelationsfunktion selbst ein periodisches Verhalten und strebt mit zunehmender Zeit *τ* nicht gegen null. *Camp* und *Shin* [\[4\]](#page-71-0) entwickelten im Zuge von Messungen in einem Axialverdichter, in welchem periodische Signalanteile auftraten, eine nicht triviale Methode um diese Anteile zu entfernen. Diese Methode zur Datenverarbeitung, auf Basis der FFT, soll unter anderem in diesem Kapitel kurz vorgestellt werden.
- Aufgrund der sehr niedrigen Turbulenzgrade in Forschungswindkanälen, welche im Schaufelgitterwindkanal von [\[14\]](#page-72-0) bestätigt wurden, überwiegen häufig niederfrequente Geschwindigkeitsschwankungen die tatsächliche Turbulenz in der Strömung, siehe Abbildung [4.10.](#page-48-0) Die Korrelation der dominanten niederfrequenten Schwankungen führt zu unrealistischen Größenordnungen der turbulenten Längenmaße. Man spricht hier von Größenordnungen, die die Abmessungen der Austrittsöffnung des Windkanals (150*mm* × 540*mm*) weit übersteigen. Die Zuordnung der großen Wirbel zu tiefen Frequenzen entspricht auch per Definition der Energiekaskade (Abbildung [3.1\)](#page-19-0). Neben den Ausführungen in Kapitel [4.1.2.2](#page-36-1) wird dieses Phänomen im Folgenden noch ausführlich behandelt.

### **4.2.2.1. Frequenzanalyse**

Die Transformation in den Frequenzbereich des zeitaufgelösten Messsignals erfolgt in MAT-LAB unter Verwendung der "Signal Processing Toolbox". Die Signal Processing Toolbox ist eine Sammlung von MATLAB-Tools für die Signalverarbeitung (analog und digital).

Ein typisches frequenzaufgelöstes Spektrum ist Abbildung [4.10](#page-48-0) zu entnehmen.

Die Auflösung der Darstellung, also der Endwert der Frequenzachse, wird hierfür auf die Hälfte der Abtastfrequenz (25000*Hz*) festgelegt. Man erkennt deutlich die Dominanz der Amplituden

<span id="page-48-0"></span>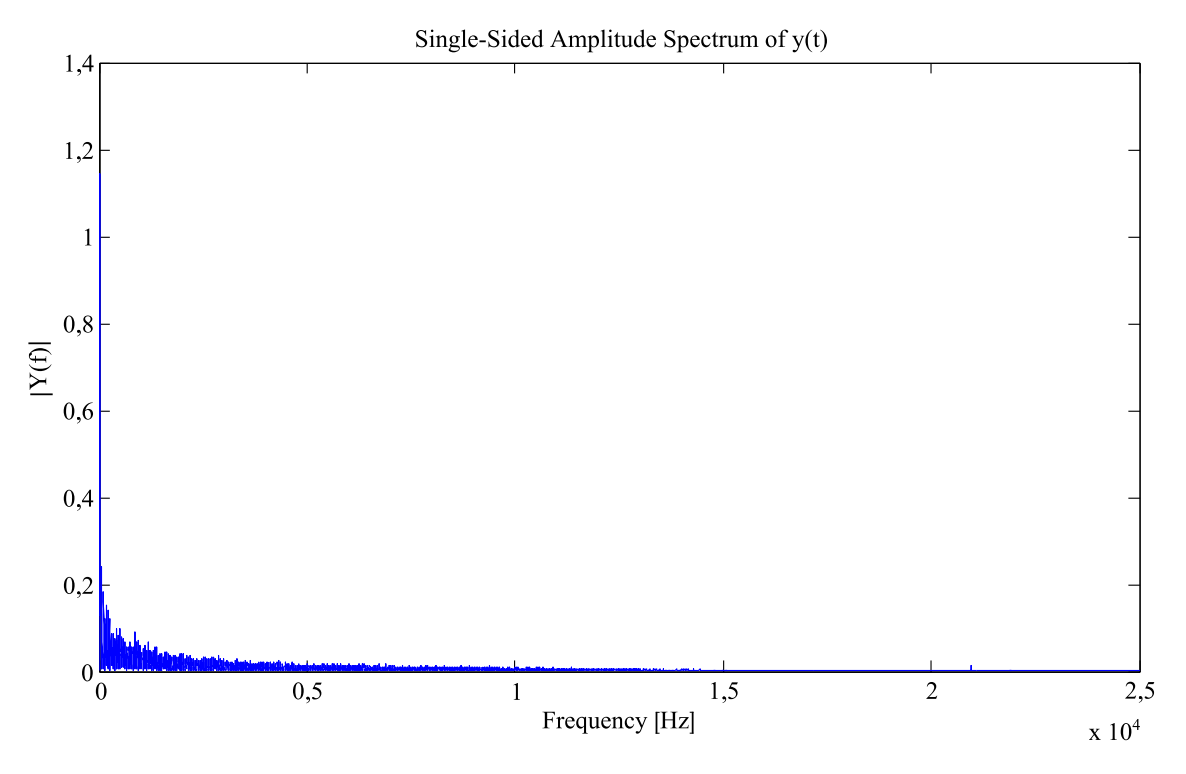

Abbildung 4.10.: FFT-Spektrum einer typischen Messung

bei sehr geringen Frequenzen, welche letztlich bei der Berechnung der integralen Strukturlänge zu unrealistisch großen Werten führt. Im mittleren Frequenzbereich sind keine außergewöhnlichen Spitzenwerte der Amplituden zu erkennen. An anderen Messpunkten treten jedoch gelegentlich bei ungefähr 1200*Hz*, 8200*Hz* oder bei über 10000*Hz* signifikante Spitzenwerte auf. Mögliche Gründe können hierfür z. B. Ventilatorpumpen, rotierende Abreißströmungen, akustische Resonanz oder die Schaufelpassierfrequenz sein. Wie bereits erwähnt, tritt Ventilatorpumpen bei sehr tiefen Frequenzen auf und kann daher ausgeschlossen werden. Die maximalen Amplituden sind nicht regelmäßig an benachbarte Messpunkte oder an gewisse Bereiche im Strömungsfeld gebunden. Darüber hinaus liegt die Laufraddrehzahl sowie das Produkt, aus Drehzahl und Anzahl der Laufradschaufeln bzw. Leitradschaufeln, nicht in den Bereichen der oben angeführten Frequenzen. Rotierende Abreißströmungen und die Schaufelpassierfrequenz können daher ebenfalls ausgeschlossen werden. Die vorliegende akustische Resonanz tritt aber bei sehr hohen Frequenzen auf, sodass diese für die Korrelationsrechnung nicht relevant ist und daher vernachlässigt werden kann. Im Speziellen sind den vereinzelten Spitzenwerten über 10000*Hz* keine strömungstechnischen Phänomene zuordenbar, da der Tiefpassfilter (siehe Kapitel [4.1.2\)](#page-35-0), sowohl bei der 1D- als auch der 3D-Messung, auf eine Frequenz von *fgrenz* = 10*kHz* gesetzt wird. Diese Störungen sind daher eher der elektronischen Signalverarbeitung zuzuschreiben. Besondere Aufmerksamkeit gilt periodischen Frequenzen, die eine Auswertung der Messergebnisse ohne zusätzlicher Nachbearbeitung nicht ermöglichen würden. Da bei keinem der 234 Messpunkte ein periodisches Signal vorliegt, reicht eine Nachbearbeitung des Signals in Form einer Hochpassfilterung zur Unterdrückung der dominanten niedrigen Frequenzen aus.

Es sei hier noch ergänzend die Methode von *Camp* und *Shin* [\[4\]](#page-71-0) zur Entfernung von periodischen Grundsignalen kurz zusammengefasst:

Die Methode beruht auf der FFT des Messsignals in den Frequenzbereich, anschließender digitaler Filterung der dominanten Frequenzen und schließlich wieder der Rücktransformation in den Zeitbereich. In der Praxis werden neben der Amplitude der ersten dominanten Frequenz zusätzlich die Amplituden von bis zu fünf harmonischen Frequenzen auf null gesetzt. Neben der Anwendung für die integrale Strukturlänge eignet sich dieses Verfahren auch für die korrekte Bestimmung von Turbulenzgraden. In Abbildung [4.11](#page-50-0) ist diese Vorgehensweise anschaulich zusammengefasst.

Da bei dieser Arbeit keine periodischen Anteile festgestellt werden können, wird im Weiteren nicht mehr näher auf diese Vorgehensweise eingegangen.

### **4.2.2.2. Signalnachbearbeitung**

Eine Variante der Signalnachbearbeitung ist die direkte Einstellung im "Signalaufbereitungs Set-Up" der CTA-Software, siehe Kapitel [4.1.2.2,](#page-36-1) vor der Messung. Ist der Hochpassfilter einmal festgelegt und die Messung erfolgt, so ist eine Korrektur der Einstellung im Nachhinein nicht mehr möglich. Aus diesem Grund, sowie der generell schwierigen Handhabung dieser Filter, wird auf eine Einstellung vor der Messung verzichtet und eine Nachbearbeitung mittels MATLAB bevorzugt.

Im Allgemeinen unterscheidet man bei digitalen Filtern zwischen zwei Varianten: Finite Impulse Response (FIR) Filter und Infinite Impulse Response (IIR) Filter. IIR-Filter haben im Vergleich zu FIR-Filtern bei gleicher Ordnung einen steileren Übergang vom Durchlassbereich in den Sperrbereich und sind daher selektiver. Der Phasengang von IIR-Filtern ist allerdings nicht linear, sie sind daher weniger geeignet für Signale deren Kurvenform bei der Filterung erhalten bleiben muss [\[7\]](#page-71-1). Der Filterentwurf in MATLAB erfolgt auf Basis eines IIR-Filters nach *Butterworth*. Dieser Filtertyp zeichnet sich durch seinen sanften Frequenzgang aus und ist zudem universell einsetzbar. Auch dieser Befehl ist Teil der Signal Processing Toolbox. Achtung ist bei der Wahl der Filterordnung geboten. Um das Messsignal bzw. die AKF nicht zu zerstören, ist der Einfluss des Filters so gering wie möglich zu halten und ausnahmslos auf die Bereiche unterhalb der gewählten Grenzfrequenz zu beschränken. Neben der Wahl der Filterordnung, hier eins, ist folglich auch die Wahl der Grenzfrequenz mit Vorsicht zu behandeln.

Eine Berechnung der Wirbeldurchmesser im Randbereich, welche jedoch bei der Auswertung nicht berücksichtigt werden soll, liefert im Vergleich zur Berechnung im Kernbereich bereits

<span id="page-50-0"></span>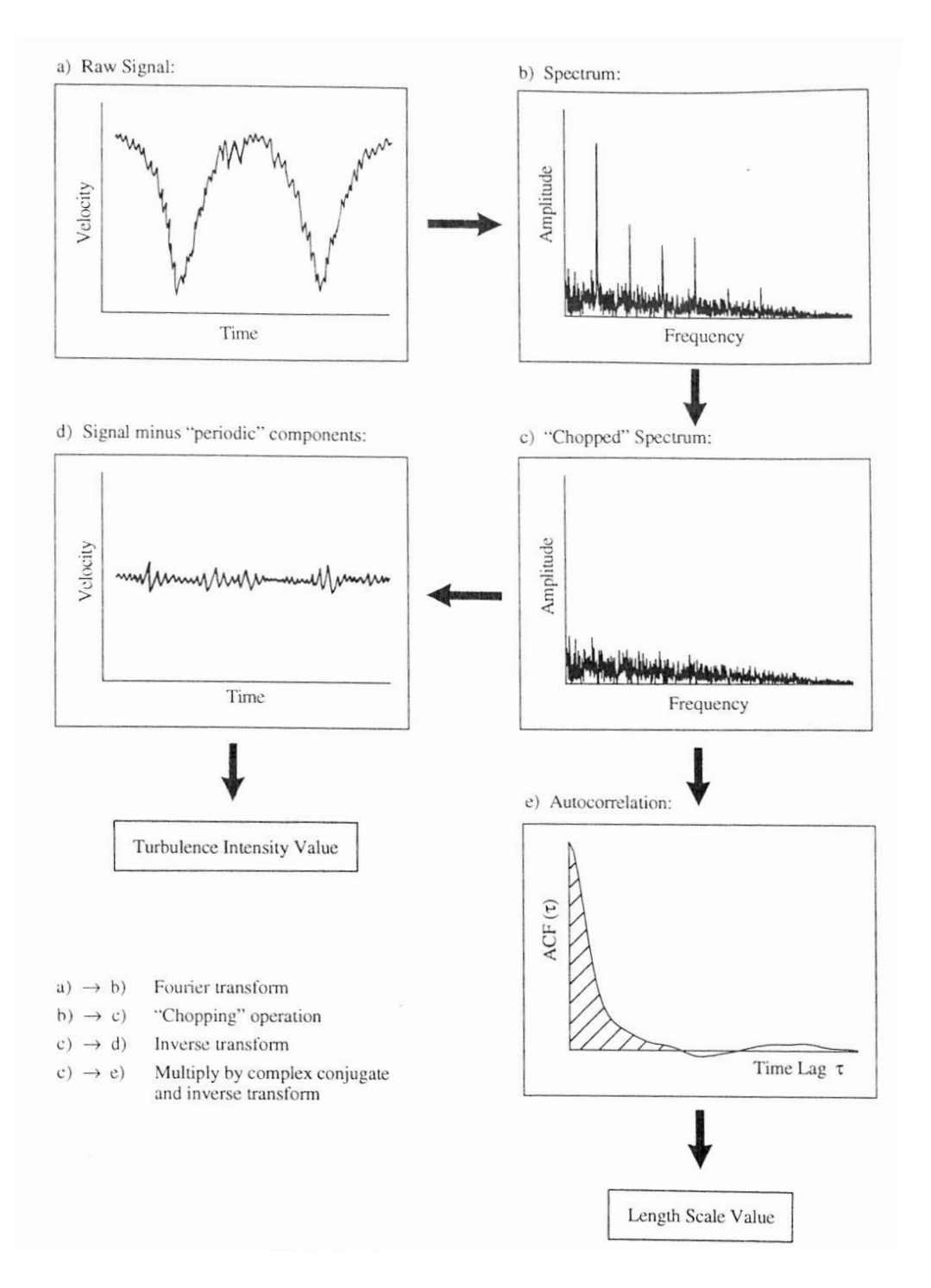

Abbildung 4.11.: Signalnachbearbeitung: periodisches Signal [\[4\]](#page-71-0)

ohne Hochpassfilterung Längenmaße, welche der Realität entsprechen können: Λ*<sup>I</sup>* = 1*mm* − 30*mm*. Eine direkte Gegenüberstellung der Frequenzanalyse eines Messsignals im Rand- und Kernbereich verdeutlicht nochmals die Wichtigkeit der maximalen Amplituden bei geringen Frequenzen, siehe Abbildung [4.12.](#page-51-0)

<span id="page-51-0"></span>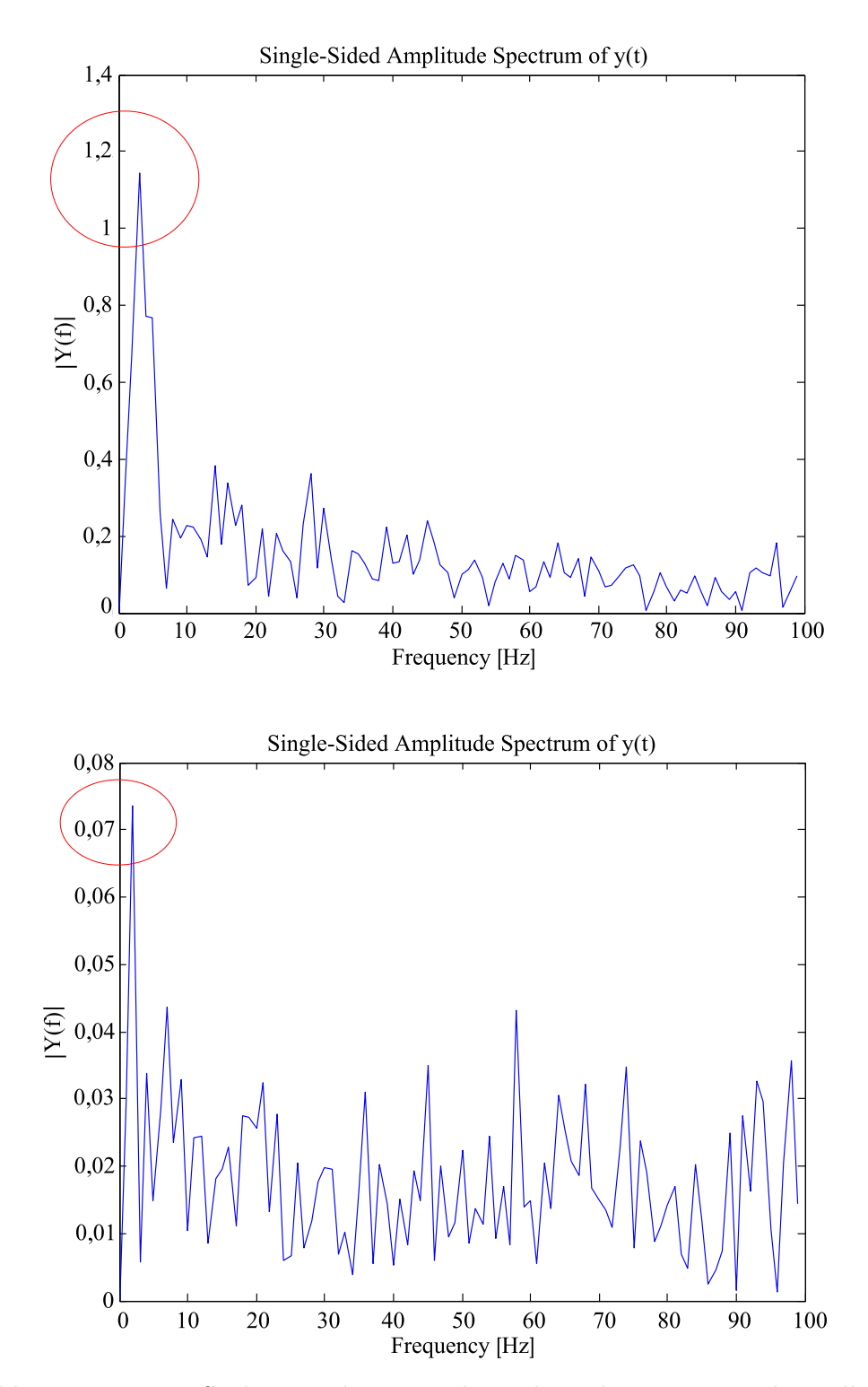

Abbildung 4.12.: FFT-Spektrum; oben: Detail Kernbereich, unten: Detail Randbereich

In Abbildung [4.12](#page-51-0) ist die obere FFT-Analyse eine Detailansicht aus Abbildung [4.10](#page-48-0) bis 100*Hz*, die untere FFT-Analyse ist einem beliebigen, horizontalen Messpunkt unmittelbar hinter der oberen Zunge zuzuordnen.

Ziel ist es nun, eine möglichst gute Wahl der Grenzfrequenz des Hochpassfilters zu treffen. Neben dem in Kapitel [4.1.2.2](#page-36-1) bestimmten Richtwert *fgrenz* = 2*,* 5*Hz* können auch typische Frequenzen für das Auftreten von pumpenden Betriebszuständen in Windkanälen, 3*Hz* bis 5*Hz*, herangezogen werden. Da diese Werte in Abhängigkeit des gesamten Kanalvolumens stehen, kann aber keine Festlegung ohne genauere Berechnung erfolgen. Eine andere Ursache können auch bewegliche Teile sein, z. B. großflächig schwingende Blechwände im Luftzufuhrkanal. Vielmehr bedient man sich, aufgrund der eindeutigen Abgrenzung von hohen zu niedrigen Amplituden bei Betrachtung der einzelnen FFT-Spektren, einer Festlegung anhand dieser, siehe Abbildung [4.13](#page-53-0) oben.

Die Festlegung der Grenzfrequenz des Hochpassfilters erfolgt deshalb für alle Messpunkte einheitlich auf 10*Hz*. Abschließend ist in Abbildung [4.13](#page-53-0) das FFT-Spektrum einer Messung an einem beliebigen Messpunkt vor der HP-Filterung dem FFT-Spektrum nach durchgeführter HP-Filterung gegenübergestellt. Die maximalen Amplituden unter 10*Hz* sind den Amplituden der höheren Frequenzen angepasst. Eine Dominanz der niedrigen Frequenzen ist somit nicht mehr vorhanden. Oberhalb der Grenzfrequenz sind wie erwünscht keine Eingriffe des Filters zu erkennen. Es kann hiermit mit der Auswertung der integralen Längenmaße fortgefahren werden.

#### **4.2.2.3. integrale Strukturlänge**

Für Korrelationsberechnungen kann in MATLAB auch wieder auf die Signal Processing Toolbox zurückgegriffen werden. MATLAB als Werkzeug an sich ist hier mit seinen vorprogrammierten Berechnungsalgorithmen das Mittel der Wahl um den Autokorrelationskoeffizienten  $\rho_u$  (die normierte AKF) zu bestimmen. Den nächsten Schritt stellt die Integration von *ρ<sup>u</sup>* dar, welcher folgende Frage mit sich bringt: Wie ist die obere Integrationsgrenze zu wählen um in weiterer Folge physikalisch brauchbare Strukturlängen zu erhalten? Per Definition der Korrelation nimmt diese mit zunehmender Zeit *τ* ab, bis letztlich keine Zusammenhänge der einzelnen Signalgrößen mehr erkennbar sind. Demnach ist als Integrationsgrenze die Zeit bis zum Erreichen des ersten Nulldurchgangs, wenn man *ρ<sup>u</sup>* über *τ* in einem Graphen darstellt, zu wählen. In Abbildung [4.14](#page-54-0) ist ein typischer Verlauf des Autokorrelationskoeffizienten dargestellt. In anderen Worten ist die Integration als Berechnung der Fläche unterhalb der Korrelationskurve bis zum ersten Schnittpunkt mit der Abszisse zu deuten, da sonst das Längenmaß seinen Maximalwert überschreiten kann. Aufgrund der negativen Flächenanteile unterhalb der Horizontalen ist es zudem möglich, dass das Längenmaß bei entsprechend langer Integrationsdauer negative Werte annimmt.

Man kann diesen Nulldurchgang auf zweierlei Arten ausfindig machen:

• Vorweg muss *ρ<sup>u</sup>* über der gesamten Messdauer *T* in einem Plot ausgegeben werden. Danach kann mittels "Zoom" der erste Nulldurchgang grob ausfindig gemacht werden. Die Aufmerksamkeit liegt hier am ersten Nulldurchgang, da im Weiteren eine gewöhnliche

<span id="page-53-0"></span>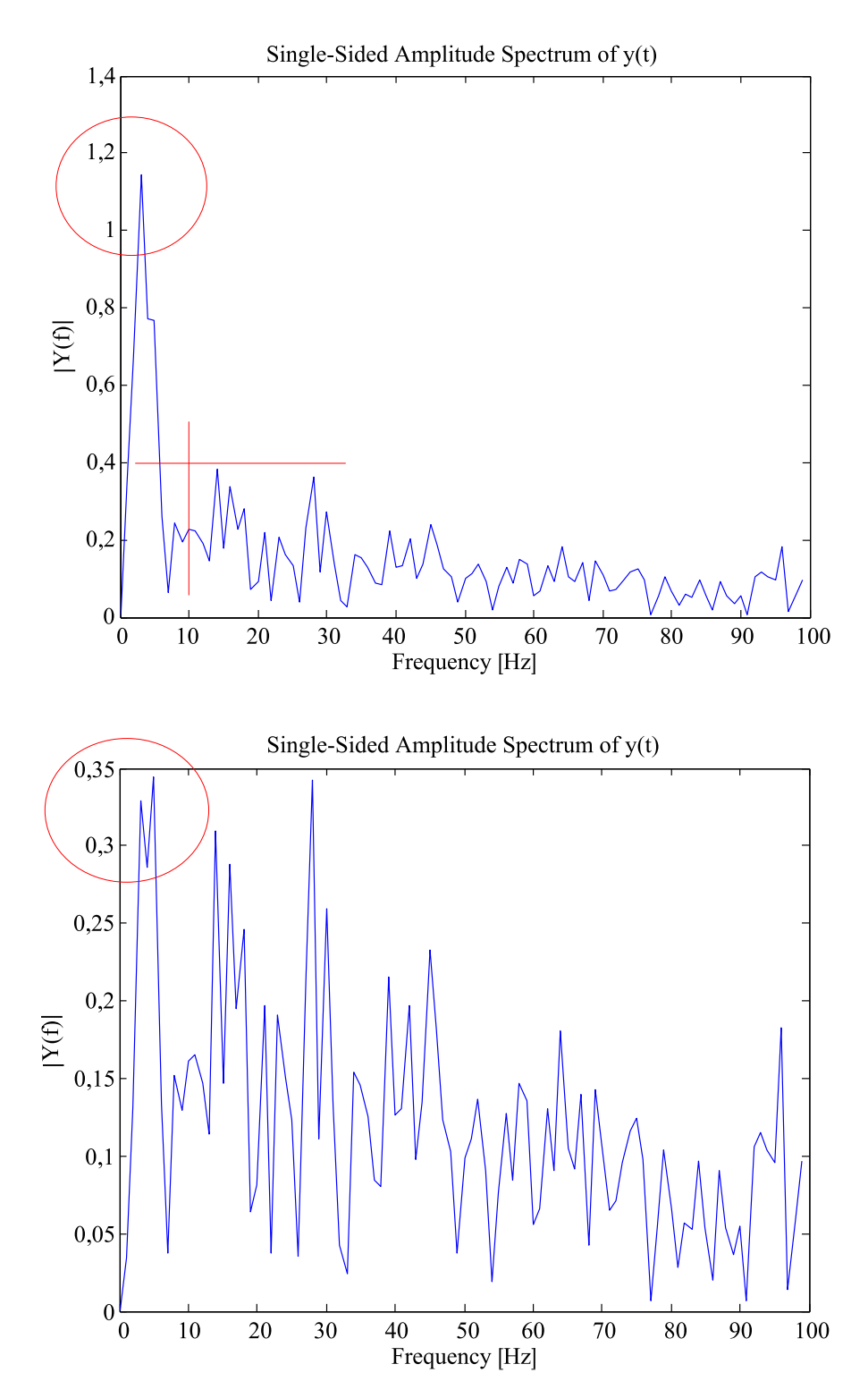

Abbildung 4.13.: FFT-Spektrum; oben: Signal vor HP-Filterung, unten: Signal nach HP-Filterung

Nullstellensuche durchgeführt wird. Liegen in der gewählten Zeitschranke mehr als eine Nullstelle, so ist nicht gewiss, welche Nullstelle letztlich für die Ermittlung der oberen

<span id="page-54-0"></span>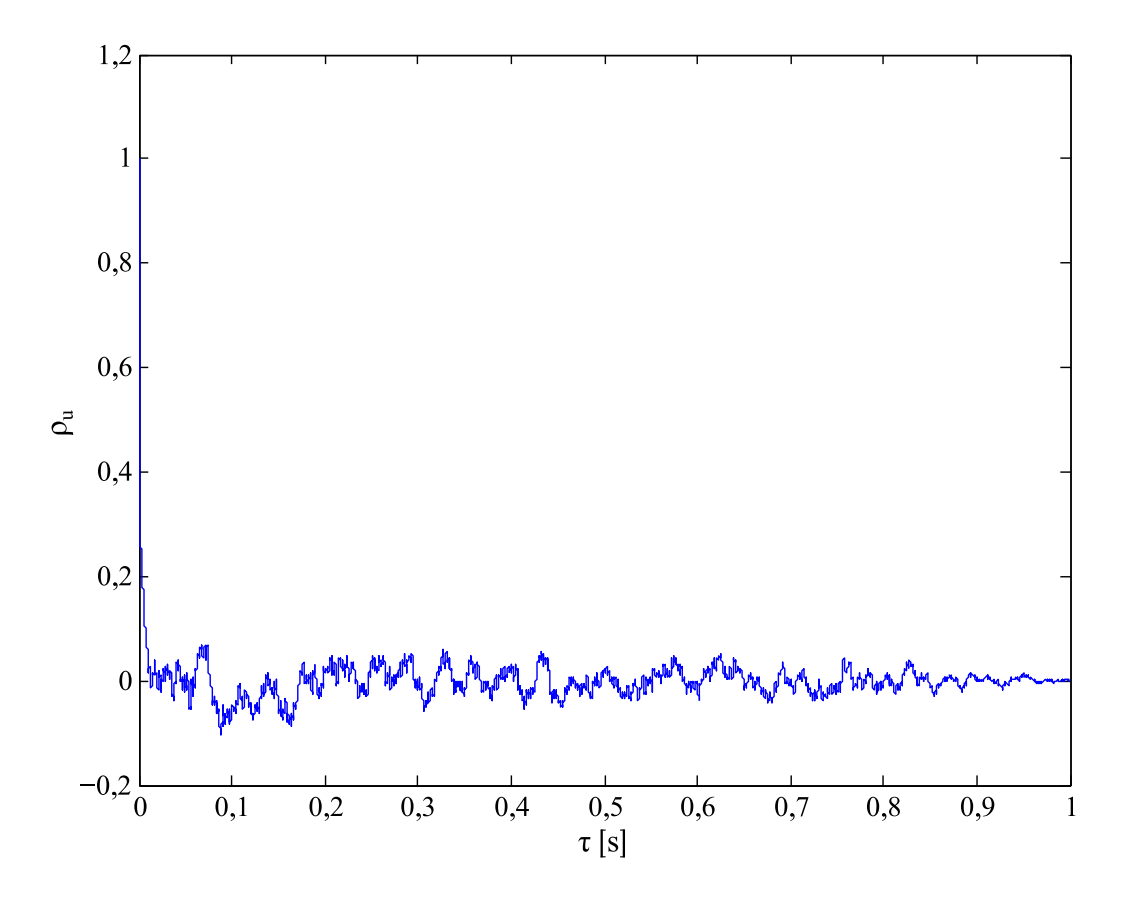

Abbildung 4.14.: Autokorrelationskoeffizient *ρu*(*τ* )

Integrationsgrenze herangezogen wird. Die aus der Nullstellensuche resultierende exakte Zeit, bei der *ρ<sup>u</sup>* nun das erste Mal negativ wird, kann als Integrationsgrenze verwendet werden.

• Eine andere Möglichkeit besteht darin, sich das integrale Längenmaß über die gesamte Messdauer berechnen zu lassen und in einem Plot darzustellen. Sobald sich die Kurve des Längenmaßes das erste Mal asymptotisch einer horizontalen Linie annähert, werden bei der Integration von *ρ<sup>u</sup>* bereits negative Werte, d. h. Werte unter dem Nulldurchgang, aufsummiert. Das zugehörige Zeitintervall, von der Abszisse abgelesen, stellt nun wieder die gesuchte Integrationsgrenze dar.

Beide Methoden sind bei genauer Betrachtung prinzipiell gleich und sehr aufwendig, da diese für jeden Messpunkt individuell durchgeführt werden müssen. In der Literatur wird vermutlich deshalb der Ausdruck "Integration bis zum ersten Nulldurchgang" allgemein erwähnt und nicht näher darauf eingegangen. Stattdessen können auch konstante Integrationsgrenzen, welche eine enorme Reduktion des Arbeitsaufwandes mit sich bringen, vernünftige Ergebnisse liefern. Darunter versteht man z. B. [0, *T*/100], d. h. die obere Schranke beträgt 0*,* 01*s* der gesamten Messdauer. Diese Vorgehensweise ist aber vor allem dann mehr als ungenau, wenn Messungen in großen Querschnitten erfolgen, da hier meist große Unterschiede der Strömungscharakteristik vom Rand- bis zum Kernbereich vorliegen. In dieser Arbeit erfolgt deshalb die Ermittlung der oberen Integrationsgrenze für jeden Messpunkt separat anhand der manuellen Suche nach den Nulldurchgängen. Es stellt sich im Laufe der Programmierungen und Versuche heraus, dass die Nullstellensuche nach erster Methode mit anschließender Kombination der zweiten oben beschriebenen Idee, in ein und demselben MATLAB-Skript verpackt, die beste Lösung darstellt.

Anhand Gleichung [\(3.12\)](#page-23-0) kann das integrale Längenmaß Λ*<sup>I</sup>* schließlich berechnet werden. Um korrekte Werte zu erhalten, darf nicht auf eine Skalierung mit der Periodendauer  $t_s = 1/f_s =$ 0*,* 00002*s* vergessen werden, da der zuvor ermittelte Autokorrelationskoeffizient aus einem zeitaufgelösten Signal gebildet wird.

Es soll nun mittels graphischer Begleitung die oben beschriebene Vorgehensweise zusammengefasst werden:

- 1. Autokorrelationskoeffizient über der Zeit in einem Plot ausgegeben, siehe Abbildung [4.14.](#page-54-0)
- 2. Mittels Zoom den ersten Nulldurchgang manuell suchen und Zeit *τ* in Berechnung übernehmen, Detailansicht siehe Abbildung [4.15](#page-56-0) oben.
- 3. Erneutes Durchrechnen gibt integrales Längenmaß Λ*<sup>I</sup>* . Anhand eines Plots des integralen Längenmaßes über der Integrationsdauer erfolgt die Kontrolle, ob tatsächlich der erste Nulldurchgang eingegrenzt wird. In diesem Plot muss sich das Kurvenende einer Horizontalen annähern, siehe Abbildung [4.15](#page-56-0) unten.

Die detaillierte Vorgehensweise zur Berechnung des integralen Längenmaßes kann dem MATLAB-Quellcode, siehe Anhang [A.1,](#page-74-0) entnommen werden.

Zur Visualisierung der Ergebnisse wird das Programm SigmaPlot 12.5 herangezogen. Allgemeiner ist dieses Programm für die Statistik- und Datenanalyse entwickelt. Neben der Erstellung von Konturplots wird diese Software daher bereits für die Durchführung von Regressionen, siehe Kapitel [4.1.3,](#page-36-2) genutzt. Die Ergebnisse der 1D-Strömungsuntersuchung, genauer die Abmessungen der Wirbel über dem gesamten Austrittsquerschnitt, sind Abbildung [4.16](#page-57-0) zu entnehmen. Die genauen Werte der integralen Strukturlänge je Messpunkt sind in Tabelle [4.5](#page-58-0) zusammengefasst.

### **4.2.3. Ergebnisinterpretation der 1D-Strömungsuntersuchung**

Die Betrachtung der Wirbelabmessungen anhand eines Konturplots ermöglicht eine klare Zuordnung von ganzen Wirbelklassen in verschiedene Querschnittbereiche der Windkanalaustrittsöffnung, siehe Abbildung [4.16.](#page-57-0) Speziell in den randnahen Zonen links und rechts sind die größten vorherrschenden turbulenten Längenmaße zu lokalisieren. Gerade diese Tatsache ist besonders

<span id="page-56-0"></span>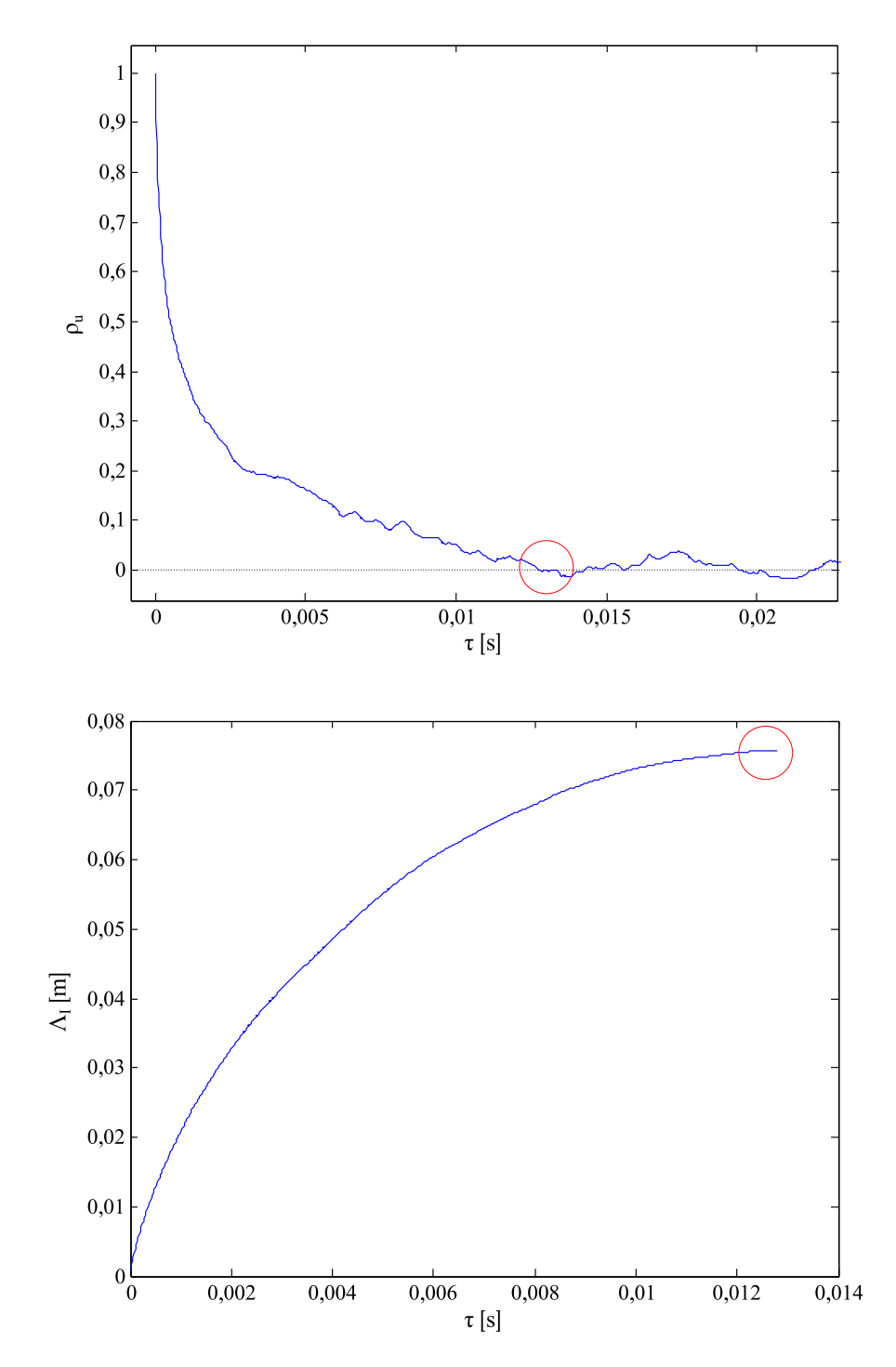

Abbildung 4.15.: oben: Detail Autokorrelationskoeffizient  $\rho_u(\tau)$ , unten: integrales Längenmaß  $\Lambda_I(\tau)$ 

kritisch zu hinterfragen, da rein physikalisch gesehen genau hier, wegen den Wänden als Begrenzungsfläche, die kleinsten Abmessungen erwartet werden. Es sind indirekt Parallelen zu den Ergebnissen von *Mijailovic* [\[14\]](#page-72-0) festzustellen. Aber darunter ist nicht, wie bereits erwähnt, die gemeinsame Grundlage der Berechnungen, die Effektiv-Werte der fluktuierenden Geschwin-

<span id="page-57-0"></span>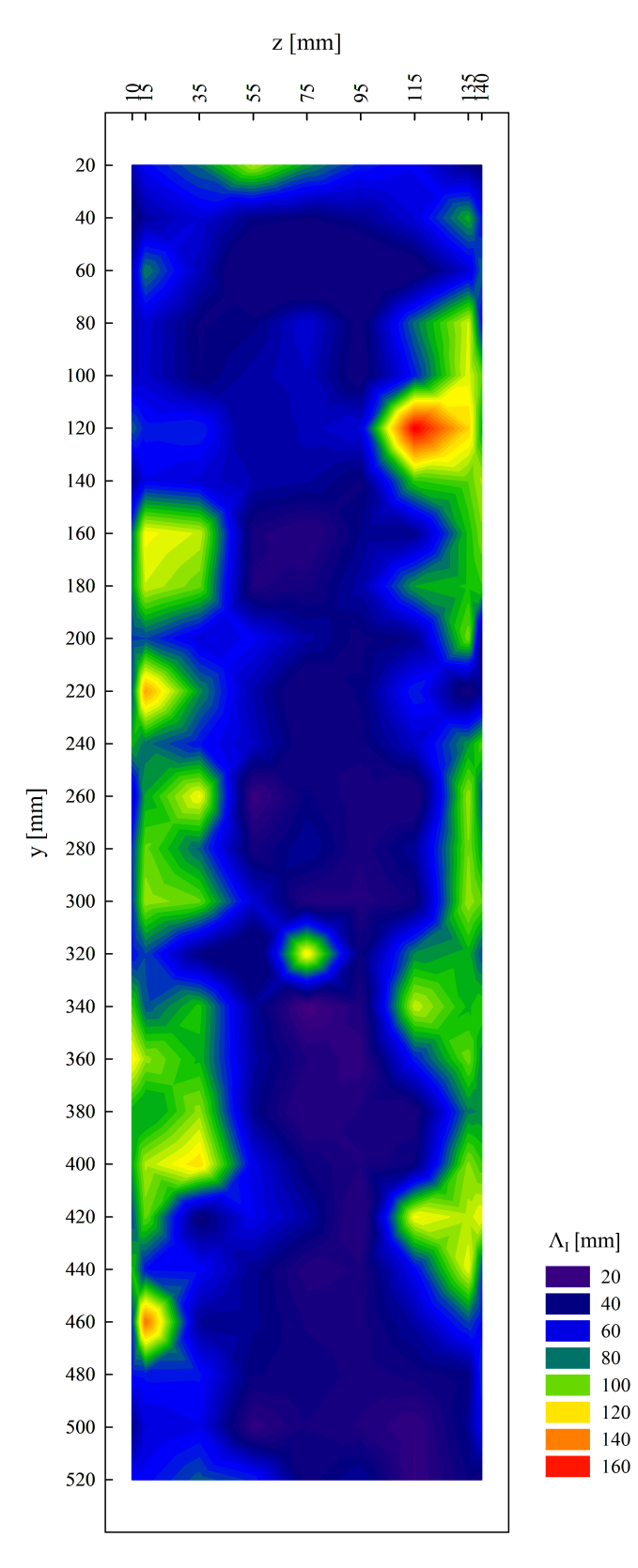

Abbildung 4.16.: integrale Längenmaße Λ*<sup>I</sup>*

<span id="page-58-0"></span>

|              |     | $ \text{mm} $<br>z |          |       |       |       |      |       |       |       |
|--------------|-----|--------------------|----------|-------|-------|-------|------|-------|-------|-------|
|              |     | 10                 | 15       | 35    | 55    | 75    | 95   | 115   | 135   | 140   |
| У            | 20  | 48,1               | 61,9     | 76,6  | 104,1 | 81,6  | 65,6 | 60,8  | 40,9  | 35,4  |
| ${\rm [mm]}$ | 40  | 31,4               | 45,1     | 55,8  | 39,1  | 35,9  | 42,0 | 55,8  | 85,9  | 64,3  |
|              | 60  | 49,1               | 79,7     | 49,8  | 17,2  | 12,7  | 19,5 | 28,6  | 54,5  | 74,0  |
|              | 80  | 47,8               | 54,0     | 35,3  | 38,3  | 55,9  | 32,6 | 77,1  | 108,2 | 62,1  |
|              | 100 | 51,4               | 52,9     | 35,8  | 46,1  | 51,5  | 30,2 | 65,6  | 109,7 | 95,4  |
|              | 120 | 74,6               | 65,6     | 67,8  | 37,1  | 50,2  | 56,4 | 163,5 | 120,5 | 84,7  |
|              | 140 | 40,7               | $59,\!4$ | 54,8  | 47,4  | 44,4  | 35,0 | 91,2  | 95,9  | 104,3 |
|              | 160 | 75,8               | 113,5    | 107,1 | 29,5  | 21,5  | 39,7 | 40,6  | 88,5  | 98,7  |
|              | 180 | 80,8               | 107,5    | 97,0  | 27,2  | 30,4  | 46,3 | 83,9  | 88,8  | 91,6  |
|              | 200 | 70,3               | 71,4     | 55,3  | 61,2  | 45,2  | 33,7 | 40,8  | 98,2  | 39,4  |
|              | 220 | 74,5               | 129,7    | 81,4  | 47,3  | 25,0  | 37,1 | 67,6  | 29,3  | 40,4  |
|              | 240 | 85,3               | 77,1     | 64,3  | 51,2  | 30,0  | 33,7 | 52,4  | 82,4  | 93,8  |
|              | 260 | 52,3               | 84,4     | 112,8 | 16,6  | 36,7  | 29,1 | 21,4  | 102,4 | 72,9  |
|              | 280 | 68,7               | 96,9     | 74,7  | 30,6  | 44,2  | 28,5 | 43,2  | 99,5  | 82,9  |
|              | 300 | 69,4               | 102,5    | 96,6  | 54,3  | 25,6  | 25,8 | 32,8  | 102,8 | 96,2  |
|              | 320 | 64,1               | 71,3     | 38,1  | 21,2  | 115,0 | 34,7 | 80,2  | 85,6  | 72,0  |
|              | 340 | 92,5               | 72,6     | 89,3  | 42,9  | 13,0  | 26,8 | 106,8 | 86,7  | 91,6  |
|              | 360 | 115,8              | 101,3    | 86,8  | 45,4  | 28,0  | 21,3 | 65,6  | 98,0  | 81,0  |
|              | 380 | 84,7               | 77,9     | 101,7 | 40,9  | 19,4  | 28,6 | 28,5  | 78,9  | 80,3  |
|              | 400 | 84,1               | 104,9    | 119,3 | 58,1  | 35,2  | 27,8 | 35,8  | 100,7 | 92,6  |
|              | 420 | 72,1               | 96,8     | 34,2  | 60,3  | 45,1  | 19,1 | 112,5 | 105,6 | 111,8 |
|              | 440 | 88,7               | 63,4     | 62,0  | 41,3  | 25,6  | 28,7 | 61,5  | 110,1 | 71,4  |
|              | 460 | 69,0               | 139,5    | 42,6  | 41,2  | 31,2  | 30,0 | 45,5  | 71,8  | 62,8  |
|              | 480 | 64,1               | 65,1     | 64,7  | 36,2  | 35,1  | 30,0 | 33,3  | 38,0  | 66,1  |
|              | 500 | 39,3               | 55,5     | 59,5  | 21,0  | 31,7  | 27,3 | 19,7  | 41,1  | 61,5  |
|              | 520 | 62,5               | 62,1     | 74,0  | 66,5  | 33,6  | 43,7 | 19,3  | 35,9  | 33,6  |

Tabelle 4.5.: integrale Längenmaße Λ*<sup>I</sup>* [mm]

digkeitskomponenten *uRMS*, sondern eine Zunahme des Turbulenzgrades *T u* in Wandnähe zu verstehen. Je größer die Geschwindigkeitsfluktuationen um den Mittelwert sind, desto höher ist der Turbulenzgrad. Demnach müssen bei hohen Turbulenzgraden auch kleinere Wirbel auftreten. Bei Betrachtung der Wirbelabmessungen unmittelbar hinter der oberen und unteren Zunge, welche hier aber nicht angeführt werden, bestätigt sich diese Theorie bereits ohne Signalnachbearbeitung mittels Hochpassfilter. Die Auswertung der Turbulenzgrade von [\[14\]](#page-72-0) erfolgte ohne Signalnachbearbeitung, was in diesem Fall auch korrekt ist, da schließlich jede Strömungsform von tiefen bis hohen Frequenzgängen erfasst werden soll. Es liegen daher grundsätzlich unterschiedliche Voraussetzungen vor, welche einen direkten Vergleich der Ergebnisse nicht sinnvoll erscheinen lassen. Die Berechnung der Wirbelabmessungen ohne Hochpassfilter führt aber zu einer so großen Streuung (Λ*<sup>I</sup>* = 42*,* 9*mm* −2942*,* 7*mm*) über den gesamten Austrittsquerschnitt, sodass weder Zusammenhänge an benachbarten Messpunkten erkennbar, noch realistische maximale Abmessungen zu finden sind. Man muss somit an dieser Stelle festhalten, dass ohne Unterdrückung der dominanten Amplituden bei geringen Frequenzen nur in den unmittelbaren

Bereichen hinter den Zungen vernünftige Längenmaße, Λ*<sup>I</sup>* = 1*mm* − 30*mm*, berechnet werden können. Mit einer Hochpassfilterung gelingt es jedoch auch nur in den Kernbereichen konsistente Maße zu ermitteln. Die Streuung selbst fällt mit Werten Λ*<sup>I</sup>* = 12*,* 7*mm* − 163*,* 5*mm* aber bereits deutlich kleiner aus. Es ist somit naheliegend, dass speziell bei groben Abweichungen der Maße von den subjektiv richtig empfundenen, wie z. B. in Abbildung [4.16](#page-57-0) im rechten oberen Viertel, noch niederfrequente Amplituden das Signal überlagern. In diesem konkreten Fall kann sogar auf einen Zusammenhang mit bestehenden Einbauten im Windkanal, siehe [\[14\]](#page-72-0), welche selbst schwingungsfähig sind und somit Frequenzstörungen generieren können, geschlossen werden. Wahrscheinlich ist es deshalb erforderlich, nicht nur eine individuelle Anpassung der Integrationsgrenzen durchzuführen, sondern auch eine gezielte Ermittlung der Störfrequenzen vorzunehmen, um diesen mit entsprechender Filterung vorzubeugen. Da in dieser Arbeit die Wahl der Grenzfrequenz für den Hochpassfilter mit 10*Hz* aber trotzdem größtenteils realistische Werte, vor allem im Kernbereich mit nur marginalen Größenunterschieden liefert, muss dieser Marke auch in Zukunft eine gewisse Richtigkeit zugemessen werden.

Ein weiteres wichtiges Detail für eine korrekte Korrelationsrechnung ist neben den Frequenzspektren eine deutlich längere Messwertaufnahme im Vergleich zum maximalen Zeitversatz bei der Autokorrelation:  $100 t_s \leq T$ . In dieser Arbeit, mit einer Periodendauer  $t_s = 1/f_s = 1/50000 Hz =$ 0*,* 00002*s* und einer gesamten Messdauer je Messpunkt von *T* = 1*s*, spielt dieses Kriterium nur eine nebensächliche Rolle.

### <span id="page-59-0"></span>**4.3. 3D-Strömungsuntersuchung**

Für eine Charakterisierung der Strömung mithilfe der Anisotropie-Invarianzkarte, Kapitel [3.2,](#page-25-0) ist es notwendig, die Geschwindigkeitsmessungen in alle drei Raumrichtungen auszudehnen. Da nur so alle Komponenten des Reynolds-Spannungstensors, welcher als Ausgangspunkt für alle weiteren Berechnungen gilt, besetzt werden können. Für die Durchführung der Messungen wird daher die komplexe Dreidrahtsonde DANTEC 55P91 verwendet.

### **4.3.1. 3D-Messung**

Die 3D-Messungen erfolgen an 7×28 Punkten im 150*mm*×540*mm* großen Austrittsquerschnitt ungefähr 10*mm* nach dem Ende der beiden Zungen, auch wieder analog zu den Messreihen von [\[14\]](#page-72-0). Wie auch bei der 1D-Messung werden die erste und letzte Messreihe, an oberster (0*mm*) und unterster (540*mm*) Position der Traversierung, im Weiteren vernachlässigt. Es soll auch hier, wie bei der 1D-Messung, die ungestörte Abströmung des Windkanals ohne nachfolgende Versuchseinbauten untersucht werden. Die Positionen, an denen die Messungen durchgeführt werden, sind Abbildung [4.17](#page-60-0) zu entnehmen.

<span id="page-60-0"></span>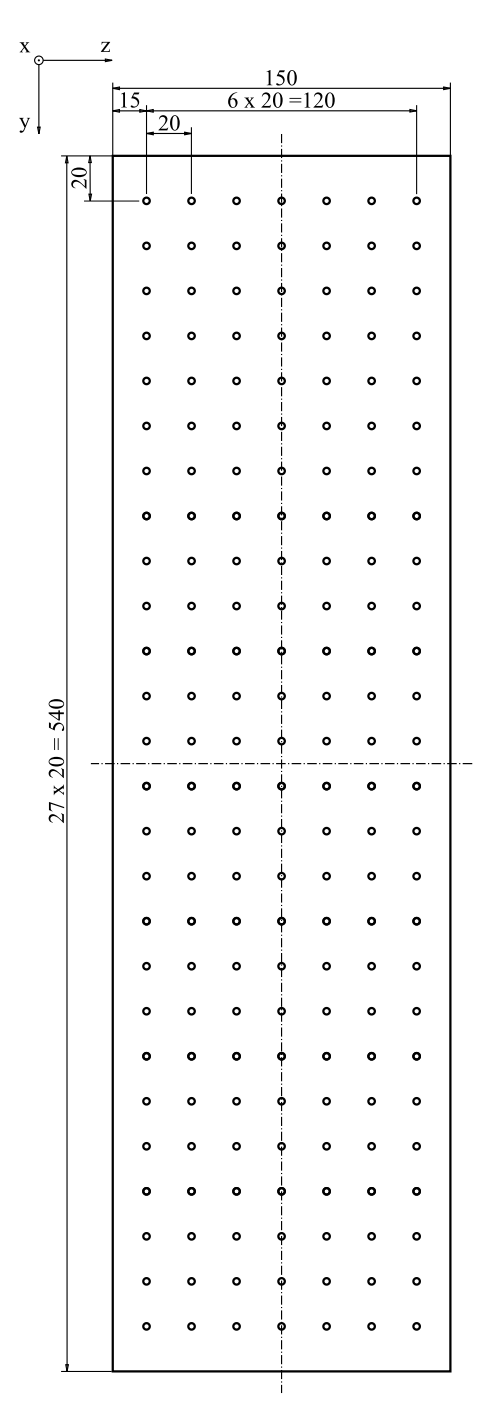

Abbildung 4.17.: Messpunktaufteilung mit Koordinatensystem: 3D-Messung

Die *x*-Achse der Dreidrahtsonde, Abbildung [4.7,](#page-42-0) wird wie die *x*-Achse der Eindrahtsonde bei der 1D-Messung parallel zur Hauptströmungsrichtung *x* des Windkanals ausgerichtet. Die *y*- und *z*-Koordinate der Dreidrahtsonde soll aber am Windkanalkoordinatensystem ausgerichtet sein. So können Fehler bei der Auswertung, durch eine falsche Richtungszuordnung der gemessenen Geschwindigkeiten, vermieden werden. Die Zuordnung der Koordinaten ist in Abbildung [4.18](#page-61-0) ersichtlich.

<span id="page-61-0"></span>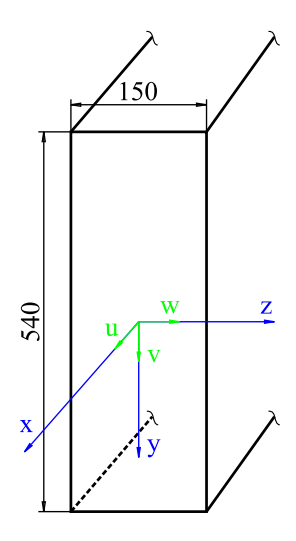

Abbildung 4.18.: Ausrichtung der Koordinaten im Freistrahl

Nach Abschluss der Messungen können die Ergebnisse, zusammengefasst in eine DAT-Datei je Spalte, ausgegeben werden. Die 182 Messpositionen, mit einer einsekündigen Messdauer je Position, sind auf 7 vertikale Spalten mit jeweils 26 zugehörigen Reihen aufgeteilt. Aufgrund der dreimal so großen Datenmenge, gegenüber der 1D-Messung, wird bereits mittels CTA-Software eine Datenreduktion durchgeführt. Die Datenreduktion umfasst neben der zeitlichen Mittlung, nach Gleichung [\(3.3\),](#page-20-0) der 50000 Geschwindigkeitswerte je Messpunkt und Raumrichtung (*x*,*y*,*z*) die Berechnung der Reynolds-Spannungen.

<span id="page-61-1"></span>Die bei der 3D-Messung vorliegenden Umgebungs- und Strömungsparameter sind in Tabelle [4.6](#page-61-1) zusammengefasst.

Tabelle 4.6.: Umgebungs- und Zuströmgrößen der 3D-Messung

 $T_0 = 28, 1^{\circ}C$ *p*<sup>0</sup> = 990*,* 6*mbar*  $T_a$  = 29,9°C  $p_a - p_0 = 1207Pa$  $p_a - p_{a,stat} = 1188Pa$  $45,67m/s$ 

### **4.3.2. Auswertung der 3D-Messung**

Die Auswertung der 3D-Messergebnisse mittels der Anisotropie-Invarianzkarte erfordert im Gegensatz zu Korrelationsrechnungen weniger Signalanalyse- und Signalnachbearbeitungsaufwand, da wie bei der Berechnung des Turbulenzgrades jede Strömungsform, also auch die Charakteristik bei tiefen Frequenzen mit herausragenden Amplituden, von Interesse ist. Eine einheitliche Tiefpassfilterung ist aber auch hier unumgänglich, da die Signalstörungen bei hohen Frequenzen hauptsächlich auf die Messelektronik und nicht auf die Strömung selbst zurückzuführen sind, siehe Kapitel [4.1.2.1.](#page-35-1)

### **4.3.2.1. Anisotropie-Invarianzkarte**

Die Karte beruht im mathematischen Sinne auf der Matrizen- und Tensorrechnung. Die Wahl des Berechnungswerkzeuges fällt deshalb auch für diese Zwecke wieder auf die Software MATLAB.

Die Berechnung des Anisotropietensors *aij* nach Gleichung [\(3.23\)](#page-28-0) bzw. dessen zweite und dritte Invariante setzen einen vollbesetzten Reynolds-Spannungstensor  $\overline{u'_i u'_j}$  voraus. Die 9 Komponenten dieses Tensors können nach der Datenextrahierung aus den aufbereiteten Messergebnisdateien einfach zum Reynolds-Spannungstensor zusammengesetzt werden. Vorsicht ist jedoch bei den Rohdaten geboten, da die Auswertungssoftware der CTA-Messtechnik hinsichtlich Geschwindigkeiten und Spannungen nicht nur mit Vorzeichenfehlern sondern auch mit vertauschten Schubspannungen behaftet ist. Nach Eingabe der Einheitsmatrix *δij* und Berechnung der Spur des Reynolds-Spannungstensors kann der spurfreie, symmetrische, dimensionslose Anisotropietensor sowie dessen skalare Invarianten *II<sup>a</sup>* und *III<sup>a</sup>* aus den Gleichungen [\(3.24\)](#page-28-1) und [\(3.25\)](#page-28-2) bestimmt werden. Die einzelnen Berechnungsschritte sowie die Korrektur der fehlerbehafteten Rohdaten können dem MATLAB-Quellcode, siehe Anhang [A.2,](#page-76-0) entnommen werden.

Die Berechnung der zweiten und dritten Invariante sind für jeden der 182 Messpunkte durchzuführen. Die Darstellung der Ergebnisse anhand der Karte erfolgt wieder mit der Software SigmaPlot. Sind die Gleichungen [\(3.28\)](#page-30-0) und [\(3.31\)](#page-30-1) mit den zugehörigen Schnittpunktkoordinaten zur Darstellung der begrenzenden Kurven sowie die Koordinaten (*IIIa*/*IIa*) eingegeben, so kann Abbildung [4.19](#page-63-0) ausgegeben werden.

Aufgrund der Zusammenfassung der Ergebnisse jedes einzelnen Messpunktes in eine Karte ist eine Zuordnung der verschiedenen Strömungszustände in spezifische Bereiche des Windkanalquerschnittes nicht möglich, weshalb im Folgenden eine andere Darstellungsmethode eingeführt wird. Der direkte Zusammenhang zur Lage der einzelnen Punkte in der Anisotropie-Invarianzkarte kann auf diese Weise aufrechterhalten werden. Die Position der Punkte kann anhand von Vektoren, ausgehend von den Ursprungskoordinaten (0/0), zu den Koordinaten der Invarianten (*IIIa*/*IIa*) beschrieben werden, siehe Abbildung [4.20.](#page-63-1)

Nach entsprechender Skalierung der Invarianten und Anpassung an die Koordinaten der Messpunkte im Windkanalquerschnitt kann nun die Lage der Punkte bestmöglich schematisch abgebildet werden. Hierzu wird wieder die Software SigmaPlot zur Erstellung eines Vektorplots, siehe Abbildung [4.21,](#page-64-0) herangezogen.

Abschließend sind die zu jedem Messpunkt zugehörigen Koordinaten (zweite und dritte Invariante) zur Darstellung in der Karte in Tabelle [4.7](#page-65-0) zusammengefasst.

<span id="page-63-0"></span>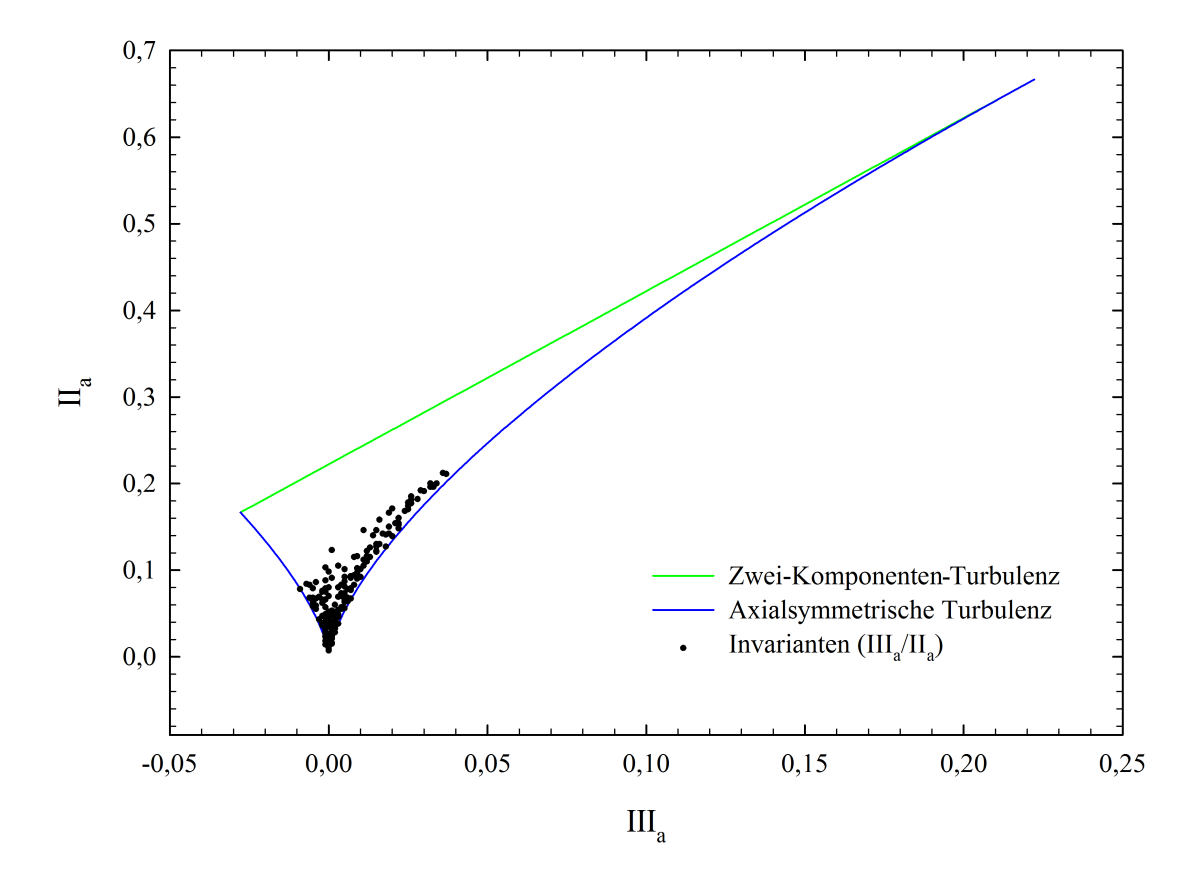

<span id="page-63-1"></span>Abbildung 4.19.: Anisotropie-Invarianzkarte: 182 Messpunkte

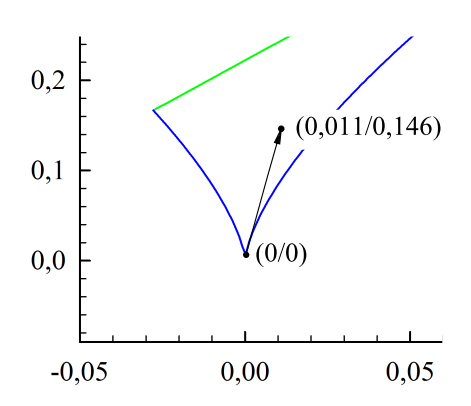

Abbildung 4.20.: Vektordarstellung der Invarianten

<span id="page-64-0"></span>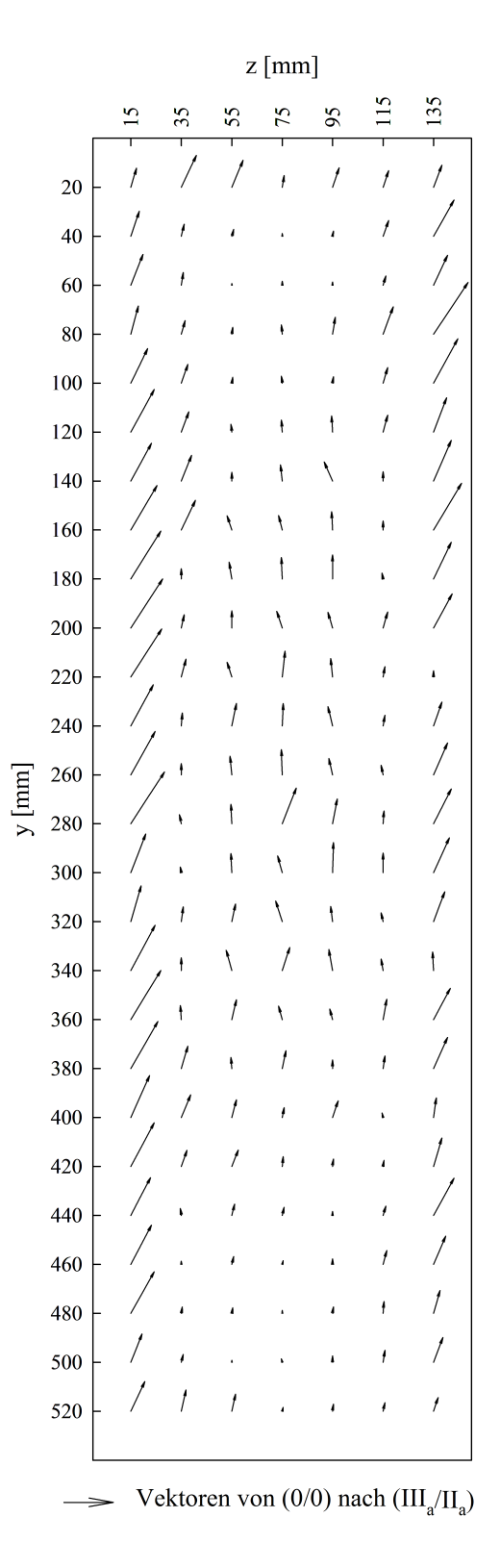

Abbildung 4.21.: Vektoren der Invarianten: 182 Messpunkte

<span id="page-65-0"></span>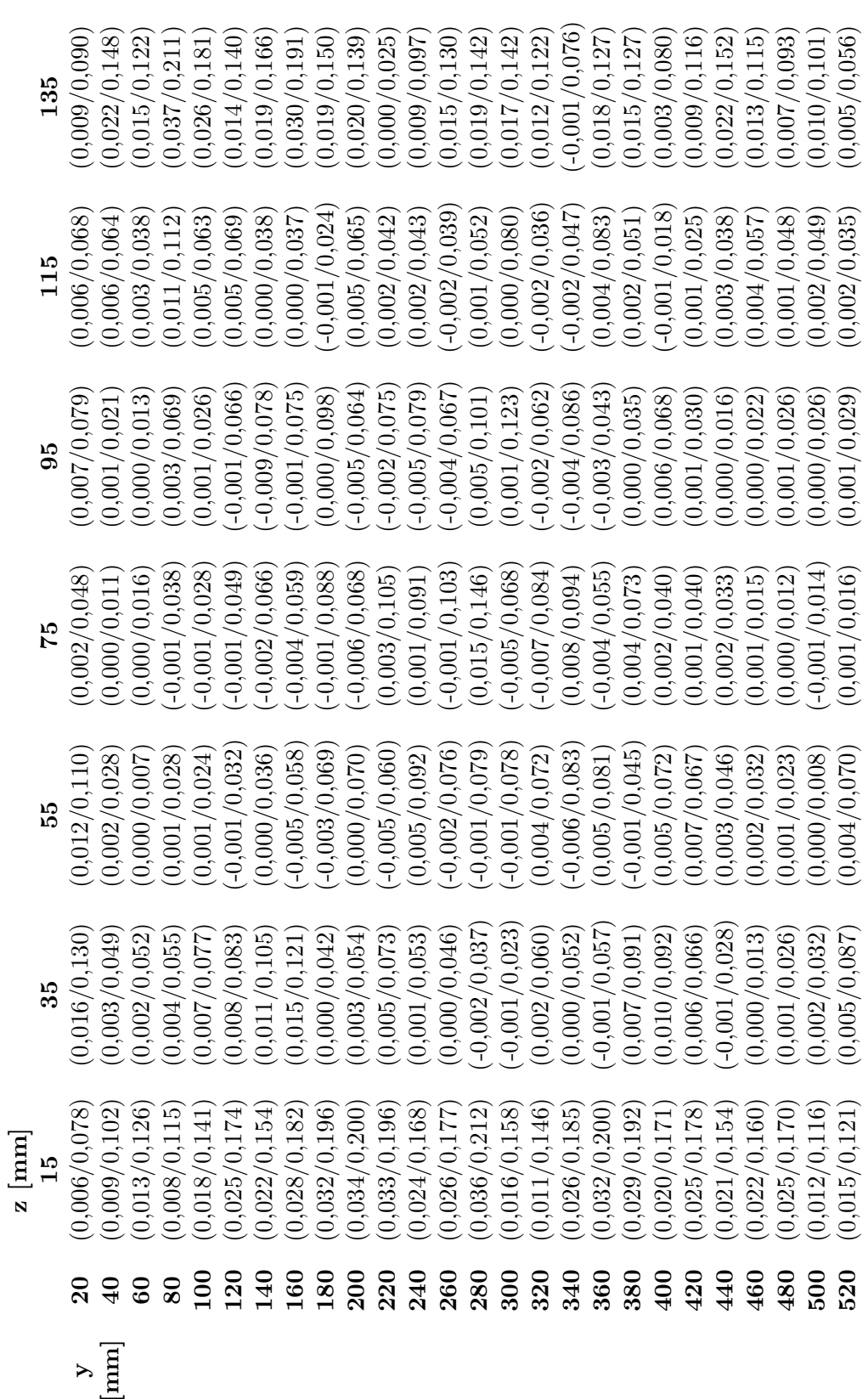

Tabelle 4.7.: Invarianten $\left(III_a/II_a\right)$ Tabelle 4.7.: Invarianten (*IIIa*/*IIa*)

### **4.3.3. Ergebnisinterpretation der 3D-Strömungsuntersuchung**

Anhand der Anisotropie-Invarianzkarte (Abbildung [4.19\)](#page-63-0) kann im Windkanalaustrittsquerschnitt ausgehend von isotroper Turbulenz ein Trend in Richtung axialsymmetrischer Expansion (rechter Ast) festgestellt werden. Es liegen aber offensichtlich auch Bereiche mit gegenteiliger Charakteristik, d. h. eine kontrahierende Strömung, in der die axiale Fluktuationskomponente  $\overline{u}$ <sup>'</sup> weniger stark ausgeprägt ist als die beiden anderen, vor. Für Punkte, welche genau auf der Kurve der axialsymmetrischen Turbulenz liegen, gilt:  $\overline{v'} = \overline{w'}$ . Zwei-Komponenten-Turbulenz (obere Begrenzung der Karte) bei der eine der Schwankungskomponenten, hier  $\overline{v'}$  oder  $\overline{w'}$ , vernachlässigbar klein wird, wie es bei Strömungen in unmittelbarer Wandnähe der Fall ist, kann wie erwartet nicht festgestellt werden. Punkte entlang einer gedachten, vertikalen Linie durch den Ursprung entsprechen der ebenen, rotationsfreien Strömungsstreckung. Die vorliegenden Strömungsformen können nun mittels Vektorplot (Abbildung [4.21\)](#page-64-0) dem Austrittsquerschnitt zugeordnet werden.

Die Randbereiche zeigen analog zur 1D-Strömungsuntersuchung Auffälligkeiten. Diese Bereiche sind fast ausschließlich von axialsymmetrischer Expansion geprägt. Im rechten oberen Feld kann der in der Karte am weitest rechts liegende Punkt, d. h. die Strömung mit der ausgeprägtesten axialen Fluktuationskomponente, lokalisiert werden. Zudem sind gleich ausgerichtete Vektoren links neben diesem zu erkennen. Die Strömung weist aber allgemein rechtsseitig mehr Anomalien im Vergleich zur linken Seite auf, dies kann auf eine Störung der Strömung durch die bereits erwähnten Windkanaleinbauten, siehe [\[14\]](#page-72-0), zurückgeführt werden. Im Kernbereich der Strömung herrschen Expansions- und Kontraktionsvorgänge abwechselnd vor. Zwischen dem Kernund Wandbereich, auf den Linien eines gedachten Rechtecks, liegen die kleinsten Vektoren mit den geringsten Neigungswinkeln. Die hier lokalisierte Tendenz zur ebenen, rotationsfreien Strömungsstreckung basiert auf der isotropen Turbulenz, welche in ihrer reinen Form auf der oberen und unteren Linie des gedachten Rechtecks vermehrt zu finden ist.

Die erörterten Ergebnisse können mit trivialen Überlegungen hinsichtlich Plausibilität überprüft werden. In den Außenbereichen findet bereits eine Expansion in Richtung Umgebungsluft statt. Der beschriebene Zwischenbereich, gebildet von einen Rechteck, befindet sich in einem Gleichgewichtszustand. Im von Umgebungseinflüssen abgegrenzten Kernbereich herrscht eine Wechselwirkung aus expandierender, kontrahierender und streckender Strömung vor. Ein Widerspruch, welcher an der Richtigkeit der Ergebnisse Zweifel hervorruft, kann auf den ersten Blick nicht gefunden werden.

Eine direkte Bezugnahme zu den Messungen von [\[14\]](#page-72-0) ist aufgrund der Tatsache, dass zur Berechnung der Invarianten sowohl die Normalspannungen als auch die Schubspannungen des Reynolds-Tensors herangezogen werden, wohingegen bei der Ermittlung des Turbulenzgrades nur die Reynolds-Normalspannungen einfließen, nicht möglich. Im Allgemeinen sind aber die selben Bereiche der Windkanalaustrittsöffnung mit ähnlichen Auffälligkeiten behaftet. Zusätzlich werden in dessen Arbeit die Reynolds-Schubspannungen angegebenen, sodass ein Vergleich der Komponenten des Reynolds-Spannungstensors möglich ist. Diese bilden, wie bereits erwähnt, die Grundlage aller weiteren Strömungsberechnungen und können direkt mittels CTA-Software ausgegeben werden. Da aber keine Änderungen am Windkanal vorgenommen werden, z. B. die Demontage der Windkanaleinbauten, siehe [\[14\]](#page-72-0), wird auf den Vergleich der Messergebnisse verzichtet.

Viel eher können hier Parallelen zur Arbeit von *Benoni* [\[2\]](#page-71-2) gezogen werden. Die Berechnung der Reynolds-Spannungen erfolgt in dessen Arbeit mit der CFD-Software ANSYS Fluent. Ein Vergleich kann somit auch hier nur auf Ebene der Berechnungsgrundlage angestellt werden. Um einen systematischen Vergleich durchführen zu können, ist es vorweg notwendig eine Angleichung der Koordinatensysteme vorzunehmen, da bei den CFD-Simulationen ein anderes als bei den CTA-Messungen eingeführt wird. Des Weiteren dürfen nur Ergebnisse, welche an der selben räumlichen Position ermittelt werden, miteinander verglichen werden. Es seien nun grundsätzliche Charakteristiken der Reynolds-Spannungen gegenübergestellt. Als Bezugsgrößen gelten die tatsächlichen Ergebnisse der CTA-Messungen:

### Größenordnung der Spannungen:

- Messreihe bei  $z = 15mm$  und  $z = 135mm$ :  $\overline{u'u'}$ : Ungefähr um den Faktor 7 kleiner.  $\overline{v'v'}$ : Ungefähr um den Faktor 3 kleiner.  $\overline{w'w'}$ : Ungefähr gleiche Größenordnung.  $\overline{u'v'}$ : Ungefähr um den Faktor 10 kleiner.  $\overline{v'w'}$ : Ungefähr um den Faktor 10 kleiner.  $\overline{u'w'}$ : Ungefähr um den Faktor 10 kleiner.
- Messreihe bei  $z = 75$ mm:
	- $\overline{u'u'}$ ,  $\overline{v'v'}$ ,  $\overline{w'w'}$ : Um den Faktor 10<sup>3</sup> bis 10<sup>4</sup> kleiner.  $\overline{u'v'}$ ,  $\overline{v'w'}$ ,  $\overline{u'w'}$ : Um den Faktor 10<sup>3</sup> bis 10<sup>5</sup> kleiner.

Aus obiger Gegenüberstellung kann entnommen werden, dass die Ergebnisse der CFD-Simulation in den Randbereichen (in Bezug auf die Größenordnungen) eine eher geringe Abweichung von den tatsächlichen Werten aufweisen. Im Kernbereich ist hingegen kein Bezug zur Realität feststellbar. Trotzdem weist die simulierte Strömung im Kernbereich nach [\[2\]](#page-71-2) , wenn auch nur sehr gering, ein anisotropes Verhalten auf.

### Verteilung der Spannungen:

• linker und rechter Randbereich: Eine grobe Übereinstimmung kann erkannt werden, jedoch wird bei der Simulation keine Rücksicht auf vorliegende Windkanaleinbauten genommen.

- oberer und unterer Randbereich: Es kann weder unten noch oben eine Übereinstimmung erkannt werden, da zum einen die Störungen bei den praktischen Messungen nicht symmetrisch ausgebildet sind und zum anderen speziell der Einfluss der Eckbereiche nur wenig bis gar nicht ausgeprägt ist.
- Kernbereich: Aufgrund des unrealistischen Größenordnungsunterschiedes der Spannungen kann kein Vergleich angestellt werden.

Abschließend kann festgestellt werden, dass die CFD-Simulation der Strömung, genauer der Reynolds-Spannungstensor, nur ansatzweise eine Übereinstimmung mit der tatsächlichen Strömung aufweist.

# **5. Zusammenfassung und Ausblick**

### **5.1. Zusammenfassung**

Die 1D-Strömungsuntersuchung anhand der Berechnung von integralen Längenmaßen ist generell mit großer Vorsicht hinsichtlich der Signalnachbearbeitung mittels Hochpassfilter durchzuführen. Zusätzlich ist die individuelle Auffindung der Integrationsgrenzen meist unumgänglich und auch mit großer Sorgfalt zu behandeln. Gerade in Strömungen mit sehr geringen Turbulenzgraden, wo niederfrequente Geschwindigkeitsfluktuationen dominieren, gestaltet sich die Auswertung in Hinsicht subjektiv richtig empfundenen Wirbelabmessungen schwierig. Ein Vergleich der unbehandelten Frequenzspektren ist für die Wahl der Filtergrenzfrequenz sehr hilfreich. Besser geeignet scheint diese Methode vor allem dann für eine Strömungsuntersuchung zu sein, je turbulenter diese ist. Bestenfalls ist dann sogar eine Signalnachbearbeitung hinfällig, wie es bei den hier nicht berücksichtigten Messungen unmittelbar hinter der oberen und unteren Zunge mit maximalen Turbulenzgraden von bis zu 20% der Fall ist.

Für numerische Simulationen der Zuströmung im Schaufelgitterwindkanal, bei welchen das turbulente Längenmaß als Randbedingung definiert werden muss, kann abschließend ein Wirbeldurchmesser von Λ*<sup>I</sup>* = 30*mm* empfohlen werden. Dieser Richtwert ist physikalisch gesehen in jedem Bereich des rechteckigen Austrittsquerschnittes möglich. Zudem ist dieser Richtwert ein Mittelmaß der Wirbeldurchmesser, welche überwiegend im oberen und unteren Randbereich sowie im Kernbereich ermittelt werden.

Die Charakterisierung einer Strömung unter Zuhilfenahme der Anisotropie-Invarianzkarte erfordert zwar eine 3D-Messung in der Strömung, welche sich grundsätzlich aufwendiger als die 1D-Untersuchung gestaltet, ist aber berechnungstechnisch trivialer und erfordert zudem keine komplexe Signalnachbearbeitung. Lediglich bei vielen Messungen auf einem großen Querschnitt verteilt geht bei der Darstellung der Resultate in der Karte eine Unübersichtlichkeit einher. Die fehlende Zuordnung der Ergebnisse zu den unterschiedlichsten Messpositionen ist ein Nachteil. Dieses Manko kann aber unter Zuhilfenahme einfacher Werkzeuge, wie dem in dieser Arbeit verwendeten Vektorplot, quantitativ ausgemerzt werden. Diese Methode ist daher für eine schnelle Analyse von Strömungen hinsichtlich Anisotropie bestens geeignet.

Generell sind bei Strömungsanalysen bereits im Vorhinein vereinfachende Annahmen festzulegen. Für die Zuströmung im Gitterwindkanal kann größtenteils von isotroper Turbulenz ausgegangen werden. Das heißt der Großteil der Punkte in der Anisotropie-Invarianzkarte liegt konzentriert im Bereich der isotropen Turbulenz. Die Annahme der Isotropie, auf welcher die 1D-Messung mittels der 55P11 Eindrahtsonde basiert, ist daher gerechtfertigt. Eine vollständig ausgebildete isotrope Turbulenz ist nur an wenigen Messpositionen zu finden. Eine starke Tendenz zu axialsymmetrischer Turbulenz kann hingegen an mehreren Messpunkten festgestellt werden, diese sind aber dem Randbereich zuzuordnen.

## **5.2. Ausblick**

Bezüglich der Berechnung von integralen Längenmaßen hat sich herausgestellt, dass in den meisten Anwendungsfällen mit niedrigen Turbulenzgraden die richtige Wahl der Hochpassfiltergrenzfrequenz das Hauptproblem darstellt. Hier sind konkrete Untersuchungen am Schaufelgitterwindkanal des Institutes sicherlich von Vorteil, um in Zukunft noch klarere Aussagen zur Wahl der Grenzfrequenzen treffen zu können.

Die Berechnung der Invarianten des Anisotropietensors mit anschließender Konstruktion der Anisotropie-Invarianzkarte kann zur Untersuchung einer jeden Strömung herangezogen werden. Diese Methode ist daher ohne Einschränkungen für zukünftig anfallende Untersuchungen zu empfehlen.

Um eine noch genauere Charakterisierung der Zuströmung im Schaufelgitterwindkanal vornehmen zu können, sind Messungen mit mehr örtlichen Messpunkten durchzuführen.

Um Rückstauungseffekte von eingebauten Schaufelgittern miterfassen zu können, ist aufgrund der eingeschränkten Zugänglichkeit für die CTA-Sonden die Umgestaltung des Windkanals oder des Sondenhalteraufbaus notwendig.

Für eine Optimierung der Zuströmung soll die Auswirkung verschiedener Turbulenzsiebe auf den Turbulenzgrad, das integrale Längenmaß und die Anisotropie untersucht werden.

Darüber hinaus ist das Abklingverhalten der Turbulenz von Interesse. Hierzu müssen Messungen in mehreren Ebenen hintereinander durchgeführt werden.

## **Literaturverzeichnis**

- [1] Bendat, Julius S. ; Piersol, Allan G.: *Random Data Analysis and Measurement Procedures*. New York: John Wiley & Sons Inc., 2000. – ISBN 978–0–470–24877–5
- <span id="page-71-2"></span>[2] Benoni, Albert: *Numerische Simulation der Zuströmung im Schaufelgitterwindkanal*, Technische Universität Wien, Masterarbeit, Juli 2009
- [3] Bruun, H. H.: *Hot Wire Anemometry Principles and Signal Analysis*. New York: Oxford University Press Inc., 1995. – ISBN 978–0–198–56342–6
- <span id="page-71-0"></span>[4] Camp, T. R. ; Shin, H.-W.: Turbulence Intensity and Length Scale Measurements in Multistage Compressors. In: *Journal of Turbomachinery* 117 (1995), S. 38–46
- [5] DAVIDSON, P.A.: *Turbulence An Introduction for Scientists and Engineers*. New York: Oxford Univercity Press Inc., 2004. – ISBN 978–0198529491
- [6] Derflinger, Stephan: *Messung des Turbulenzgrades an einem Freistrahlwindkanal*, Technische Universität Wien, Bachelorarbeit, Oktober 2012
- <span id="page-71-1"></span>[7] Grünbacher, Herbert: *Unterlagen zur Vorlesung - Digital Signal Processing*. Technische Universität Wien, WS 2010/2011
- [8] Hinze, J. O.: *Turbulence: Second Edition*. New York: McGraw-Hill Book Company, 1975. – ISBN 978–0070290372
- [9] Jovanovic, Jovan: *The Statistical Dynamics of Turbulence*. Berlin : Springer-Verlag, 2004. – ISBN 978–3–540–20336–0
- [10] Jørgensen, Finn E.: *How to Measure Turbulence with Hot-wire Anemometers A Practical Guide*. DK-2740 Skovlunde, Denmark: DANTEC Dynamics, 2002
- [11] Kuhlmann, Hendrik C.: *Skriptum zur Vorlesung Numerische Methoden der Strömungsmechanik*. Technische Universität Wien, WS 2008/2009
- [12] Libby, Paul A.: *Introduction to Turbulence*. Justus-Liebig-Universität Gießen: Taylor & Francis, 1996. – ISBN 978–1–560–32100–2
- [13] Lumley, John L. ; Newman, Gary R.: The return to isotropy of homogeneous turbulence. In: *Journal of Fluid Mechanics* 82 (1977), Nr. 1, S. 161–178
- [14] Mijailovic, Pedja: *Messung der Zuströmung im Schaufelgitterwindkanal mittels 3D-Hitzdrahtanemometrie*, Technische Universität Wien, Masterarbeit, April 2013
- [15] ROTTA, J. C.: *Turbulente Strömungen*. Göttingen : Universitätsverlag Göttingen, 2010. ISBN 978–3–941–87574–6
- [16] Rung, Thomas: *Skriptum zur Vorlesung Statistische Turbulenzmodellierung*. Technische Universität Berlin, WS 2003/2004
- [17] Scholz, P. ; Kozulovic, D. ; Radespiel, R.: *Skriptum zur Vorlesung Turbulenz und Transition*. Technische Universität Braunschweig, WS 2009/2010
- [18] Springer, H. ; Wassermann, J.: *Skriptum zur Vorlesung Mess- und Schwingungstechnik*. Technische Universität Wien, Oktober 2007
- [19] Willinger, Reinhard: *Sekundär- und Spaltströmung im axialen Turbinengitter unter Teil- , Nenn- und Überlastbedingungen*, Technische Universität Wien, Habilitationsschrift, Mai 2002
- [20] Willinger, Reinhard: *Skriptum zur Vorlesung Numerische Methoden für thermische Energiesysteme*. Technische Universität Wien, Februar 2011

## **Listingverzeichnis**

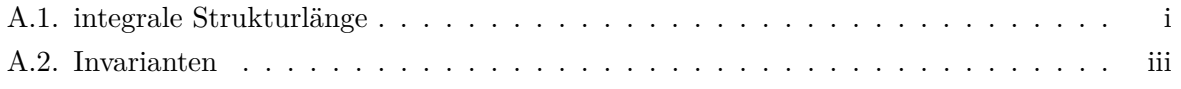

## **A. MATLAB-Quellcode**

```
1
2 \times 10^{-2} integrale Strukturlänge
3
4 close all;
5
6 set(0,'DefaultTextFontName','Times New Roman'); % Schrift Text
7 set(0,'DefaultAxesFontName','Times New Roman'); % Schrift Diagramme
8
9
10 % Messdaten einlesen
11 data=xxxread('1D-Messung.xxx');
12
13 % t und v Vektor extrahieren
14 t=data(:,1); % Zeit [s]
15 v=data(:,2); % Geschwindigkeit [m/s]
16
17 % Datenlänge ermitteln
18 N=length(t)19
20 % Abtastfrequenz festlegen
21 fs=50000; % (sampling frequency) [Hz]
22 \times fs = 1/data(2,1) % ODER aus Messdaten berechnen (fs=1/ts)
23
24 % Mittelwert entfernen
25 \vert v_{\perp}m=mean(v); % mittlere Geschwindigkeit [m/s]
26 \text{ v\_strict} v m; % mittelwertfreie Geschwindigkeit [m/s]27
28 % Spektrum berechnen
29 NFFT=N;
30 Y = fft(v_strich,NFFT)/NFFT; % Amplitude (/NFFT wegen Normierung)
31 \vert f = (fs/2) * \text{linspace}(0,1,\text{NFFT}/2+1); % Frequenz [Hz]
32
33 A=NFFT/2+1; % Auflösung (Endwert der Frequenzachse)
34 \div A = 100; \div ODER für Detaildarstellung manuell setzen
35
36 figure;
37 plot(f(1:A), abs(Y(1:A)))
38 \mid \text{title('Single-Sided Amplitude Spectrum of y(t)')})39 xlabel('Frequency [Hz]')
```

```
40 ylabel('|Y(f)|')
41
42 % Filter entwerfen
43 fg=10; % Grenzfrequenz [Hz]
_{44} [b, a]=butter(1, fg*2/fs, 'high'); % Butterworth-Hochpassfilter; 1.0rdnung
45
46 % Übertragungsfunktion des Filters ausgeben
47 figure;
48 freqz(b, a, 1000);
49
50 % Signal filtern
51 \text{ v\_filt} = \text{filter(b, a, v\_strip}; % \text{[m/s]}52
53 % Spektrum berechnen
54 NFFT=N;55 \mid Y = \text{fft}(v_{\text{filter}}, \text{NFFT}) / \text{NFFT};56 \mid f = (fs/2) * \text{linspace}(0, 1, \text{NFFT}/2+1);57
58 figure;
59 plot(f(1:A), abs(Y(1:A)))
60 title('Single-Sided Amplitude Spectrum of y(t)')
61 xlabel('Frequency [Hz]')
62 ylabel('|Y(f)|')
63
64 % Autokorrelation berechnen
65 \left| \text{acf=autocorr}(v_filt, N-1, [], \right|);
66
67 figure;
68 plot(t, acf);
69 xlabel('\tau [s]');
70 ylabel('\rho_{u}');
71
72 % ersten Nulldurchgang suchen und eingrenzen
73 [c,n] = min(abs(act(1:floor(..*N)))) % z. B.: 0.001*N ... d. h. aus 1. bis
74 % 50.Messung kleinsten Wert suchen und mit zugehörigem Index n ausgeben
75
76 % Kontrolle
77 t_int=n*ts % Integrationsdauer [s] soll nun kleiner als Schranke sein
78
79 \times n = \ldots; % ODER konstante Integrationsgrenze setzen
80
81 % Abtastrate für Skalierung berechnen
82 \text{ ts}=1/\text{fs}; % (sampling time) [s]
83
84 % integrales Zeitmaß berechnen
85 \mid t_i = t s * sum(\text{act}(1:n)); % [s]
86
87<sup>8</sup> integrale Strukturlänge berechnen
88 \mid l_i=t_i*v_m % [m]
```

```
89
90 % Kontrolle (asymptotische Kurvenannäherung einer Horizontalen)
91 figure;
92 plot(t(1:n), v_m*ts*cumsum(acf(1:n)));
93 xlabel('\\tau [s]');94 ylabel('\Lambda_{I} [m]');
```
Listing A.1: integrale Strukturlänge

```
1
2 \times Invarianten
 3
4 close all;
 5
6
7 % Messdaten einlesen
8 data=xxxread('3D-Messung.xxx');
 9
10 % zu extrahierende Zeile festlegen
11 \nvert n=1; % (1 bis 28)
12
13 % mittlere Geschwindigkeiten extrahieren
14 um=data(n, 4); \frac{1}{8} [m/s]
15 vm=data(n,6) *-1; % [m/s]; Vorzeichenfehler in CTA-Software
16 wm=data(n,8) \star-1; % [m/s]; Vorzeichenfehler in CTA-Software
17
18 % Reynolds-Spannungen extrahieren
19 uu=data(n, 5) ^2; \frac{1}{8} [m^2/s^2]
20 vv=data(n,7)^2; % [m^2/s^2]21 ww=data(n, 9) ^2; \frac{1}{2} [m^2/s^2]
22 \text{uv}=data(n,10)*-1; \frac{1}{2} [m^2/s^2]; Vorzeichenfehler in CTA-Software
23 uw=data(n,12) \star-1; \frac{1}{2} [m^2/s^2]; Vorzeichenfehler in CTA-Software
24 vw=data(n,11); \frac{1}{2} [m^2/s^2]; uw und vw in CTA-Software vertauscht
25
26 % Reynolds-Spannungstensor bilden
27 uiuj=[uu,uv,uw;uv, vv, vw;uw, vw, ww];
28
29 % Kronecker-Delta (Einheitsmatrix) einführen
30 \mid \text{dij}=[1,0,0;0,1,0;0,0,1];31
32 \div Spur berechnen
33 | q2=trace(uiuj);
34 % q2=uu+vv+ww; % ODER manuell berechnen
35
36 % Anisotropietensor berechnen
37 \text{ ai}j=uiuj/q2-(1/3)*dij % dimensionslos, spurfrei und symmetrisch
38
39 % Invarianten berechnen
```

```
_{40} Ia=trace(aij) % (muss null sein)
41 IIa=trace(aij^2) % (für symmetrischen Tensor gilt: aij=aji)
42 IIIa=trace(aij^3) % (für symmetrischen Tensor gilt: aij=ajk=aki)
43
44
45 % Turbulenzgrad berechnen (berechnungstechnisch hier nicht relevant)
46 | Tu=sqrt((uu+vv+ww)/(3*(um^2+vm^2+wm^2)))*100 % [%]
```
Listing A.2: Invarianten